# VYSOKÉ UČENÍ TECHNICKÉ V BRNĚ

Fakulta elektrotechniky a komunikačních technologií

DIPLOMOVÁ PRÁCE

Brno, 2019 **Brno, 2019** Brno, 2019

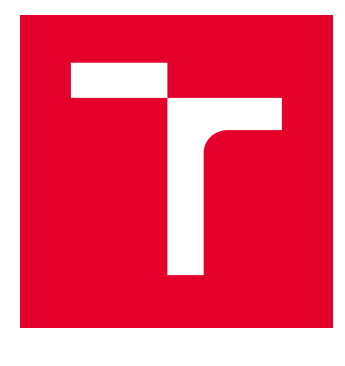

# VYSOKÉ UČENÍ TECHNICKÉ V BRNĚ

BRNO UNIVERSITY OF TECHNOLOGY

# FAKULTA ELEKTROTECHNIKY A KOMUNIKAČNÍCH TECHNOLOGIÍ

FACULTY OF ELECTRICAL ENGINEERING AND COMMUNICATION

# ÚSTAV TELEKOMUNIKACÍ

DEPARTMENT OF TELECOMMUNICATIONS

# VYTVOŘENÍ BEZCHYBNÉ FOTOGRAFIE Z NARUŠENÉ **VIDEOSEKVENCE**

CLEAN PHOTO OUT OF CORRUPTED VIDEOSEQUENCE

DIPLOMOVÁ PRÁCE MASTER'S THESIS

AUTOR PRÁCE AUTHOR

Bc. Martin Berky

VEDOUCÍ PRÁCE **SUPERVISOR** 

doc. Mgr. Pavel Rajmic, Ph.D.

BRNO 2019

VYSOKÉ UČENÍ FAKULTA ELEKTROTECHNIKY TECHNICKÉ A KOMUNIKAČNÍCH V BRNĚ TECHNOLOGIÍ

# **Diplomová práce**

magisterský navazující studijní obor **Audio inženýrství** Ústav telekomunikací

*Student:* Bc. Martin Berky *ID:* 162259

*Ročník:* 2 *Akademický rok:* 2018/19

**NÁZEV TÉMATU:**

#### **Vytvoření bezchybné fotografie z narušené videosekvence**

#### **POKYNY PRO VYPRACOVÁNÍ:**

Diplomová práce se bude věnovat separaci pohyblivých objektů od neměnného pozadí ve videosekvenci. Student se seznámí s běžnými metodami pro řešení tohoto problému a také s přístupem, který využívá tzv. řídké reprezentace. Po nastudování teorie bude navržen model a algoritmus, který dojde numerickým řešením k separaci pozadí od pohyblivé složky. Student algoritmus implementuje v Matlabu či Pythonu a ověří na simulovaném signálu. Posléze bude zpracováno reálné vlastní video, kde úkolem je vytvořit jeden snímek (tj. pozadí) z poslouposti zarušených snímků (tj. např. lidé chodící před fotografovanou budovou). Student porovná dosažené výsledky s běžnými metodami.

#### **DOPORUČENÁ LITERATURA:**

[1] Rajmic, P.; Daňková, M.: Úvod do řídkých reprezentací signálů a komprimovaného

snímání. Vysoké učení technické v Brně, 2014.

[2] Candes, E. J.; Wakin, M. B.: An introduction to compressive sampling. IEEE Signal Processing Magazine, ročník 25, č. 2, 2008: s. 21–30, ISSN 1053-5888.

*Termín zadání:* 1.2.2019 *Termín odevzdání:* 16.5.2019

*Vedoucí práce:* doc. Mgr. Pavel Rajmic, Ph.D. *Konzultant:*

> **prof. Ing. Jiří Mišurec, CSc.** *předseda oborové rady*

#### **UPOZORNĚNÍ:**

Autor diplomové práce nesmí při vytváření diplomové práce porušit autorská práva třetích osob, zejména nesmí zasahovat nedovoleným způsobem do cizích autorských práv osobnostních a musí si být plně vědom následků porušení ustanovení § 11 a následujících autorského zákona č. 121/2000 Sb., včetně možných trestněprávních důsledků vyplývajících z ustanovení části druhé, hlavy VI. díl 4 Trestního zákoníku č.40/2009 Sb.

Fakulta elektrotechniky a komunikačních technologií, Vysoké učení technické v Brně / Technická 3058/10 / 616 00 / Brno

### **ABSTRAKT**

Tato diplomová práce se zabývá separací pohyblivých objektů od statického, neměnného pozadí ve video sekvenci. V práci jsou popsány běžné metody separace a přístup využívající tzv. řídké reprezentace signálu. V praktické části práce byla vytvořena videa, na kterých je ověřován navržený algoritmus implementovaný v prostředí Matlab, slouží k získání pozadí z posloupnosti zarušených snímků a následné porovnání metod.

# **KLÍČOVÁ SLOVA**

Řídká reprezentace signálů, komprimované snímání, medianova metoda, Matlab, video sekvence, separace pozadí, pohyblivé objekty, zpracování obrazu

### **ABSTRACT**

This diploma thesis deals with separation of moving objects from static unchanging background in video sequence. Thesis contains description of common method of separation and approach based sparse signal representation. In the practical part of thesis, there were created video sequences, which are used to verify designed algorithm implemented in Matlab interface, disegned to obtain separated background from damaged video frames.

### **KEYWORDS**

Sparse signal reprezentation, compressive sampling, median method, Matlab, video sequence, background substraction, moving objects, image processing

BERKY, Martin. VYTVOŘENÍ BEZCHYBNÉ FOTOGRAFIE Z NARUŠENÉ VIDEO-SEKVENCE. Brno, 2019, 79 s. Diplomová práce. Vysoké učení technické v Brně, Fakulta elektrotechniky a komunikačních technologií, Ústav telekomunikací. Vedoucí práce: doc. Mgr. Pavel Rajmic, Ph.D.

Vysázeno pomocí balíčku thesis verze 2.63; <http://latex.feec.vutbr.cz>

### PROHLÁŠENÍ

Prohlašuji, že svou diplomovou práci na téma "VYTVOŘENÍ BEZCHYBNÉ FOTOGRA-FIE Z NARUŠENÉ VIDEOSEKVENCE" jsem vypracoval(a) samostatně pod vedením vedoucího diplomové práce a s použitím odborné literatury a dalších informačních zdrojů, které jsou všechny citovány v práci a uvedeny v seznamu literatury na konci práce.

Jako autor(ka) uvedené diplomové práce dále prohlašuji, že v souvislosti s vytvořením této diplomové práce jsem neporušil(a) autorská práva třetích osob, zejména jsem nezasáhl(a) nedovoleným způsobem do cizích autorských práv osobnostních a/nebo majetkových a jsem si plně vědom $(a)$  následků porušení ustanovení  $\S 11$  a následujících autorského zákona č. 121/2000 Sb., o právu autorském, o právech souvisejících s právem autorským a o změně některých zákonů (autorský zákon), ve znění pozdějších předpisů, včetně možných trestněprávních důsledků vyplývajících z ustanovení části druhé, hlavy VI. díl 4 Trestního zákoníku č. 40/2009 Sb.

Brno . . . . . . . . . . . . . . . . . . . . . . . . . . . . . . . . . . . . . . . . . . . . . . . . . podpis autora(-ky)

# PODĚKOVÁNÍ

Rád bych poděkoval vedoucímu diplomové práce panu doc. Mgr. Palvu Rajmicovi Ph.D. za odborné vedení, konzultace, trpělivost a podnětné návrhy k práci.

Brno . . . . . . . . . . . . . . . . . . . . . . . . . . . . . . . . . . . . . . . . . . . . . . . . .

podpis autora(-ky)

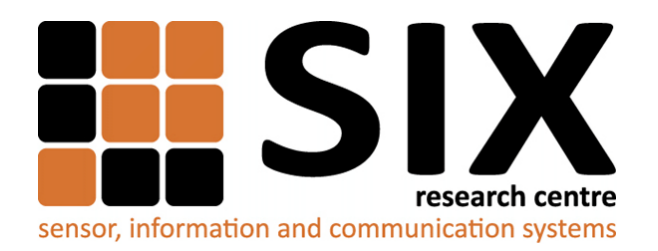

Faculty of Electrical Engineering and Communication Brno University of Technology Purkynova 118, CZ-61200 Brno Czech Republic http://www.six.feec.vutbr.cz

# PODĚKOVÁNÍ

Výzkum popsaný v této diplomové práci byl realizován v laboratořích podpořených z projektu [SIX;](http://www.six.feec.vutbr.cz) registrační číslo CZ.1.05/2.1.00/03.0072, operační program Výzkum a vývoj pro inovace.

Brno . . . . . . . . . . . . . . . . . . . . . . . . . . . . . . . . . . . . . . . . . . . . . . . . .

podpis autora(-ky)

ļ

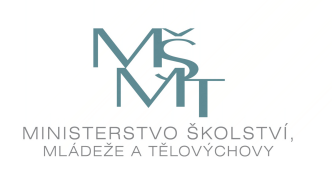

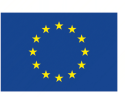

EVROPSKÁ UNIE EVROPSKÝ FOND PRO REGIONÁLNÍ ROZVOJ INVESTICE DO VAŠÍ BUDOUCNOSTI

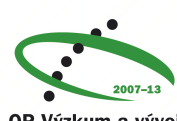

OP Výzkum a vývoj pro inovace

# **OBSAH**

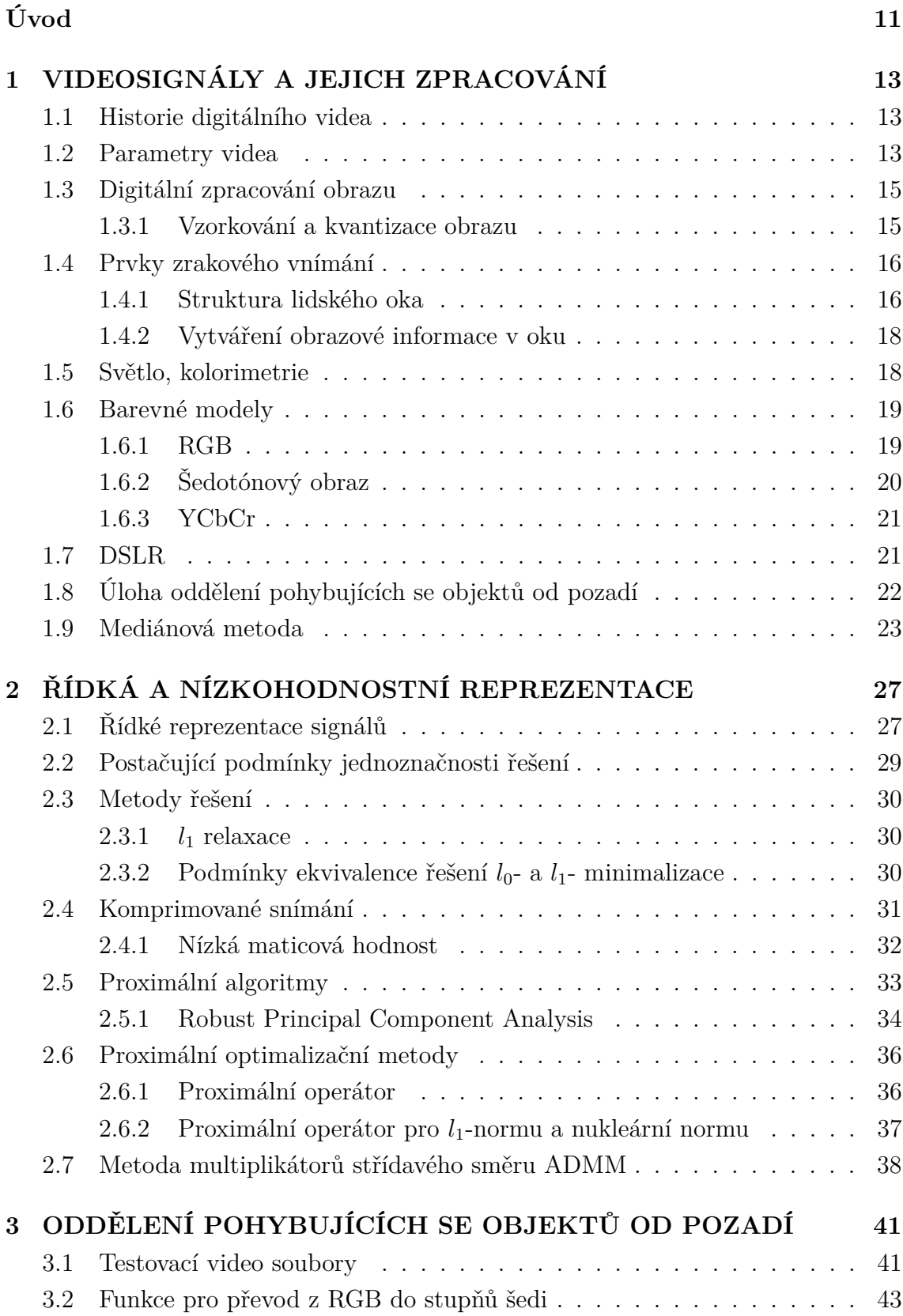

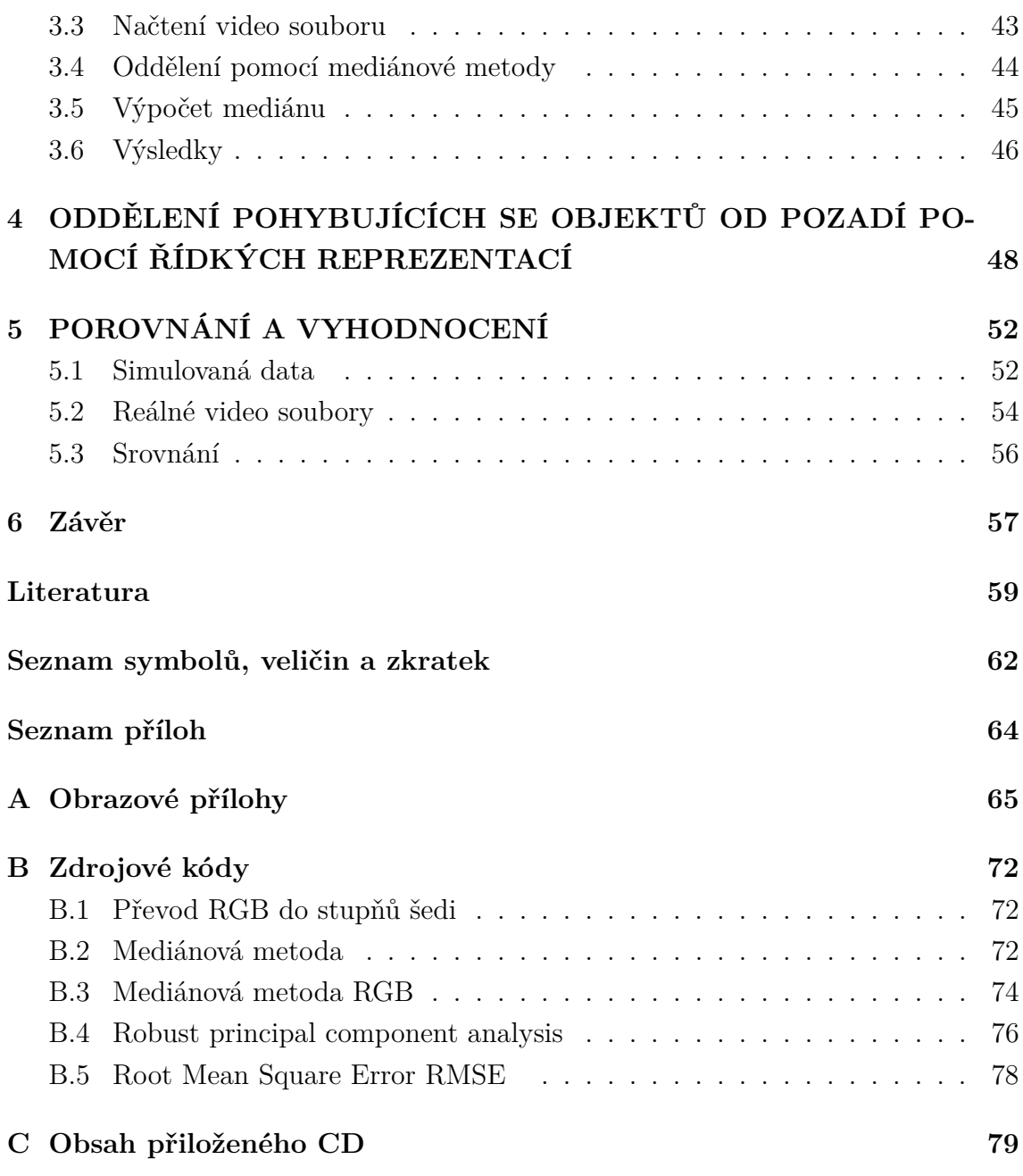

# **SEZNAM OBRÁZKŮ**

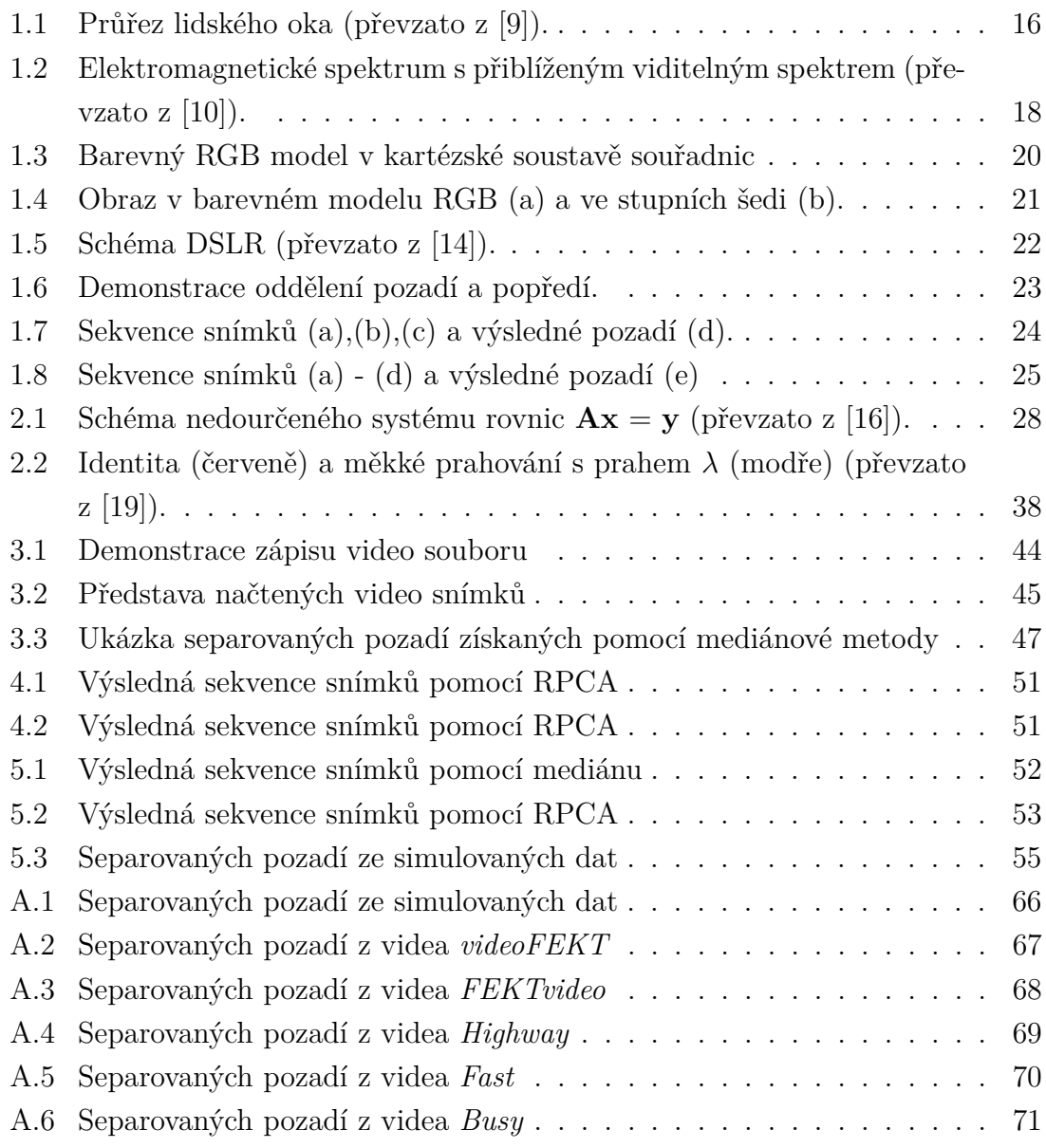

**SEZNAM TABULEK**

## **ÚVOD**

<span id="page-11-0"></span>Tato diplomová práce se zabývá problematikou separace pozadí z narušené statické video sekvence. V dnešní době rozvoje chytrých technologií a převážně chytrých telefonů, kdy se jednotliví výrobci předhání ve vývoji nejlepšího fotoaparátu na trhu, ať už co do rozlišení, snímače nebo umělé inteligence. Pořízení fotografie, stejně tak videa, je možné během několika vteřin, s možností okamžitého sdílení mezi další uživatele. Jistě každý z nás již někdy zažil situaci, kdy si chtěl vyfotografovat zajímavou budovu na dovolené nebo výletě a před tímto fotografovaným objektem prošli náhodní chodci nebo projel automobil, či jiný rušivý element, který snímek foceného pozadí znehodnotil. A přesně tato, zdánlivě neřešitelná situace, je motivací pro vznik tématu této diplomové práce a vytvoření aplikace pro separaci.

Již v roce 2013 přišla na trh tchajwanská firma HTC s novým chytrým telefonem One, s převratným fotoaparátem nazvaným Zoe. Předností nové technologie fotoaparátu byl především nový typ senzoru s větší plochou světločivných buněk. Hlavní odlišná funkce fotoaparátu ovšem spočívala v tom, že pořizování videa a fotek nezačínalo ve chvíli stisknutí spouště, ale chvíli před ní. Což na jednu stranu znamenalo větší náročnost na paměť a spotřebu energie, avšak na straně druhé byly velice zajímavé možnosti práce s fotografií/video sekvencí. Díky zaznamenání většího počtu snímků (asi třívteřinovou sekvenci snímků) bylo možné při fotografii více počtu lidí vybrat u konkrétního obličeje povedený úsměv bez mrknutí nebo také při sekvenci snímků akčního záběru vložit do jedné fotografie pohybovaný objekt v čase, ale především potom funkci mazání objektů. Při focení pozadí s rušivými objekty na snímku telefon přímo nabídl vymazání některých nechtěných objektů. Jedná se o stejnou problematiku jako v této práci, s tím rozdílem, že v chytrých telefonech HTC byla funkce implementována jako funkce v postprocessingu.

Z výše uvedeného příkladu vyplývá, že se jedná o získání neměnného pozadí ze zarušeného statického video snímku, vlivem pohybujících se rušivých elementů, které bychom mohli nazvat popředím. Zkušenější fotografové, či grafici jistě znají funkci statistika v programu Photoshop od firmy Adobe, která je doposud hojně využívaná a slouží k získání separovaného, nezarušeného pozadí. Tato mediánová metoda bude blíže rozebrána v první kapitole.

V úvodní kapitole jsou popsány teoretické základy videosignálů, krátký vhled do historie digitálního videa a základní parametry video signálů. Je zde popsáno digitální zpracování obrazu, jelikož toto téma úzce souvisí se zpracováním videa, které si jednoduše představujeme jako rychlou sekvenci snímků. V další části jsou popsány prvky zrakového vnímání a naznačená struktura lidského oka, protože se těchto znalostí využívá, ať už při konstrukci digitálních video kamer, či fotoaparátu, tak například při komprimaci nebo vhodném nastavení základních parametrů video sekvence. Následně je krátce popsána kolorimetrie, barva a barevné prostory, které navazují na fyziologickou podstatu oka a lidského vnímání, což je v praxi také využíváno. Je zde detailněji rozebrána úloha oddělení pohybujících se objektů od pozadí a popsána výše zmiňovaná mediánová metoda, která je demonstrovaná na vlastních video snímcích a primárně ověřena za pomoci mediánové statistiky, v programu Adobe Photoshop. Je zde popsáno oddělení pozadí ze sekvence zarušených snímků využitím tohoto softwaru.

Další část diplomové práce popisuje řídkost a nízko hodnostní reprezentaci, protože právě řídká reprezentace signálů je v posledních desítkách let, až do současnosti, velkým a stále se rozvíjejícím trendem pro zpracování video dat, pro různé aplikace. Popsáno je také komprimované snímání, které nabourává klasickou strukturu a souvisí s řídkostí. Jsou zde také popsány proximální metody řešení.

Třetí kapitola se věnuje již praktické části, kde je popsána metoda oddělení pozadí pomocí mediánu v programu Matlab. Jejímž výsledkem je shodná funkce s funkcí statistika v programu Adobe PS, představené v úvodní kapitole. Je zde také krátká sekce věnovaná pořízení testovacích video sekvencí.

Předposlední část se věnuje konkrétní implementaci návrhu řešení pomocí řídkých reprezentací. V rámci této kapitoly je proveden i experiment v programu Matlab a na konkrétních získaných video datech provedeno ověření těchto metod.

Poslední část je věnována porovnání, vyhodnocení a srovnání dvou použitých metod, na niž navazuje závěr.

## <span id="page-13-0"></span>**1 VIDEOSIGNÁLY A JEJICH ZPRACOVÁNÍ**

Zjednodušeně si lze video představit jako rychlé střídání jednoho snímku za druhým, čímž vyvolává pro lidský mozek iluzi plynulého pohybu. Historický vývoj video signálů je tedy úzce spjatý s vývojem a zpracováním obrazu samotného. Video by tedy šlo nazvat "obrazovou sekvencí", protože časově proměnný obraz je reprezentován časovou posloupností statických snímků/obrázků. Před vývojem digitálního záznamu a zpracování videa resp. obrazu bylo tradičně zaznamenáváno, ukládáno a přenášeno v analogové podobě. [\[1\]](#page-59-3)

### <span id="page-13-1"></span>**1.1 Historie digitálního videa**

Historie digitální kinematografie se datuje ke konci osmdesátých let minulého století, kdy registrujeme první snahu firmy Sony. Úplně prvním digitálním snímkem na světe byl film Rainbow z roku 1996, který byl jako první pořízený a zpracovaný digitálně. Nicméně za první celovečerní film pro komerční účely, který byl výhradně natočen a zpracován na digitálních zařízeních, je považován film Broadcast z roku 1998. Tento rok také souvisí s první výrobou rekordérů a profesionálních kamer HDCAM s rozlišením 1920 × 1080 pixelů, založených na technologii CCD. [\[2\]](#page-59-4)

### <span id="page-13-2"></span>**1.2 Parametry videa**

Jelikož video, jako sekvence snímků jdoucích za sebou, je mnohem náročnější na paměť zařízení, bylo nutné data komprimovat. Cílem komprese dat je tedy snížení jejich objemu, měřitelného v bitech. Kodek (angl. codec) je softwarový nebo hadrwarový prvek, který zakóduje resp. dekóduje datový tok. Parametry digitálního obrazu jsou výška, šířka a barevná hloubka. Výška a šířka se obecně označuje jako rozlišení, což platí i pro video. Dalšími důležitými parametry digitálního videa je především snímková frekvence (frame rate), která nám udává počet snímků za vteřinu. A jak již bylo napsáno, datový tok nám určuje počet bitů za jednu vteřinu. Video kodek je pak kodek videa, popsaný výše, který ukládá video tok do tzv. multimediálního kontejneru, díky kterému je možná kombinace různých multimediálních datových souborů, jako například audio, video nebo titulky, do jednoho souboru. Častou chybou je zaměňování pojmu videokodeku s formátem videa. Formátem je míněn konkrétní standard/specifikace, na rozdíl od kodeku, který je jeho konkrétní implementací. [\[3\]](#page-59-5)

Dalším parametrem souvisejícím se snímkovou rychlostí jsou užívané standardy- /normy. PAL standard, používaný zejména v Evropě, Asii a Austrálii, stejně jako SECAM, užívaný ve Francii, Rusku a části Afriky, specifikuje 25 snímků za vteřinu. NTSC standard, užívaný v USA, Kanadě a Japonsku, je specifikován jako 29,97 snímků za vteřinu. Nicméně užití těchto standardů s příchodem digitálního záznamu a zpracování není z geografického hlediska tak striktní. Naopak s vývojem nejmodernějších technologií je tendence vytvořit záznam v co největším možném objemu dat a posléze jej vhodně zpracovat, podle jeho využití. Nicméně u snímkové frekvence neplatí pravidlo čím více, tím lépe. Aby měl lidský mozek pocit, že je obraz plynulý, stačí snímková frekvence asi 16 snímků za vteřinu. Vyšší snímková frekvence, řádově 120 nebo 240 i více, se používá především pro zpomalování video záběrů. Jedním z posledních parametrů, které si uživatel video kamery nebo digitální zrcadlovky volí, je výběr snímkování mezi prokládaným (interlaced) a progresivním (progressive). Rozdíl mezi těmito dvěma režimy je v samotném snímkování. Progresivní snímkování aktualizuje pro každou novou skenovací dobu všechny řádky v každém snímku v sekvenci. Prokládaní, kdy se sečtou liché řádky z jednoho snímku se sudými řádky ze druhého, bylo vynalezeno jako způsob, jak omezit blikání (aliasingu) v mechanických a CRT video displejích, bez zvýšení počtu kompletních snímků za vteřinu, zároveň je pohyb pro oko plynulejší.

Pokud bychom měli dvě videa, jedno s rozlišením 640×480 pixelů a druhé 800× 600, jejich poměr stran (angl. aspect ratio) je 4:3. Tento poměr je typický pro použití neširokoúhlého obrazu. Druhým hojně využívaným širokoúhlejším poměrem je 16:9, což je dáno tím, že pixel nemusí být vždy čtvercový. V dnešní době ohromného vývoje technologií se např. v chytrých telefonech nevyužívá striktně poměru 16:9, ale různých násobků.

Datový tok určuje množství dat přenesených za jednu sekundu video záznamu, podílí se tedy na výsledné velikosti videa, jeho jednotkou je bps (počet bitů za vteřinu). Stejně jako u snímkové frekvence, výsledná kvalita nezáleží primárně na co nejvyšším datovém toku, ale především na použitém video kodeku. Používají se dva druhy datových toků. Prvním z nich je konstantní datový tok CBR, který má pevně danou hodnotu a tudíž se během videa nemění. Naproti tomu variabilní datový tok VBR může velmi ovlivnit výslednou velikost videa, jelikož jeho velikost se může měnit v závislosti na dynamice scény a změn v obrazu. Kdy u dynamických scén a akčních záběrů je datový tok vyšší, něž-li u statických scén a záběrů, kde se obraz příliš nemění, čímž lze dosáhnout podstatně menší velikosti, ale zachování výsledné kvality u dynamických scén.

Pro posouzení video kvality slouží objektivní hodnocení, jako například parametr poměr špičkového signálu k šumu PSNR nebo subjektivní hodnocení pomocí expertního pozorování. Mnoho těchto subjektivních metod je popsáno v doporučené ITU-R. [\[4,](#page-59-6) [5,](#page-59-7) [6\]](#page-59-8)

#### <span id="page-15-0"></span>**1.3 Digitální zpracování obrazu**

Obraz může být definován jako dvourozměrná funkce  $f(x, y)$ , kde  $x$  a  $y$  jsou prostorové (rovinné) souřadnice a amplituda  $f$  v každém páru souřadnic se nazývá intenzita nebo šedá úroveň obrazu v bodě. Když  $x, y$  a hodnota amplitudy f jsou všechny konečné, diskrétní veličiny, nazýváme obraz digitálním obrazem. Digitální obraz se tedy skládá z konečného počtu prvků, z nichž každý má konkrétní umístění a hodnotu. Tyto prvky se označují jako obrazové prvky nebo pixely. Pixel je nejpoužívanější termín pro označení prvků digitálního obrazu.

#### <span id="page-15-1"></span>**1.3.1 Vzorkování a kvantizace obrazu**

Proces vzorkování odvozuje diskrétní sadu datových bodů v (obvykle) jednotných vzdálenostech. Ve své nejjednodušší podobě je vzorkování vyjádřeno matematicky, jako násobení původního obrazu funkcí, která "měří" jas obrazu v diskrétním umístění nekonečné šířky/plochy/objemu v 1-D/2-D/3-D případech.

$$
f_s[n \cdot \Delta x] = f[x] \cdot s[x; n \cdot \Delta x], \qquad (1.1)
$$

kde  $f[x]$ je rozložení jasu vstupního obrazu, $s[x; n \cdot \Delta x]$ funkce vzorkování a $f_s[n \cdot \Delta x]$ je vzorkovaný vstupní obraz, definovaný v souřadnicích  $n \cdot \Delta x$ .

Pro (poněkud méně přísný) účel můžeme uvažovat vzorkovací funkci jako "uchycení" hodnoty funkce spojité vstupní funkce  $f(x, y)$  na specifická místa oddělená jednotnými intervaly  $\Delta x$  a  $\Delta y$ , kde  $\Delta x = \Delta y$ :

$$
f_s[n,m] = f[n \cdot \Delta x, m \cdot \Delta y]. \tag{1.2}
$$

Jinými slovy, pod koberec se zametají některé detaily.

Proces kvantování  $(A/D)$  konverze) převádí spojitou hodnotu energie ("světlosti" nebo "jasu"), měřenou ve vzorku (nebo odvozeném signálu, jako je napětí měřeného signálu), k jednomu z diskrétních souborů šedých úrovní (někdy zvaný jako digitální počet, i když jeho zkratka "DC" může být zaměňována se zkratkou pro stejnosměrný proud). Například měřený signál ve vzorku umístěném v [x0, y0] může být  $f[x0, y0] = 1,234567890 \cdots \frac{W}{m}$  $\frac{W}{m m^2}$ . Toto číslo je převedeno na nějakou celočíselnou hodnotu, třeba  $f_q = 42$ . Rozsah povolených celých čísel je určen různými faktory v kvantizeru. Například bychom mohli mít  $0 \le f_q \le (f_g)_{max}$ , kde maximální hodnota  $(f_g)_{max}$  je dána počtem bitů v kvantizeru:  $(f_g)_{max} = 2^8 - 1 = 255$  pro 8-bitový kvantizer a  $(f_g)_{max} = 2^{12} - 1 = 4095$  pro (stále častější) 12-bitový kvantizer ve vědeckých digitálních kamerách. [\[7\]](#page-59-9)

Výsledkem reprezentace digitálního obrazu, po kvantování a vzorkování, je tedy matice reálných číšel o velikosti  $m$  řádků a  $n$  sloupců. [\[8\]](#page-59-10)

### <span id="page-16-0"></span>**1.4 Prvky zrakového vnímání**

Ačkoliv oblast digitálního zpracování obrazu je postavena na základech matematických formulací, lidská intuice a analýza hrají ústřední roli při výběru jedné techniky oproti druhé, jelikož volba je často založena na subjektivním vnímání. Proto je vhodné rozvíjení chápání lidského vizuálního vnímání, alespoň v základním pokrytí jednotlivých aspektů, zejména v mechanice a parametrech souvisejících s utvářením obrazu v oku. Pochopení fyzického omezení lidského vidění a porovnání lidského a elektronického zobrazování, z hlediska rozlišení a schopnosti přizpůsobení změnám v osvětlení, jsou nejen zajímavé, ale také důležité z praktického hlediska. [\[8\]](#page-59-10)

#### <span id="page-16-1"></span>**1.4.1 Struktura lidského oka**

Obrázek 1.1 ukazuje zjednodušený horizontální průřez lidkého oka. Oko je téměř koule s průměrem asi 20 mm. Stěnu oka tvoří tři vrstvy: zevní vazivová (rohovka a bělima), střední cévnatá (cévnatka, řasnaté tělísko a duhovka) a vnitřní (sítnice). Rohovka je tuhá, průhledná tkáň, pokrývající přední povrch oka. Rohovka s bělmem je spojitě neprůhledná membrána, která uzavírá zbytek optického glóbu. Cévnatka

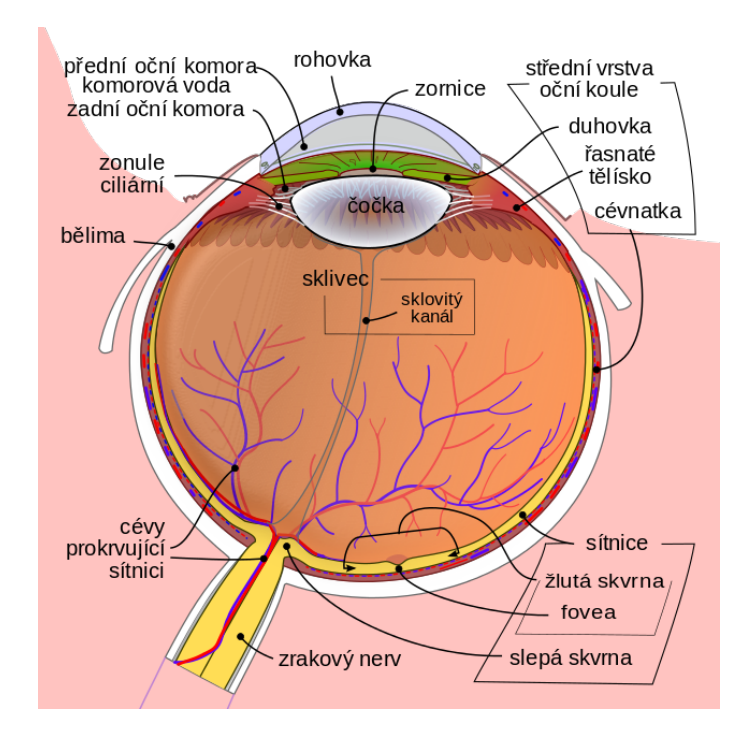

<span id="page-16-2"></span>Obr. 1.1: Průřez lidského oka (převzato z [\[9\]](#page-59-1)).

leží přímo pod bělmem, jako membrána obsahuje síť krevních cév, které slouží oku jako hlavní zdroj výživy. Dokonce i drobné poranění cévnatky, často mylně nepovažované za vážné, může často vést k vážnému poškození očí, v důsledku zánětu, který omezuje průtok krve. Povrch cévnatky je silně pigmentovaný, a proto pomáhá snížit množství vnějšího světla vstupujícího do oka a zpětného rozptylu uvnitř oční bulvy. Na vnější straně je cévnatka rozdělena na řasnaté tělísko a duhovku, která se uzavírá nebo rozšiřuje se vstupujícím množstvím světla do oka. Centrální otvor duhovky (zornice) se mění v průměru od přibližně 2 do 8 mm. Přední strana duhovky obsahuje viditelný pigment oka, na rozdíl od zadní části, která obsahuje pigment černý.

Čočka je tvořena soustředěnými vrstvami vláknitých buněk a je zavěšena vlákny, které se připojují k řasnatému tělísku. Obsahuje 60 až 70% vody, asi 6% tuku a je zde obsaženo nejvíce bílkovin v oku. Čočka je zbarvená mírně žlutou pigmentací, která se s věkem zvyšuje. V extrémních případech může docházet, vlivem vychýlení čočky, k šedému zákalu a ztrátě jasného vidění. Čočka absorbuje přibližně 8% spektra viditelného světla. Infračervené a ultrafialové záření je značně pohlcováno proteiny ve struktuře oka a v nadměrné míře jej mohou poškodit. Nejvnitřnější membránou oka je sítnice, která lemuje vnitřek celé zadní části stěny oka. Jestliže je oko správně zaostřeno, světlo objektu vně oka je zobrazeno na sítnici. Obrazové vidění je zajištěno distribucí diskrétních světelných receptorů po povrchu sítnice.

Existují dva druhy receptorů: čípky a tyčinky. Čípků je v každém oku mezi 6 a 7 miliony. Jsou primárně lokalizovány v centrální části sítnice, zvané jamka, a jsou vysoce citlivé na barvu, díky nim je možné rozlišit jemné detaily, proto každý z nich je spojen s vlastním nervovým zakončením. Svaly ovládající oko, otáčí oční bulvou až poté, co spadá obraz, či předmět na jamku. Vidění čípků se nazývá fotopické. Počet tyčinek je mnohem větší, přibližně 75 až 150 milionů a jsou rozloženy po povrchu sítnice. Větší distribuční oblast, a také fakt, že několik tyčinek je spojeno s jedním nervovým zakončením, snižuje množství detailů rozpoznaných těmito receptory. Tyčinky slouží k získání hlavního, celkového obrazu, zorného pole, nejsou zapojeny do barevného vidění a jsou citlivé na nízké úrovně osvětlení. Například objekty jevící se jako jasně zbarvené za denního světla, jsou viděny za nočního světla jako bezbarvé, protože jsou stimulovány pouze tyčinky. Tento jev je známý jako skotopický.

Samotná oční jamka je kruhovým zářezem v sítnici asi 1,5 mm v průměru. Avšak z hlediska dalších interpretací by bylo užitečnější mluvit o čtvercových nebo obdelníkových. Při určité svobodě interpretace, můžeme vidět jamku jako čtvercové pole senzorů o velikosti 1,5 mm x 1,5 mm. Hustota čípků v této oblasti sítnice je přibližně 150 000 prvků na  $mm^2$ . Na základě této aproximace je počet čípků v oblasti nejvyšší ostrosti oka asi 337 000 prvků. Co se týče snímací schopnosti CCD zobrazovacího čipu se středním rozlišením, může mít počet prvků v poli receptorů ne větším než 5 mm x 5 mm. Ačkoliv schopnost člověka integrovat inteligenci a zkušenosti s viděním, činí tento typ porovnání nebezpečným. [\[8\]](#page-59-10)

#### <span id="page-18-0"></span>**1.4.2 Vytváření obrazové informace v oku**

Hlavní rozdíl mezi čočkou oka a obyčejnou čočkou je ten, že oční je flexibilní. Poloměr zakřivení předního povrchu čočky je řízen pnutím ve vláknech řasnatého tělíska. Pro zaměření vzdálených objektů, zplošťují svaly čočku. Obdobně při zaostřování blízkých objektů svaly umožňují čočce být tlustší. Vzdálenost mezi středem čočky a sítnicí (nazývaná jako ohnisková vzdálenost) se pohybuje přibližně od 17 mm do 14 mm, jako refrakční výkon čočky, zvyšující se z minima na maximum. Když oko zaostří na objekt vzdálenější než asi 3 m, čočka vykazuje nejnižší refrakční výkon. Jak bylo napsáno výše, sítnicový obraz je primárně zobrazován v oblasti oční jamky. Vnímání pak probíhá relativní stimulací světelných receptorů, které transformují energii záření na elektrické impulsy, které jsou nakonec dekódovány samotným mozkem. [\[8\]](#page-59-10)

#### <span id="page-18-1"></span>**1.5 Světlo, kolorimetrie**

Z fyzikální podstaty je světlo typ elektromagnetického vlnění viditelné okem, jako šíření sinusových vln různých vlnových délek. Může být považováno za proud nehmotných částic, z nichž každá putuje vlnovým prostorem rychlostí světla. Každá částice této energie se nazývá foton.

Již v roce 1666, Sir Isaac Newton objevil, že když paprsek slunečního světla prochází skleněným hranolem, objevující se paprsek světla není bílý, ale sestává ze spojitého spektra barev, od fialové až po červenou. Jak je znázorněno na obr. 1.2,

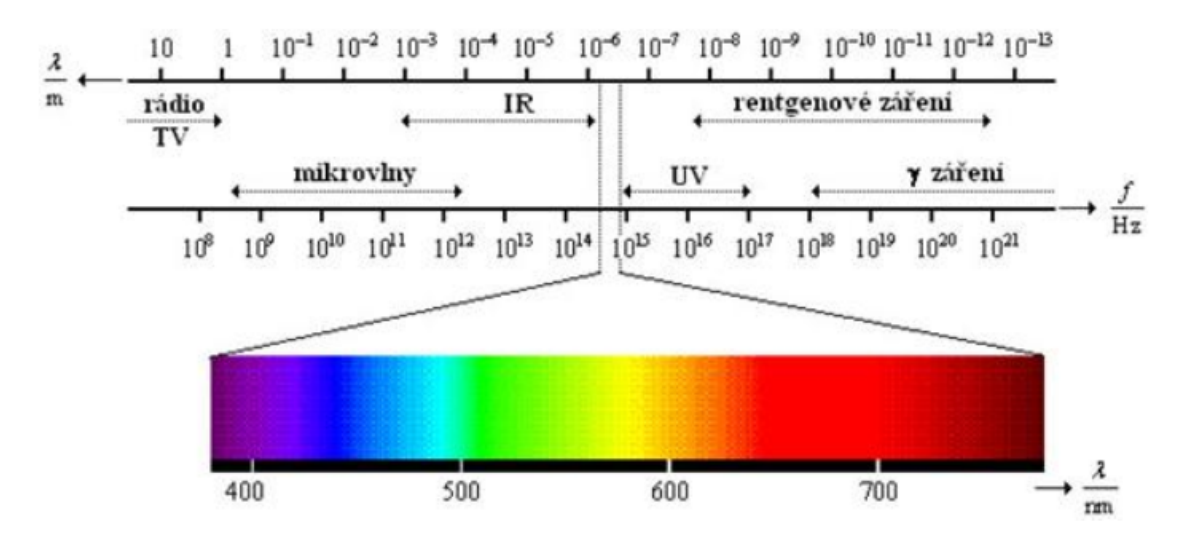

<span id="page-18-2"></span>Obr. 1.2: Elektromagnetické spektrum s přiblíženým viditelným spektrem (převzato  $z [10]$  $z [10]$ .

rozsah barev, které vnímáme ve viditelném spektru, představuje velice malou část

elektromagnetického spektra. Na jednom konci spektra jsou rádiové vlny s vlnovými délkami řádově 10<sup>9</sup> krát delší než viditelné světlo, naopak na druhém konci spektra jsou gama paprsky s vlnovými délkami řádově 10<sup>−</sup><sup>6</sup> krát menšími než viditelné spektrum.

Elektromagnetické spektrum může být vyjádřeno podmínkami vlnové délky, frekvence nebo energie. Vlnová délka  $\lambda$  a frekvence f jsou vztaženy k:

$$
\lambda = \frac{c}{f},\tag{1.3}
$$

kde  $c$  je rychlost světla  $(2, 988 \times 10^8 \frac{m}{s})$ . Vlnová délka je vzdálenost, kterou vlna urazí v daném prostředí za jednu periodu.

Pro zjednodušení se barevné spektrum dělí na šest širších oblastí: fialová, modrá, zelená, žlutá, oranžová a červená. Barvy, které lidi vnímají na objektech, jsou určeny povahou světla odraženého od objektu. Barva je tedy psychofyzikálním jevem. Těleso, které odráží světlo a je relativně vyvážené ve všech viditelných vlnových délkách se jeví pozorovateli jako bílé. Nicméně těleso, které umožňuje odrazivost v omezeném rozsahu viditelného spektra, vykazuje některé odstíny barev. Například zelené objekty, odrážející světlo s vlnovými délkami primárně v rozsahu 500 až 570  $nm$ , absorbují většinu energie na jiných vlnových délkách. [\[8\]](#page-59-10)

### <span id="page-19-0"></span>**1.6 Barevné modely**

Barevný prostor je matematická reprezentace množiny barev. Tři nejpopulárnější barevné modely jsou RGB (užívaný v počítačové grafice) YIQ/YUV nebo YCbCr (užívaný ve video systémech) a barevný model CMYK (užívaný především pro barevný tisk). Nicméně žádný z těchto barevných prostorů není přímo spojen s intuitivní představou odstínu, saturací a jasu. To vedlo k dočasnému sledování jiných modelů, jako jsou HSI a HSV, za účelem zjednodušení programování, zpracování a manipulací koncovými uživateli. [\[11\]](#page-60-3)

#### <span id="page-19-1"></span>**1.6.1 RGB**

Červená, zelená a modrá jsou tři primární, aditivní barvy (jednotlivé složky se sčítají, pro vytvoření požadované barvy) a jsou reprezentovány trojrozměrným kartézským souřadnicovým systémem, jak je vidět na obr. 1.3. Uvedená úhlopříčka krychle, se stejným množstvím každé primární složky, představuje různé stupně šedi. Barevný prostor RGB je nejrozšířenější volbou pro počítačovou grafiku, protože displeje používají červenou, zelenou a modrou pro vytvoření požadované barvy. Poněvadž barevný model RGB existuje již několik let, je možné využít množství stávajících softwarových postupů, zjednodušuje architekturu a design systému. Nicméně RGB není příliš efektivní při práci s obrazy v reálném světe, protože všechny tři RGB komponenty musí mít stejnou šířku pásma pro generování jakékoliv barvy uvnitř RGB krychle. Výsledkem je rámcová vyrovnávací paměť, která má stejnou hloubku pixelů a rozlišení zobrazení pro každou komponentu RGB, co není obvykle nejúčinnější metoda. Pokud bychom chtěli změnit intenzitu nebo barvu daného pixelu, musí být z vyrovnávací paměti načteny tři hodnoty, vypočtena intenzita nebo barva, provedené modifikace zpět zapsány do vyrovnávací paměti rámce. Pokud by systém přistupoval k obrazu uloženému přímo ve formátu intenzity a barev, byly by některé kroky zpracování rychlejší. Pro každou složku je vyhrazeno přesně 8 bitů, celkem tedy 24

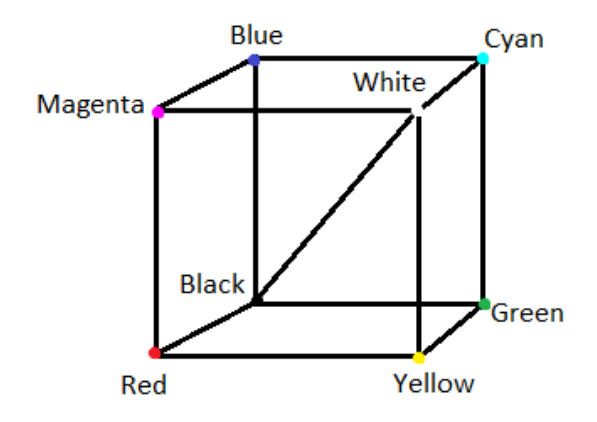

<span id="page-20-1"></span>Obr. 1.3: Barevný RGB model v kartézské soustavě souřadnic

.

bitů na pixel. Na jednotlivou složku připadá  $2^8 = 256$  úrovní/kvantovacích hladin. Celkový počet barev tedy odpovídá  $256^3 = 16777216$ . [\[3,](#page-59-5) [11\]](#page-60-3)

#### <span id="page-20-0"></span>**1.6.2 Šedotónový obraz**

Jak již bylo v předchozí kapitole naznačeno, je možné redukovat barevnou informaci ve stupních šedi. Vychází se ze skutečnosti, že šedý odstín je součtem složek R, G a B. K dispozici máme 256 stupňů šedi při 8-bitovém uložení v paměti, pro samotnou reprezentaci postačí již pouze jeden kanál a ne tři. [\[12\]](#page-60-4)

Převod z barevných modelů do stupňů šedi není vždy tak jednoznačným úkonem. Konkrétně se jedná o to, že z vícerozměrných dat je nutné získat pouze jednorozměrnou veličinu, většinou nazývanou jako jas. Pojmem desaturace je myšleno určení jasu barvy jako průměrné hodnoty složek  $r, q, b$ . Následující vzoreček řeší přepočet, se zohledněním různé míry citlivosti oka na různé barvy, a podle toho je barevným

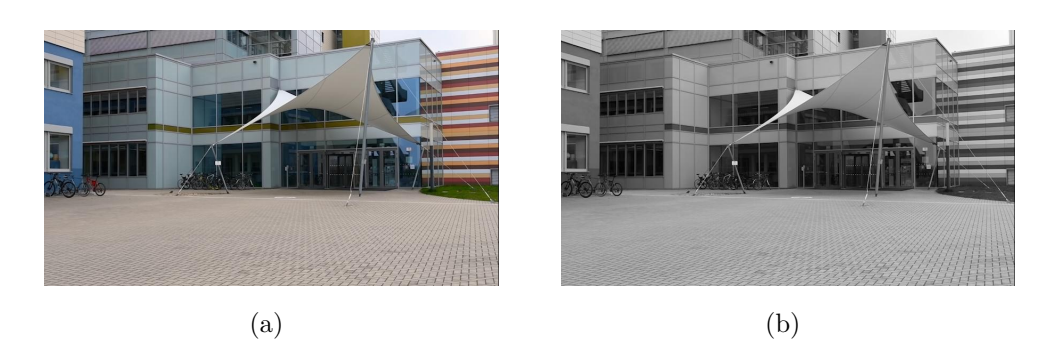

Obr. 1.4: Obraz v barevném modelu RGB (a) a ve stupních šedi (b).

kanálům přiřazena různá váha

<span id="page-21-2"></span>
$$
Y(r, g, b) = 0,299r + 0,587g + 0,114b \text{ nebo} \tag{1.4}
$$

$$
Y(r, g, b) = 0,2126r + 0,7152g + 0,0722b,
$$
\n
$$
(1.5)
$$

z čehož druhý z uvedených (1.5) odpovídá mezinárodnímu doporučení ITU-R BT.709- 3 pro HDTV. [\[13\]](#page-60-5)

#### <span id="page-21-0"></span>**1.6.3 YCbCr**

Barevný model YCbCr byl vynalezen jako součást normy ITU-R BT.601 během vývoje celosvětových digitálních komponent video standardu. Tento barevný model vychází z barevného prostoru YUV, ve kterém je oddělen jas s chromatickými složkami, které ovlivňují výslednou barvu. Při kompresi obrazu je možno se dopustit větších nepřesností u chromatických složek (chrominance), než u jasové složky Y(luminance), kterou zrak rozpoznává lépe. Cb a Cr jsou modrý a červený chrominanční komponent. Při převodu obrazu z RGB do YCbCr jsou výsledkem tři samostatné složky obrazu, se kterými lze např. při komprimaci pracovat samostatně. [\[3,](#page-59-5) [11\]](#page-60-3)

### <span id="page-21-1"></span>**1.7 DSLR**

DSLR je zkratka angl. slova (Digital single-lens reflex camera), který by se dal do češtiny přeložit jako digitální jednooká zrcadlovka. Jedná se o digitální kameru, kombinující optiku a mechanismus zrcadlovky s jedním objektivem a digitálním snímačem, namísto dřívějšího fotografického filmu. Schéma reflexního designu je primárním rozdílem mezi DSLR a jinými digitálními fotoaparáty. V reflexním provedení se světlo pohybuje skrz objektiv, poté do zrcadla, které střídavě posílá do hledáčku nebo obrazového snímače. Tradiční alternativou by bylo mít hledáček se samostatným objektivem, z tohoto designového důvodu název jednooká. Při užití jen jedné čočky

se obraz viděný v hledáčku příliš neliší od toho, co zachytil senzor fotoaparátu.To je také předností DSLR, kterým se odlišuje od jiných typu digitálních fotoaparátů, kdy hledáček představuje přímý optický pohled skrze objektiv, ještě předtím, než je zachycen obrazovým snímačem fotoaparátu a následně zobrazen na digitální obrazovce. Na obr. [\(1.5\)](#page-22-1) je vidět jednoduché schéma funkčnosti DSLR fotoaparátu. Kde

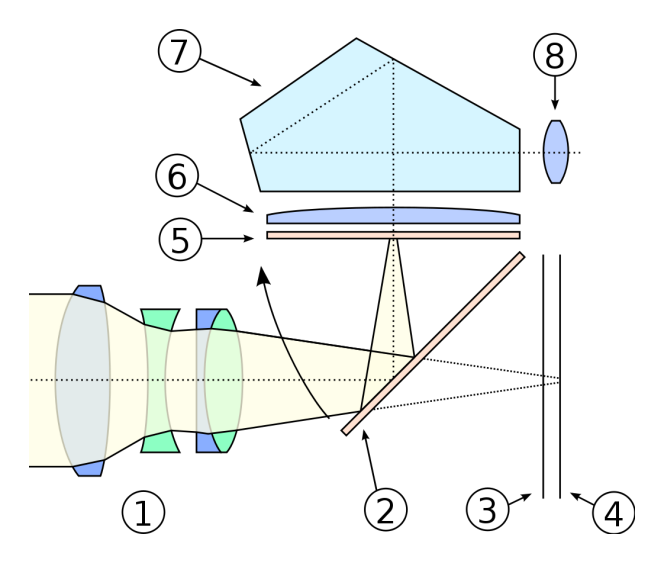

<span id="page-22-1"></span>Obr. 1.5: Schéma DSLR (převzato z [\[14\]](#page-60-0)).

1. je objektiv, 2. polopropustné zrcadlo, 3. uzávěrka, 4. obrazový senzor, 5. matná zaostřovací plocha, 6. kondenzní čočka, 7. pentaprizmatický hranol, 8. hledáček. [\[14\]](#page-60-0)

# <span id="page-22-0"></span>**1.8 Úloha oddělení pohybujících se objektů od pozadí**

Jak již bylo naznačeno v úvodu. Jestliže budeme vytvářet statické video určitého objektu nebo obecněji řečeno neměnného pozadí, které bude zarušené pohybujícími objekty v popředí, je možné tyto rušivé elementy vyfiltrovat a získat snímek pozadí. Pro různé počítačové aplikace zpracování obrazu, či videa, je odečítání pozadí rychlým způsobem, jak lokalizovat pohyblivé objekty ve videu pořízeném statickou kamerou. Z tohoto hlediska bývá detekce pohybu často prvním krokem vícekrokového, propracovanějšího počítačového sledovacího systému (sledování vozidel, rozpoznání osob, sledování divoké přírody atp.). Uvedené příklady jsou také důvodem, proč je obvykle potřeba, aby tento systém byl co nejrychlejší a nejjednodušší. Většina metod odečítajících pozadí zakládá na faktu, že pohybující objekty mají odlišné barvy než pozadí. Jak již bylo několikrát zmíněno, velice důležitou osvědčenou podmínkou je pečlivé statické umístění s pevným pozadím, ideálně bez šumu (což je i náš případ). Ne vždy ovšem je odečítání pozadí snadné nebo dokonce možné. Videa mohou

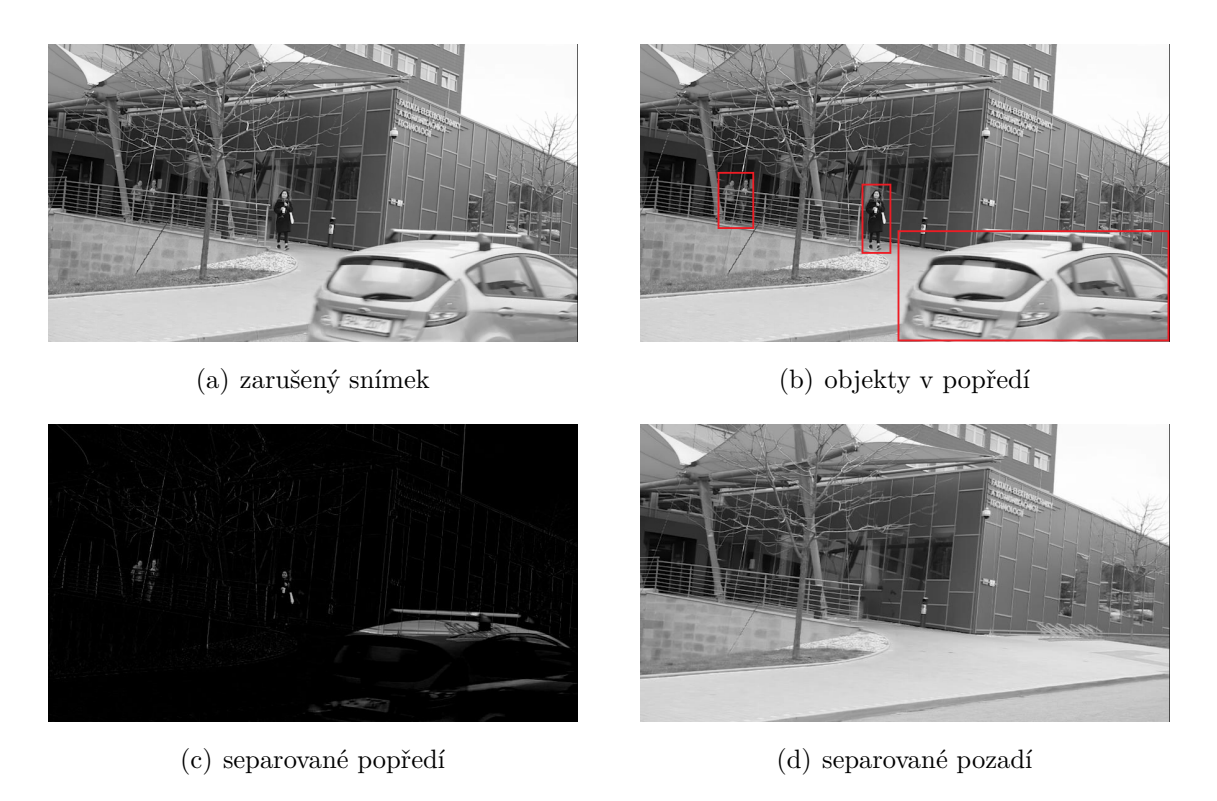

Obr. 1.6: Demonstrace oddělení pozadí a popředí.

<span id="page-23-1"></span>být postižena poměrem signál/šum, způsobených nízkou kvalitou kamery, artefakty komprese, či velmi rušné prostředí. Špatné výsledky by mohly být indukovány také změnami osvětlení ve videu (ať už postupnými, či skokovými), dostatečně nepevným pozadím (vlny na vodní hladině, otřesy objektů vlivem větru) nebo chvění fotoaparátu/kamery při pořizování snímku. Krom těchto vnějších vlivů může nastat špatný výsledek ve chvíli, kdy pohybující se objekt bude vykazovat velice podobné barvy těm v pozadí, čímž by došlo k maskování. [\[15\]](#page-60-6)

Na obrázku [\(1.6\)](#page-23-1) je naznačena přesná situace jednoho snímku (framu) z video sekvence. Na snímku (a) vidíme jeden tento snímek z videa natáčeného pozadí budovy, před kterou prochází lidé, v tomto konkrétním příkladě 3 postavy a projíždějící automobil. Tyto rušivé, pohyblivé elementy v popředí jsou označeny v červených rámečcích na obrázku (b). Následující snímek (c) demonstruje již samotné separované popředí na černém pozadí. Poslední ze čtveřice snímků (d) zobrazuje separované pozadí objektu zájmu bez pohyblivého popředí.

### <span id="page-23-0"></span>**1.9 Mediánová metoda**

V úvodu bylo naznačeno, že na trhu zpracování digitálního obrazu, potažmo videa, existuje profesionální program Photoshop od firmy Adobe, který je ve velké míře

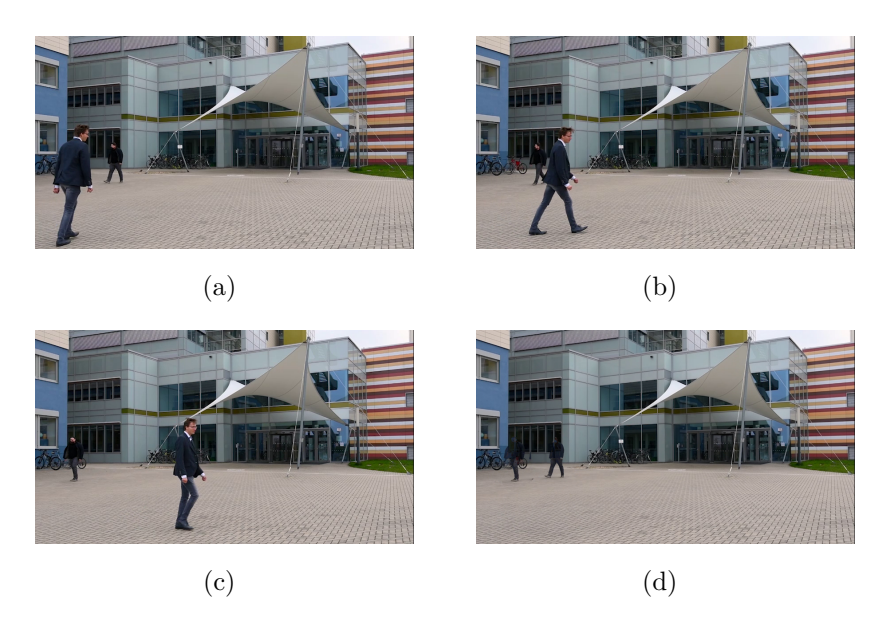

Obr. 1.7: Sekvence snímků (a),(b),(c) a výsledné pozadí (d).

<span id="page-24-0"></span>komerčně využívaný pro zpracování a úpravu fotografií. Tento program obsahuje klasické úpravy obrazu, jako jsou barevné úpravy, ořez, změna velikosti, retušování, malování, kreslení, textové nástroje atd. Také obsahuje sofistikovanější funkce, jako například práce s vrstvami, efekty, či užití různých zásuvných VST modulů. Mimo tuto nepřebernou škálu funkcí obsahuje řešení pro naše potřeby oddělení neměnného pozadí. Pokud bychom z námi natočené video sekvence získali/vystřihli několik snímků, tak abychom měli sekvenci jednotlivých obrázků, jelikož Photoshop pracuje s jednotlivými obrázky, ne s video soubory. K vystřižení jednotlivých snímků z video souboru můžeme využít program VLC Media Player, využívaný především pro přehrávání právě video souborů. V záložce: Video>Vytvořit snímek si můžeme uložit aktuální snímek z časové osy videa do primární složky v PC - Tento počítač/Obrázky.

V programu Photoshop v následující pořadí záložek Soubor>Statistika>Skripty..., kde vybereme režim balíčku Medián a načteme sekvenci snímků. Program nám po krátké chvíli vytvoří pozadí bez zarušení, který si můžeme vyexportovat. Na obr.[\(1.7\)](#page-24-0) můžeme vidět sekvenci tří jednotlivých vystřižených snímků z vlastního video souboru (a), (b), (c) a poslední snímek (d) je již výsledkem mediánové statistky v programu Photoshop, vyexportovaný ve stejné kvalitě jako zdrojové obrázky. Stejně tak na obr.[\(1.8\)](#page-25-0) můžeme vidět sekvenci snímků vystřižených z vlastního videa (obrázky (a)-(d)). A na obrázku (e) získané pozadí. V první variantě na obr.[\(1.7\)](#page-24-0) měla Mediánová statistika k dispozici tři obrázky, ve druhé variantě o jeden více, proto jsou na výsledných pozadích vidět artefakty. Oba výsledné snímky separovaného pozadí v případě obr.[\(1.7\)](#page-24-0) i [\(1.8\)](#page-25-0) jsou znehodnoceny "duchy", případně rozmazanými tma-

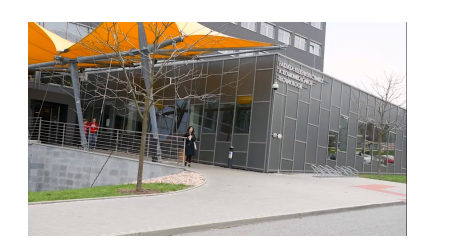

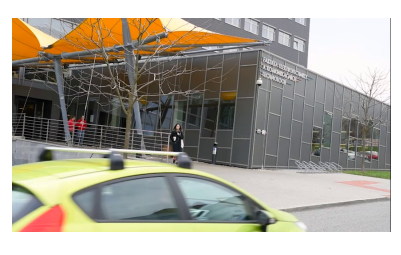

 $(a)$  (b)

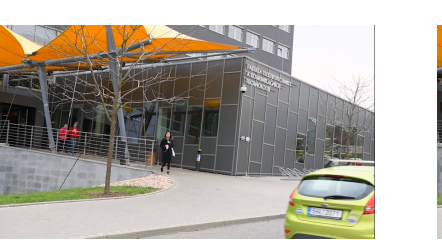

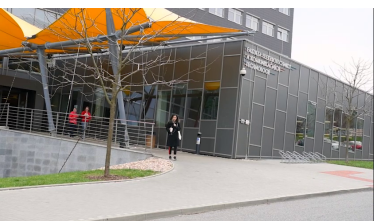

 $\qquad \qquad \textbf{(c)}\qquad \qquad \textbf{(d)}$ 

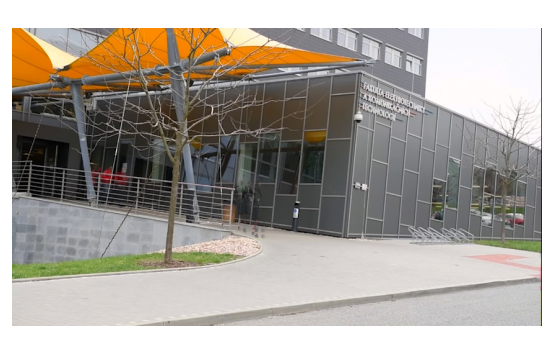

(e)

<span id="page-25-0"></span>Obr. 1.8: Sekvence snímků (a) - (d) a výsledné pozadí (e)

vými, či barevnými místy. Tyto artefakty jsou způsobeny nedostatkem obrazových informací, jelikož byl načten jen opravdu malý počet snímků ze statického videa. Při vytvoření více snímků z videa a jejich načtení, řádově 10 a více, se tyto artefakty na výsledných pozadích neobjevily.

# <span id="page-27-0"></span>**2 ŘÍDKÁ A NÍZKOHODNOSTNÍ REPREZEN-TACE**

Signály (zvuk, obraz, video) s tzv. řídkou reprezentací jsou pod drobnohledem odborníků bezmála již třicet let, s největší vlnou na přelomu tisíciletí. Prozatím stěžejní výsledky v teorii řídkých reprezentací v oblasti zpracování signálů byly prezentovány mezi roky 2000 až 2006. Za prvními publikovanými aplikacemi stáli většinou matematici, jelikož stěžejními oblastmi tohoto zaměření jsou především: lineární algebra, funkcionální analýza, teorie pravděpodobnosti a optimalizace. Řídkou reprezentací je myšleno, že daný signál může být vyjádřen přesně nebo lze z vybraného reprezentačního systému velmi schopně aproximovat lineární kombinací velmi malých počtů vektorů. V dnešní době je k dispozici obrovské množství aplikací, především v oblasti zpracování obrazu, což je dáno častou řídkou reprezentací obrazů ve vlnkové transformaci. Mezi nejpopulárnější aplikace lze jistě zařadit tzv. komprimované snímání, které přeškročilo omezení klasického vzorkovacího teorému, čímž významně ovlivnilo také oblast teorie informace.

Další oblastí zájmu se také stala tzv. nízkohodnostní reprezentace. Což znamená, že je možné uspořádat signál do matice, která má buď přesně anebo přibližně nízkou hodnost, kdy takovýchto signálů je nečekaně hodně. Aplikace v tomto směru dokáží doplňování chybějících údajů datových polí, ale i zpracování videa.[\[16\]](#page-60-1)

### <span id="page-27-1"></span>**2.1 Řídké reprezentace signálů**

Reprezentaci signálů můžeme řešit jako soustavu lineárních rovnic **Ax** = **y**, kde **A** je matice plné řádkové hodnosti, **y** je známý vektor (pozorování, signál, měření) a **x** je neznámý, hledaný vektor. Takovýto systém se označuje jako nedourčený, tzn. že máme více neznámých než kolik obsahuje rovnic. Předpokládá se, že matice **A** je plné hodnosti, proto existuje nekonečně mnoho řešení. Pojem řídkost definuje vztah 2.1. Vektor **x** nazveme k-řídkým, pokud platí následující:

$$
\|\mathbf{x}\|_0 \le k. \tag{2.1}
$$

Výraz $\left\| \mathbf{x} \right\|_0$ je normou vektoru. Norma vektoru je číslo, které udává jeho "velikost". Nejčastější normou v praxi je norma eukleidovská, zde je však definována lp-norma:

$$
\|\mathbf{x}\|_{p} := \left(\sum_{i=1}^{N} |x_i|^p\right)^{\frac{1}{p}} \quad pro \quad 1 \le p < \infty
$$
\n
$$
\|\mathbf{x}\|_{p} := \sum_{i=1}^{N} |x_i|^p \quad pro \quad 1 < p < \infty
$$
\n
$$
\|\mathbf{x}\|_{\infty} := \max_{i} |x_i|
$$
\n
$$
\|\mathbf{x}\|_{0} := |supp(x)|. \tag{2.2}
$$

O normu se přísně vzato jedná jen v případě pro  $1 \leq p < \infty$ . Pro zjednodušení, je však pro všechna $p$ označena jako  $l_p\text{-norma}.$  Norma  $\lVert \cdot \rVert_1$ znamená součet absolutních hodnot prvků vektoru a norma  $\left\| \cdot \right\|_0$  počet nenulových složek vektoru.

Nás zajímají řídká řešení, které budou obsahovat co nejvíce nulových složek, jde tedy o nultou normu, konkrétně tuto úlohu:

$$
arg\min_{x} \|\mathbf{x}\|_{0} \text{ vzhledem } k \mathbf{A}\mathbf{x} = \mathbf{y}, \qquad (2.3)
$$

kde známe vektor  $y \in \mathbb{C}^m$  a matici  $A \in \mathbb{C}^{m \times N}$ , která definuje lineární zobrazení. Předpokládáme pouze případy, kdy  $m < N$ , resp.  $m \ll N$ , a **A** je plné řádkové hodnosti. Schéma příkladu je na obr. 2.1.

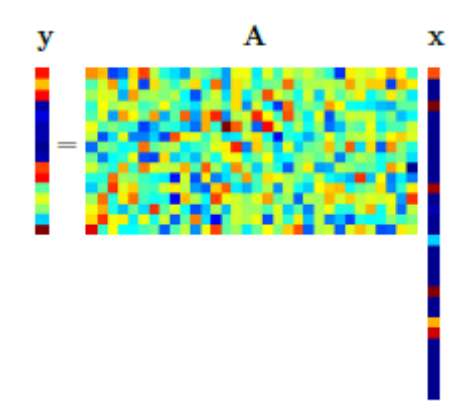

<span id="page-28-0"></span>Obr. 2.1: Schéma nedourčeného systému rovnic **Ax** = **y** (převzato z [\[16\]](#page-60-1)).

Matice **A** se nejčastěji nazývá slovník (disctionary), její sloupce se nazývají atomy (atoms). [\[16\]](#page-60-1)

V počítači je obraz reprezentován jako matice, jejíž jednotlivé prvky jsou hodnotami určité barevné škály. Abychom dostali vektor **y** a mohli sestavit lineární rovnici, je potřeba obraz zvektorizovat (naskládat po sloupcích za sebe do jednoho vektoru).[\[17\]](#page-60-7)

Obvykle může být signál pod vlivem šumu, či chyb řešení, což může způsobit odchýlení od přesného měření. V praxi se proto povoluje malá odchylka:

$$
arg\min_{x} \|\mathbf{x}\|_{0} \text{ vzhledem } k \|\mathbf{Ax} = \mathbf{y}\|_{p} \leq \delta,
$$
\n(2.4)

kde nejčastěji uvažujeme  $p = 2$ .

#### **Singulární rozklad matice SVD**

Pro výpočet tzv. nukleární normy matice je velmi důležitý singulární rozklad (SVD) matice **A**, známý z lineární algebry:

$$
\mathbf{A} = \sum_{l=1}^{n} \sigma_l \mathbf{u}_l \mathbf{v}_l^* = \mathbf{U} \sum \mathbf{V}^*,
$$
 (2.5)

kde  $n = minn_1, n_2$  je menší z rozměrů matice, potom  $\sigma_1 \ge \sigma_2 \ge \ldots \ge \sigma_n \ge 0$ jsou singulární čísla matice  $\mathbf{A}, \sum = diag(\sigma_l)$  a  $\mathbf{u}_l \in \mathbb{R}^{n1}, \mathbf{v}_l \in \mathbb{R}^{n2}$  jsou příslušné levé a pravé singulární vektory, které tvoří sloupce unitární matice **U**, respektive **V**. Singulární čísla jsou odmocninami vlastních čísel symetrických a pozitivně semidefinitních matic  $AA^*$  a  $A^*A$ . Je známo, že  $A$  má hodnost  $rank A = r$  právě tehdy, když vektor  $\sigma = \sigma(\mathbf{A})$  singulárních čísel je r-řídký, tj. platí  $rank \mathbf{A} = ||\sigma(\mathbf{A})||_0$ . [\[16\]](#page-60-1)

### <span id="page-29-0"></span>**2.2 Postačující podmínky jednoznačnosti řešení**

Pro rozhodování o existenci a vlastnostech řešení je pojem spark (doslova "jiskra") důležitou vlastností. Číslo spark(**A**) je definováno jako nejmenší počet sloupců matice **A**, které jsou lineárně nezávislé

$$
arg\min_{x} \|\mathbf{x}\|_{0} = \min_{\mathbf{z} \in ker\mathbf{A}} \|\mathbf{z}\|_{0}, \qquad (2.6)
$$

kde *kerA* je jádro lineárního zobrazení určeného maticí **A** (tj. podprostor tvořený všemi řešeními homogenní soustavy lineárních rovnic **Ax**=**0**).

Pro nenulovou matici  $\mathbf{A} \in \mathbb{C}^{m \times N}$ , kde  $m < N$ , platí  $spark(\mathbf{A}) \in \{2, ..., m+1\}$ , současně hodnoty 2 je dosaženo, když jeden sloupec je přímo násobkem jiného. Čím je menší spark, tím řidší musí být vektor **x**, aby byla zachována jedinečnost řešení.

Jestliže má soustava **Ax** = **x** splňující

$$
\|\mathbf{x}\|_{0} < \frac{spark\mathbf{A}}{2},\tag{2.7}
$$

pak **x** je nutně nejřidší možné řešení a žádné jiné řešení se stejnou řídkostí neexistuje. Vzhledem k tomu, že nalezení  $spark(A)$  je výpočetně náročné, je snaha nalézt jednodušší způsob zjištění jedinečnosti řešení.

Vzájemná koherence (mutual coherence) matice **A** je definovaná jako největší absolutní normalizovaný skalární součin dvou různých sloupců matice **A**,

$$
\mu(\mathbf{A}) = \max_{1 \le 1, k \le N} \frac{\left| \mathbf{a}_j^T \mathbf{a}_k \right|}{\left\| \mathbf{a}_j \right\|_2 \cdot \left\| \mathbf{a}_k \right\|_2},\tag{2.8}
$$

kde  $\mathbf{a}_i$  značí *j*-tý sloupec matice **A**.

Vzájemnou koherenci rovna nule má pouze unitární matice, jelikož její sloupce jsou po dvou ortogonální, tedy čitatel je roven nule, oproti tomu nedourčená soustava bude mít koherenci nenulovou.

Pro libovoulnou matici **A** platí:

$$
spark(\mathbf{A}) \ge 1 + \frac{1}{\mu(\mathbf{A})},\tag{2.9}
$$

což nám umožňuje zdola ohraničit spark(**A**) s nižší výpočtovou náročností. Z čehož plyne: Pokud má soustava **Ax** = **b** řešení **x** splňující

$$
\|\mathbf{x}\|_0 < \frac{1}{2} \left( 1 + \frac{1}{\mu(\mathbf{A})} \right),\tag{2.10}
$$

pak **x** je nutně nejřidší možné a jediné takové. Navíc lze toto řešení dosáhnout 1 minimalizací. Snahou je hledat co nejvíce nekoherentní slovníky (ty co mají nejnižší koherenci), přibližující se ortogonální matici. [\[16\]](#page-60-1)

### <span id="page-30-0"></span>**2.3 Metody řešení**

Předpokládáme-li, že  $spark(A) > 2k_0$  a existuje  $k_0$ -řídké řešení soustavy. Pak je toto řešení nejřidší možné a jednoznačné. Pro vyhledání přesného řešení by bylo potřeba projít všech $\left(\frac{m}{k_0}\right)$  $\frac{m}{k_0}$ ) kombinací podmnožin atomů matice, což je většinou velmi časově namáhavé. Z tohoto důvodu se vytvořilo několik aproximačních metod řešení tohoto problému, které ačkoliv nejsou tolik přesné, jsou rychlejší. Dělí se do dvou nejvýznamnějších kategorií - algoritmy hladové a relaxační.[\[16\]](#page-60-1)

#### <span id="page-30-1"></span>**2.3.1**  $l_1$  **relaxace**

(Pseudo)norma  $l_0$  není konvexní funkce a není tudíž možné pro tento problém užít žádnou z dnes řady dostupných metod a algoritmů konvexní optimalizace. Jelikož ale normy  $l_p$  jsou konvexní pro  $p \geq 1$ , přichází v úvahu otázka, zda-li by nešlo nultou normu aproximovat nejbližší konvexní normou tj.  $l_1$ , čímž by se řešila úloha

$$
arg\min_{x} \|\mathbf{x}\|_{1} \text{ vzhledem } k \mathbf{A}\mathbf{x} = \mathbf{y}.\tag{2.11}
$$

Jak bude dále ukázáno, za určitých podmínek je možné využít  $l_1$  normu namísto  $l_0$ , v některých případech se i řešení shodují.[\[16\]](#page-60-1)

#### <span id="page-30-2"></span>**2.3.2** Podmínky ekvivalence řešení  $l_0$ - a  $l_1$ - minimalizace

**Vlastnost nulového prostoru**

Pro  $T \subset \{1, ..., n\}$  označíme  $\mathbf{x}_T \in \mathbb{C}^n$  vektor odvozený z  $\mathbf{x} \in \mathbb{C}^n$  tak, že prvky na pozicích patřících do množiny  $T$  zachovámě a zbytek vynulujeme. Komponent  $T$ značíme  $T^c = \{1, ..., n\} / T$ .

Řekněme, že matice  $A \in \mathbb{C}^{m \times n}$  má vlastnosti nulového prostoru (Null Space Property, NSP) řádu  $k$  s konstantou  $\gamma \in (0,1)$ , zda-li platí:

$$
\|\eta_T\|_1 \le \gamma \|\eta_{T^c}\|_1, \tag{2.12}
$$

pro všechny množiny  $T \subset \{1, ..., N\}, |T| \leq k$  a pro všechny vektory  $\eta \in \text{ker} \mathbf{A}$ . Vlastnost nulového prostoru zajišťuje, že k-řídké řešení je jednoznačné a lze jej nalézt za pomoci 1-minimalizace. Ověření podmínky však není jednoduché. Reálné signály nebývají řídké v pravém slova smyslu, avšak mají místo nulových složek malé nenulové hodnoty, je tedy potřeba definovat chybu aproximace řídkým vektorem. Chyba nejlepší aproximace vektoru  $\mathbf{x} \in \mathbb{C}^n$  *k*-řídkým vektorem **z** v normě  $l_p$  je definována jako

$$
\sigma_k(\mathbf{x})_p = \inf_{\mathbf{z} \in \sum_k^n} \|\mathbf{x} - \mathbf{z}\|_p,\tag{2.13}
$$

kde $\sum_{k}^{n} = \{ \mathbf{x} \in \mathbb{C}^{n} : ||\mathbf{x}||_{0} \leq k \}.$ Následující tvrzení dává odhad chyby i v ostatních případech.

Nechť matice  $\mathbf{A} \in \mathbb{C}^{m \times N}$  splňuje NSP řádu s konstantou  $\gamma \in (0, 1)$ . Pak  $\mathbf{x} \in \mathbb{C}^{N}$ ,  **a**  $**x**<sup>*</sup> ∈ **C**<sup>*N*</sup>$  **je řešení**  $l_1$ **- minimalizace a**  $\sigma_k(**x**)_1$  **je chyba nejlepší aproximace**  $\boldsymbol{\mathrm{x}}$ k-řídkým vektorem v $l_1$ normě. Pak

$$
\|\mathbf{x} - \mathbf{x}^*\|_1 \le \frac{2(1+\gamma)}{1-\gamma} \sigma_k(\mathbf{x})_1.
$$
 (2.14)

Jestliže za splnění předpokladů tvrzení existuje nějaké nejvýše k-řídké řešení soustavy  $y = Ax$ , pak  $\sigma_k(x)_1 = 0$  a nula na pravé straně rovnice vynutí  $x = x^*$ , protože ‖**x** − **x\***‖<sup>1</sup> = 0, což znamená, že ono řídké řešení nalezneme i 1-optimalizací.

Zároveň však platí opak, že pokud lze ze soustavy **Ax** = **y** rekonstruovat všechny -řídké vektory **x** pomocí 1-minimalizace, pak matice **A** splňuje NSP řádu s nějakou (jinou) konstantou  $\gamma \in (0,1)$ . NSP s větší z těchto dvou konstant je tak ekvivalentní řídké  $l_1$ -rekonstrukci. [\[16,](#page-60-1) [17\]](#page-60-7)

#### <span id="page-31-0"></span>**2.4 Komprimované snímání**

Komprimované snímání (compressed sensing, compressive sampling, CS) si klade za cíl přístup za předpokladu řídkosti ve vhodné reprezentaci, snímání signálu lineárně a neadaptivně, pouze tolikrát kolik je třeba.

Konvenčním přístupem ke vzorkování signálů nebo obrazů následují Shannonův slavný teorém, kdy vzorkovací frekvence musí být nejméně dvojnásobkem maximální frekvence signálu (tzv. Nyquistův teorém). Ve skutečnosti je tento přístup základem téměř veškerých protokolů získávání signálu užívaných ve spotřební audio a vizuální elektronice, zdravotnických zobrazovacích zařízení, rozhlasových přijímačů atd. U signálů jako jsou obrazy, které jsou přirozeně omezeny, vzorkovací rychlost není definována Shannonovým teorémem, ale požadovaným časovým nebo prostorovým rozlišením. V takovýchto systémech je ovšem běžné používání antialiasingového nízkoprůchodového filtru, aby se před vzorkováním signál omezil, Shannonova věta tedy hraje implicitní roli. [\[16,](#page-60-1) [18,](#page-60-8) [19\]](#page-60-2)

Obecně můžeme vyjádřit rekonstrukci signálu pomocí CS jako optimalizační problém:

$$
\min_{M} f(\mathbf{M}) \text{ vzhledem } k \ E(\mathbf{M}) = \mathbf{Y},\tag{2.15}
$$

kde  $\mathbf{Y}$  jsou vstupní data, M hledaný výstupní obraz a  $E$  je lineární operátor. Funkce (**M**) je matematický zápis empirických znalostí vstupních dat, která se také někdy označuje jako regularizace. Velmi často obsahuje normy:

$$
\|\mathbf{X}\|_{0} \text{ počet nenulových } x_{i,j},
$$
  

$$
\|\mathbf{X}\|_{1} \sum_{i,j} |x_{i,j}|,
$$
  

$$
\|\mathbf{X}\|_{2} \sqrt{\sum_{i,j} |x_{i,j}|^{2}},
$$
  

$$
\|\mathbf{X}\|_{\infty} \max_{i} |x_{i}|,
$$
  

$$
\|\mathbf{X}\|_{*} \sum_{i} \sigma_{i}(\sigma_{i} \text{ singularní čísla } \mathbf{X}).
$$
 (2.16)

Optimalizační úlohu CS je možné řešit více způsoby. Většinou se může v měření vyskytovat šum, potom by se změnil tvar na

$$
\min_{M} \frac{1}{2} \|E(\mathbf{M}) - \mathbf{Y}\|_{2}^{2} + \lambda f(\mathbf{M}),
$$
\n(2.17)

kde  $\left\Vert \cdot\right\Vert _{2}$  představuje Frobeniovu normu. Regularizační parametr  $\lambda>0$  je volitelným parametrem, určující charakter měření. Jeho nastavení je pro výsledek velice důležité, jestliže je parametr $\lambda$  příliš velký, rekonstrukce by byla tzv. přeregularizovaná, v opačném případě velmi nízké hodnoty  $\lambda$  by se regularizace prakticky neprojevila a výsledek by obsahoval artefakty způsobené podvzorkováním dat. Pokud je **M** konvexní funkce, je možné úlohu řešit algoritmy konvexní optimalizace. Často využívané jsou proximální metody, či metoda multiplikátorů střídajících směr (ADMM). [\[19\]](#page-60-2)

#### <span id="page-32-0"></span>**2.4.1 Nízká maticová hodnost**

Komprimované snímání CS je možné také využít pro signály, které chápeme jako matice (nejčastěji tedy obrazy, videa, či datové záznamy). Namísto řídkosti se zde

pracuje s předpokladem nízké hodnosti matice  $\mathbf{X} \in \mathbb{R}^{n_1} \times n_2$ , případně  $\mathbf{X} \in \mathbb{C}^{n_1} \times n_2$ . Měření má opět tvar lineární kombinace, nyní prvků z **X**. Formálně tedy lineární zobrazení $A: \mathbb{R}^{n_1} \times n_2 \to \mathbb{R}^m$ , kde $m << n_1 n_2$ tedy měření **y** dostaneme tak, že

$$
\mathbf{y} = A(\mathbf{X}) \in \mathbb{R}^m. \tag{2.18}
$$

Abychom mohli rekonstruovat **X** z **y**, budeme předpokládat, že **X** má hodnost nejvýše  $rank(X) = r \ll min\{n_1, n_2\}$ . Prostý přístup k řešení optimalizačního problému

$$
arg\min_{x} rank(\mathbf{X}) \ vzhledem \ k \ \mathbf{y} = a(\mathbf{X}), \tag{2.19}
$$

je znovu NP-těžký, avšak můžeme jej relaxovat.

V části 2.1 je uveden SVD rozklad matice a je uvedeno, že matice **X** má hodnost r tehdy, jestliže vektor  $\sigma = \sigma(\mathbf{X})$  singulárních čísel má řídkost r, tj. jestliže platí  $rank(\mathbf{X}) = ||\sigma(\mathbf{X})||_0.$  Zde je již možnost k relaxaci analogické s relaxací na  $l_1$ -normu pro vektory. Nukleární norma je tedy definována jako  $l_1$ -norma singulárních čísel,  $\|\mathbf{X}\|_* = \|\sigma(\mathbf{X})\|_1$ , tedy můžeme uvažovat relaxovaný minimalizační problém

$$
arg\min_{x} \|\mathbf{X}\|_{*} \text{ vzhledem } k \mathbf{y} = a(\mathbf{X}). \tag{2.20}
$$

Tento problém je konvexní, a tudíž účinně řešitelný, v poslední době se vyskytuje řada algoritmů pro dosažení optima. [\[16,](#page-60-1) [19\]](#page-60-2)

### <span id="page-33-0"></span>**2.5 Proximální algoritmy**

V dnešní době je možné pro řešení optimalizačních úloh využít nepřebernou škálu algoritmů. Jak již bylo naznačeno, žádná z těchto metod nemůže najít vždy přesné řešení v polynomiálním čase, proto se přistupuje k metodám aproximativním. Dle [\[16\]](#page-60-1) lze s trochou zjednodušení tvrdit, že se algoritmy dělí do tří skupin, i když vzhledem k vzestupu nových metod se ukazuje, že toto dělení je velmi hrubé.

- *Hladové (greedy) algoritmy*, jejichž hlavní princip tkví v hledání jednoho (případně více) "nejvýznamnějších" atomů. Důležitým faktem je, že v dalším průběhu algoritmu již vybraný atom neztrácí podíl na konečném řešení. Výhodou je nízká složitost těchto metod, naopak nevýhodou je skutečnost, že není zaručené dosažení globálního optima, dokonce se může stát, že algoritmy zcela selžou. Mezi zástupce této kategorie se řadí MP (Matching Pursuit), OMP (Orthogonal Matching Pursiut) a další odvozeniny.
- *Relaxační* algoritmy nesou název po metodě založené na  $l_1$ -relaxaci. Tyto algoritmy se snaží dosáhnout řešení přesnému nebo alespoň blízkému za určitých podmínek. Jmenovitě BP (Basic Pursuit), modifikovaná LARS (Least

Angle Regresion, homotopy method), IRLS (někdy také FOCUS) nebo Dantzig Selector. Vzhledem k tomu, že  $l_1$ -norma je konvexní funkce, lze využít tzv. proximální algoritmy.

• *Prahovací* (thresholding) a *hybridní* algoritmy jsou mimo tyto kategorie a využívají přednosti z jednotlivých skupin. Jedním z dalších je A\*OMP, využívající A\*-algoritmu prohledávání informačních stromů, dále pak také algoritmy aproximativního předávání zpráv v grafovém modelu (approximate message passing).

Proximální algoritmy jsou postupy z teorie optimalizace, zahrnující celé spektrum konvexních úloh včetně relaxovaných s  $l_1$ -normou. Ačkoliv konvexní úlohy byly známy již delší dobu, svoji oblibu získali až především díky řídkým reprezentacím.

Optimalizace vychází z iterativní minimalizace činitelů, kdy jsou známy podmínky, za jakých algoritmus konverguje k optimu úlohy. U proximálních metod nebývá rychlost tak vysoká, jako u některých algoritmů, za cenu využívané flexibility. [\[16\]](#page-60-1)

#### <span id="page-34-0"></span>**2.5.1 Robust Principal Component Analysis**

Za předpokladu, že máme matici dat, která je superpozicí nízko hodnostní složky a řídké složky. Je možné za určitých předpokladů data obnovit, pomocí vhodného konvexního programu zvaného Analýza hlavních komponent (PCA). [\[20\]](#page-60-9)

Předpokládáme-li, že máme velkou datovou matici **M**, která je složena z:

$$
M = L_0 + S_0,\t\t(2.21)
$$

kde  $L_0$  je nízkohodnostní a  $S_0$  je řídká složka, a obě jsou libovolné velikosti. Neznáme nízkohodnostní sloupeček a řádek z  $L_0$ , ani jejich dimenze. Stejně tak neznáme umístění nenulových položek z  $S_0$ , ani kolik jich je. Prokazatelné správné a škálovatelné řešení výše popsaného problému by mělo pravděpodobně dopad na proces vědeckého objevování, který je náročný zejména na data. Nedávný boom vysoce-rozměrných dat ve vědě, představuje výzvu pro mnoho oblastí, jako je obrazové, video a multimediální zpracování, analýza webových stránek, vyhledávání, biomedicinského zobrazování a bioinformatiky. V takovýchto aplikačních doménách je běžné, že obsahují tisíce nebo někdy až miliardy dimenzí, s počtem vzorků někdy o stejných velikostech.

Analýza hlavních komponent (PCA) je pravděpodobně nejrozšířenějším statistickým nástrojem pro analýzu dat a redukce dimenzí dnešní doby. Nicméně, jeho křehkost s ohledem na hrubě poškozená pozorování však často ohrožuje jejich platnost - jedna hrubě poškozená položka v matici **M** by mohla znamenat odhadovanou  $\hat{L}$  libovolně daleko od správného  $L_0$ . Bohužel hrubé chyby jsou nyní všudy přítomné v moderních aplikacích (zpracování obrazu, webová analýza dat nebo bioinformatika), kde některá měření mohou být libovolně poškozena (špatnou manipulací s daty nebo selháním senzoru) nebo jednoduše irelevantní k nízko hodnostní struktuře, kterou se snažíme identifikovat. V průběhu několika dekád byly zkoumány a navrženy řady přístupů. Ať už techniky vlivové funkce, střídavé minimalizace nebo náhodného vzorkování. Žádný z nich však bohužel neposkytuje polynomiální algoritmus se silnými zárukami výkonu za širokých podmínek. Robustní analýza hlavních komponent se snaží obnovit matici  $L_0$  s nízkou hodností z vysoce poškozených dat  $M = S_0 + L_0$ , na rozdíl od malého šumového výrazu  $N_0$  v klasické analýze hlavních komponent.

Existuje mnoho důležitých oblastí a aplikací, ve kterých lze studovaná data přirozeně modelovat jako nízko hodnostní plus řídké. Všechny tyto statistické aplikace, hledající robustní hlavní komponenty, samozřejmě odpovídají tomuto modelu. Uvedené příklady jsou inspirované současnými výzvami v oblasti informatiky, buď je objektem zájmu nízko hodnostní složka nebo naopak řídká složka.

- **Video**. Vzhledem k sekvenci pozorovaných video snímků, často potřebujeme identifikovat činnost, která vyčnívá z pozadí. Pokud vektorizujeme jednotlivé video snímky jako sloupečky matice  $M$ , pak nízko hodnostní složka  $L_0$  přirozeně koresponduje se statickým pozadím a řídká složka  $S_0$  zachycuje pohyblivé objekty v popředí. Každý jednotlivý snímek však obsahuje tisíce nebo desítky tisíc pixelů a každý fragment videa obsahuje stovky nebo tisíce snímků. Rozložení matice **M** takovýmto způsobem by nebylo možné pokud bychom neměli skutečně škálovatelné řešení.
- **Rozpoznávání obličejů**. Dle[\[20\]](#page-60-9) je známo, že obrazy konvexního, Lambertovského povrchu, pod měnícím se osvětlením, zahrnují nízko hodnostní podprostor. Tato skutečnost byla hlavním důvodem, proč jsou nízko hodnostní modely vetšinou efektivní pro snímková data. Zejména obrazy lidské tváře mohou být dobře aproximovány nízko hodnostním podprostorem. Schopnost správně načíst tento podprostor je zásadní v mnoha aplikacích jako je rozpoznávání tváří. Ačkoli reálné obrazy obličeje často trpí samo stínováním, zvláštnostmi nebo sytostí jasu, což činí tento úkol obtížným.
- **Latentně sémantické indexování**. Webové vyhledávače často potřebují analyzovat a indexovat obsah obrovského souboru dokumentů. Populární schéma je právě LSI, jehož základní myšlenkou je shromáždit dokument versus termín matici **M**, jejíž položky typicky kódují význam výrazu nebo slova pro dokument. PCA (nebo SVD) tradičně rozloží matici jako nízko hodnostní část plus reziduum, které není nezbytně řídké, tak jak bychom chtěli. Pokud by bylo možné rozložit matici  $M$  jako součet nízko hodnostní složky  $L_0$  a řídké složky  $S_0$ , pak  $L_0$  by mohla zachytit běžná slova používaná ve všech dokumentech,
zatímco  $S_0$  zachytí několik klíčových slov, která nejlépe odlišují jednotlivé dokumenty od ostatních

• **Filtrování hodnocení a spolupráce**. Problém předvídání vkusu uživatelů nabývá rostoucího významu u online obchodů a reklamy. Firmy sbírají hodnocení uživatelů pro různé produkty, např. filmy, knihy, hry nebo webové nástroje. Problémem bývá použití neúplných hodnocení poskytnutých uživateli na některé produkty, aby předpověděli preferenci uživatele na dané služby. Vzhledem k tomu, že proces shromažďování údajů často nemá žádnou kontrolu, je náročnější, protože musíme současně dokončit a opravit chyby. Což znamená, že musíme odvodit nízko hodnostní složku  $L_0$  od neúplných a poškozených položek.

Podobné problémy mohou nastat v mnoha jiných aplikacích, jako je například grafický model učení, lineární systém identifikace nebo rozklad v optických systémech. V některých aplikacích sledování objektů může být využíváno naopak pouze řídké složky  $S_0$ , jako například trajektorie míčku při tenisovém zápase. [\[20\]](#page-60-0)

### **2.6 Proximální optimalizační metody**

Optimalizační úlohu [\(2.17\)](#page-32-0) komprimovaného snímání je možné zdárně řešit pomocí tzv. proximálních metod, které je ideální využít na součet dvou a více konvexních funkcí, z nichž často bývá diferencovatelná pouze jedna, případně v některých algoritmech nemusí být diferencovatelná žádná z nich. Ty jsou vybudovány na proximálním operátoru, který je zobecněním projekčního operátoru na konvexní množinu. [\[19\]](#page-60-1)

#### **2.6.1 Proximální operátor**

Proximální operátor  $prox_f(x)$  zdola polospojité konvexní funkce  $f$  v bodě x je definován jako

<span id="page-36-0"></span>
$$
prox_f(\mathbf{x}) = arg \min_{y} \frac{1}{2} ||\mathbf{x} - \mathbf{y}||_2^2 + f(\mathbf{y}).
$$
\n(2.22)

Pokud za funkci  $f$ vezmeme indikátorovou (charakteristickou) funkci $\iota_C$ množiny $C$ 

$$
\iota_C : \mathbf{x} \mapsto \begin{cases} 0, \mathbf{x} \in C \\ \infty, \mathbf{x} \notin C \end{cases},
$$
 (2.23)

proximální operátor je totožný s projekčním operátorem

$$
arg\min_{\mathbf{y}} \frac{1}{2} \left\| \mathbf{x} - \mathbf{y} \right\|_2^2 + \iota_C(\mathbf{y}).\tag{2.24}
$$

V algoritmech se také často využívá vlastnosti pro proximální operátor pro tzv. Fenchel-Rockafellarovu konjugovanou funkci  $f^*$  k funkci  $f$ . Navíc platí Moreauova identita: pro každé **x** a  $\sigma > 0$  platí

$$
prox_{\sigma f^*}(\mathbf{x}) = \mathbf{x} - \sigma prox_{\frac{f}{\sigma}}(\frac{\mathbf{x}}{\sigma}).
$$
\n(2.25)

Pokud je funkce f separovatelná, tj.  $f(\mathbf{u}, \mathbf{v}) = f_1(\mathbf{u}) + f_2(\mathbf{v})$ , lze separovat i proximální operátor:

$$
prox_f(\mathbf{x}, \mathbf{y}) = arg \min_{\mathbf{u}, \mathbf{v}} \frac{1}{2} \left\| \begin{pmatrix} \mathbf{x} \\ \mathbf{y} \end{pmatrix} - \begin{pmatrix} \mathbf{u} \\ \mathbf{v} \end{pmatrix} \right\|^2 + f(\mathbf{u}, \mathbf{v}) =
$$
  
\n
$$
= arg \min_{\mathbf{u}, \mathbf{v}} \frac{1}{2} \left\| \mathbf{x} - \mathbf{u} \right\|^2 + \frac{1}{2} \left\| \mathbf{y} - \mathbf{v} \right\|^2 + f_1(\mathbf{u}) + f_2(\mathbf{v}) =
$$
  
\n
$$
= arg \min_{\mathbf{u}} \frac{1}{2} \left\| \mathbf{x} - \mathbf{u} \right\|^2 + \frac{1}{2} \left\| \mathbf{y} - \mathbf{v} \right\|^2 + f_1(\mathbf{u}) + f_2(\mathbf{v}) =
$$
  
\n
$$
= \begin{pmatrix} prox_{f_1} \mathbf{x} \\ prox_{f_2} \mathbf{y} \end{pmatrix}.
$$
\n(2.26)

Tento vztah je možné zobecnit na případ i více separovatelných proměnných. S pomocí této vlastnosti lze vyčíslit proximální operátor po separovatelných částech nezávisle na sobě.[\[19\]](#page-60-1)

#### **2.6.2 Proximální operátor pro** 1**-normu a nukleární normu**

Dle definice  $(2.22)$  lze napsat (zjednodušený zápis pouze pro vektor délky n):

$$
prox_{\lambda \|\cdot\|_1}(\mathbf{x}) = arg \min_{y} \left\{ f(\mathbf{y}) := \frac{1}{2} \left\| \mathbf{x} - \mathbf{y} \right\|_2^2 + \lambda \left\| (\mathbf{y}) \right\|_1 \right\},\tag{2.27}
$$

což lze rozepsat jako

$$
\hat{y} = arg \min_{y} \frac{1}{2} \sum_{i=1}^{n} (x_i - y_i)^2 + \lambda \sum_{i=1}^{n} |y_i|.
$$
 (2.28)

Toto minimum se bude postupně hledat na jednotlivých intervalech, kde je absolutní hodnota diferencovatelná (tj. provede se derivace dle jednotlivých proměnných a položí se rovno nule):

1.  $y_i > 0$ 

$$
\frac{\partial f}{\partial y_i} = y_i - x_i + \lambda = 0,
$$
  

$$
y_i = x_i - \lambda > 0 \Rightarrow x_i > \lambda,
$$

2.  $y_i < 0$ 

$$
\frac{\partial f}{\partial y_i} = y_i - x_i - \lambda = 0,
$$
  

$$
y_i = x_i + \lambda < 0 \Rightarrow x_i < -\lambda.
$$

3. Jediným případem, který nebyl uvažován, je  $y_i = 0$ , které je hledaným minimem pro zbylé případy  $x_i$ , tedy  $-\lambda \leq x_i \leq \lambda$ .

Celkově tedy lze proximální operátor  $l_1$ -normy napsat jako

$$
\hat{y}_i = \frac{x_i}{|x_i|} max(|x_i| - \lambda, 0). \tag{2.29}
$$

Tato funkce se nazývá měkké prahování (Shrinkage operator), znázorněné na obr.[\(2.2\)](#page-38-0). Měkké prahování se provádí pro každou složku vektoru **x** zvlášť. Proto se symbolicky označuje jako  $prox_{\lambda \| \cdot \|_1} = soft(\mathbf{x}, \lambda)$ .

Jelikož nukleární norma je definovaná jako  $l_1$ -norma singulárních čísel (viz  $(2.20)$ ), je tedy proximální operátor nukleární normy měkké prahování singulárních čísel, formálně:

$$
prox_{\lambda \|\cdot\|_{*}}(\mathbf{X}) = \sum_{l=1}^{n} soft(\sigma_l, \lambda) \mathbf{u}_l \mathbf{v}_l^* =: svt(\mathbf{X}, \lambda).
$$
 (2.30)

Pro podotknutí, hodnost matice se určuje dle počtu nenulových singulárních čísel a nukleární norma je aproximací hodnosti matice. Lze tedy vidět, že použitím proximálního operátoru nukleární normy nastává snižování hodnosti matice **X**, jelikož se nulují ta singulární čísla, spadající pod zadaný práh  $\lambda$ .[\[19\]](#page-60-1)

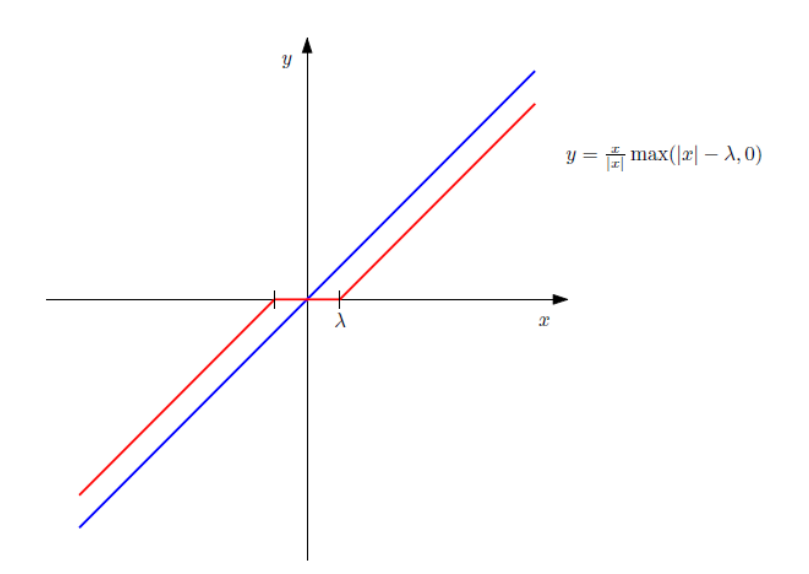

<span id="page-38-0"></span>Obr. 2.2: Identita (červeně) a měkké prahování s prahem  $\lambda$  (modře) (převzato z  $[19]$ ).

### **2.7 Metoda multiplikátorů střídavého směru ADMM**

ADMM je schopná řešit problém ve formě

$$
min_{\mathbf{x}} f(\mathbf{x}) + g(A\mathbf{x}), \tag{2.31}
$$

kde  $\mathbf{x} \in \mathbb{C}^N$  a A: $\mathbb{C}^N \to \mathbb{C}^P$  je lineární operátor. Předpokládáme, že  $f,g$  jsou reálné konvexní funkce (mohou být i komplexní) proměnných. Tento problém může být formulovaný následovně:

$$
min_{\mathbf{x},\mathbf{y}} f(\mathbf{x}) + g(A\mathbf{x}) \quad vzhledem \quad k \quad A\mathbf{x} - \mathbf{z}.\tag{2.32}
$$

Pro jeho vyřešení je formulován tzv. rozšířený Lagragianův multiplikátor jako

$$
L_{\rho}(\mathbf{x}, \mathbf{y}, \mathbf{z}) = f(\mathbf{x}) + g(\mathbf{z}) + \mathbf{y}^{\top} (A\mathbf{x} - z) + \frac{\rho}{2} \|A\mathbf{x} - \mathbf{z}\|_{2}^{2},
$$
 (2.33)

kde  $\rho > 0$  je váhovací parametr. ADMM se skládá ze tří kroků:

$$
\mathbf{x}^{i+1} = arg \min_{x} L_{\rho}(\mathbf{x}, \mathbf{z}^i, \mathbf{y}^i)
$$
  
\n
$$
\mathbf{z}^{i+1} = arg \min_{z} L_{\rho}(\mathbf{x}^{i+1}, \mathbf{z}, \mathbf{y}^i)
$$
  
\n
$$
\mathbf{y}^{i+1} = y^i + \rho(A\mathbf{x}^{i+1} + \mathbf{z}^{i+1}).
$$
\n(2.34)

Je možné převézt ADMM do tzv. škálované formy, což bývá často vhodnější. Provádí se definováním reziduálního **r** = **x**−**z**. V tomto případě jsou zapsány poslední dva členy rozšířeného Lagragianova multiplikátoru, jako

$$
\mathbf{y}^{\top}r + \frac{\rho}{2} \left\| \mathbf{r} \right\|_{2}^{2} = \frac{\rho}{2} \left\| \mathbf{r} + \frac{1}{\rho} \mathbf{y} \right\|_{2}^{2} - \frac{1}{2\rho} \left\| \mathbf{y} \right\|_{2}^{2} = \frac{\rho}{2} \left\| \mathbf{r} + \mathbf{u} \right\|_{2}^{2} - \frac{\rho}{2} \left\| \mathbf{u} \right\|_{2}^{2},\tag{2.35}
$$

kde **u** je škálovaná dvojitá proměnná (scaled dual variable) jako **u** = **y**  $\frac{\mathbf{y}}{\rho}$ . Druhá ekvivalence je pouze substitucí. Může být ověřena s použitím následujícího, za předpokladu, že **r** a **y** jsou v tomto případě reálné:

$$
\frac{\rho}{2} \left\| \mathbf{r} + \frac{1}{\rho} \mathbf{y} \right\|_{2}^{2} - \frac{1}{2\rho} \left\| \mathbf{y} \right\|_{2}^{2} = \frac{\rho}{2} \left\langle \mathbf{r} + \frac{1}{\rho} \mathbf{y}, \mathbf{r} + \frac{1}{\rho} \mathbf{y} \right\rangle - \frac{1}{2\rho} \left\langle \mathbf{y}, \mathbf{y} \right\rangle
$$
\n
$$
= \frac{\rho}{2} \left\langle \left\langle \mathbf{r}, \mathbf{r} \right\rangle + \left\langle \mathbf{r}, \frac{1}{\rho} \mathbf{y} \right\rangle + \left\langle \frac{1}{\rho} \mathbf{y}, \mathbf{r} \right\rangle + \left\langle \frac{1}{\rho} \mathbf{y}, \frac{1}{\rho} \mathbf{y} \right\rangle \right\rangle + \frac{1}{2\rho} \left\langle \mathbf{y}, \mathbf{y} \right\rangle
$$
\n
$$
= \frac{\rho}{2} \left\| \mathbf{r} \right\|_{2}^{2} + \frac{1}{2} \mathbf{r}^{\top} \mathbf{y} + \frac{1}{2} \mathbf{y}^{\top} \mathbf{r}
$$
\n
$$
= \frac{\rho}{2} \left\| \mathbf{r} \right\|_{2}^{2} + \mathbf{y}^{\top} \mathbf{r}.
$$
\n(2.36)

<span id="page-39-1"></span>Po výše uvedené úpravě je rozšířený Lagrangianův multiplikátor ve zkráceném tvaru

<span id="page-39-0"></span>
$$
L_{\rho}(\mathbf{x}, \mathbf{u}, \mathbf{z}) = f(\mathbf{x}) + g(\mathbf{z}) + \frac{\rho}{2} \left\| \mathbf{r} + \mathbf{u} \right\|_{2}^{2} + \frac{\rho}{2} \left\| \mathbf{u} \right\|_{2}^{2}.
$$
 (2.37)

Zmenšená verze ADMM je vyjádřena jako

<span id="page-40-0"></span>
$$
\mathbf{x}^{i+1} = arg \min_{x} \left( f(\mathbf{x}) + \frac{\rho}{2} \left\| A\mathbf{x} - \mathbf{z}^i + \mathbf{u}^i \right\|_2^2 \right)
$$
  
\n
$$
\mathbf{z}^{i+1} = arg \min_{z} \left( g(\mathbf{z}) + \frac{\rho}{2} \left\| A\mathbf{x}^{i+1} - \mathbf{z} + \mathbf{u}^i \right\|_2^2 \right)
$$
  
\n
$$
\mathbf{u}^{i+1} = u^i + A\mathbf{x}^{i+1} - \mathbf{z}^{i+1}.
$$
\n(2.38)

Lze si povšimnout, že minimalizováním  $L_\rho(\mathbf{x}, \mathbf{u}, \mathbf{z})$  skrze **x** v prvním kroku, bylo možné vynechat člen $g(\mathbf{z})$ . Tento člen totiž není závislý na **x**, proto nehraje žádnou roli při hledání argumentu minima $L_{\rho}(\mathbf{x}, \mathbf{u}, \mathbf{z})$ . Stejně tak platí pro  $\frac{\rho}{2} \left\| \mathbf{u} \right\|_2^2$ 2 . Stejnou cestou je určen argument minima $L_{\rho}(\mathbf{x}, \mathbf{u}, \mathbf{z})$ skrze $\mathbf{z} . [21]$  $\mathbf{z} . [21]$ 

### **3 ODDĚLENÍ POHYBUJÍCÍCH SE OBJEKTŮ OD POZADÍ**

#### **3.1 Testovací video soubory**

Pro testování funkčnosti jednotlivých metod byly vytvořeny testovací video soubory. Prvním z nich je simulované video, které bylo vytvořeno jako animace ze zdrojů [\[22,](#page-61-1) [23\]](#page-61-2). První z citovaných obrázků byl využit jako pozadí a ze druhého byl v programu Adobe Photoshop vyříznut pouze obrázek automobilu. Následně byla vytvořena zmiňovaná animace pohybujícího se automobilu na neměnném pozadí v programu Adobe After Effect. Výsledná animace je v rozlišení 480p (tedy 854×480), o snímkové frekvenci 25fps a celkové délce 3 vteřiny. Název video souboru animace je *simul*.

Dalšími dvěma video soubory jsou reálná videa vytvořena před budovami VUT, Fakulty elektrotechniky a komunikačních technologií, první z nich na Technické 12 a druhé na Technické 10. Jedno z videí obsahuje procházející lidi před budovou a druhé navíc s projíždějícím automobilem. Obě videa byla pořízena digitální zrcadlovkou Nikon D7500, v rozlišení 720p, se snímkovou rychlostí 30fps. Videa byla následně zpracována v programu Adobe Premiere, který je komerčně využíván pro práci s videem. Videa byla zkrácena na 3. vteřinové sekvence a pro potřeby testování byla zmenšena ("downscalována") na rozlišení 480p. Pro samotné testování byla ovšem ještě zmenšena na rozlišení 284×160 se snímkovou rychlostí 15fps, z důvodu zkrácení výpočetního času separačních metod. Názvy těchto video souborů jsou *FEKTvideo* a *videoFEKT*.

U simulovaných dat předpokládáme neměnnost hodnoty jednotlivých pixelů, protože animace vznikla vytvořením pohyblivé sekvence obrázku automobilu na neměnném obrázku pozadí. Je tedy pouze očekávaná změna v čase, vzhledem k pohybujícímu se objektu - automobilu.

Naproti tomu u reálných dat/video souborů neměnnost velikosti jednotlivých pixelů, ať už statického pozadí, či dynamického popředí očekávat zcela jistě nelze. Podle článku [\[24\]](#page-61-3) jsou třemi hlavními podmínkami pro funkci odečítání pozadí: pevně umístěná kamera, konstantní osvětlení a statické pozadí.

Avšak v praxi se můžeme setkat s několika jevy, které toto kritérium nesplňují. Mezi ně patří tyto jevy:

- **Zašuměný obraz**. Vzhledem ke špatné kvalitě zdroje obrazu, například nekvalitním záznamovým zařízením, nebo špatnou kompresí dat, či špatným nastavením záznamového zařízení.
- **Chvění video zařízení**. Za určitých povětrnostních podmínek, či způsobe-

ných vibrací, může dojít k pohybu video zařízení, což způsobuje další neočekávaný pohyb ve video sekvenci, čímž může docházet k falešným detekcím pohybu v důsledku pohybu video zařízení.

- **Automatické nastavení záznamového zařízení**. Mnoho moderních video kamer, fotoaparátů nebo chytrých telefonů disponuje automatickým ostřením, automatickým vyvážením bílé a automatickým nastavením citlivosti. Tento automatický mód mění dynamický rozsah dle vstupních změn na čipu video zařízení.
- **Změny osvětlení**. Tyto změny mohou být pozvolné, v řádu několika hodin, jako například změna ze dne na noc, avšak mohou být náhlé, jako například rozsvícením světla, odrazem světla od lesklých materiálů atp.
- **Nefunkčnost**. Ve video souboru není obsažena dostatečná informace o pozadí, buď kvůli velkému množství pohybujícího popředí nebo délce video sekvence, tudíž nelze vytvořit bezchybný snímek pozadí. S čímž úzce souvisí další jev tzv. kamufláž, kdy prvky v popředí mohou být potlačeny pozadím.
- **Clona v popředí**. Pokud má pohybující se objekt jednotné barevné celky, změny uvnitř těchto celků nemusí být detekovány, celý objekt se tedy nemusí zobrazit jako popředí.
- **Pohyb objektů na pozadí**. Objekty na statickém pozadí se mohou pohybovat. Tento pohyb např. kývání stromů atp. by neměl být považován za pohyb popředí.
- **Počáteční pohybující se objekt**. Jestliže se objekt na pozadí zpočátku pohybuje, jsou nově detekované části pozadí na výsledném snímku nazvány jako tzv. duch.
- **Spící objekty v popředí**. Objekty pohybující se na popředí snímku, který se nově stává nehybným a neměnným nelze rozlišit od statického neměnného pozadí, bude tedy ve výsledné snímku obsažen.
- **Stíny**. Posledním jevem v reálných video datech jsou stíny, které lze detekovat jako popředí, avšak mohou pocházet z objektů na pozadí nebo z pohybujících se objektů na popředí.[\[24\]](#page-61-3)

Z těchto důvodů byla do samotného testování zařazeny ještě další tři video soubory, ze zdrojů [\[25,](#page-61-4) [26,](#page-61-5) [29\]](#page-61-6), aby bylo možné otestovat tyto krajní meze reálných situací a zároveň zjistit použitelnost metod v praxi.

První z těchto video souborů se jmenuje *Highway traffic*. Toto video je specifické především tím, že je velmi tmavé, protože je pořízené v noci. Pokud by parametry pro nastavení kamery byly nastaveny jinak, mohlo mít video větší dynamicky rozsah, ovšem mohlo by být také postiženo aditivním šumem. V tomto videu se projevuje změna osvětlení, vlivem projíždějících aut a jejich světlometů a pak také odrazem a změnou světla od mokré, lesklé vozovky. Celková délka videa je 4 vteřiny.

Druhý video soubor se jmenuje busy street. Specifickým znakem tohoto souboru je velice vysoký pohyb procházejících lidí na velmi rušné ulici. Některé postavy na pozadí se pohybují a následně zůstanou stát. Ve videu se také projevují změny osvětlení a případně stíny. Největším problémem v tomto videu ovšem bude nefunkčnost, není dostatek informací o pozadí. Celková délka videa je 5 vteřin.

Poslední, třetí soubor nese název *Fast moving*. Video bylo zřejmě vytvořeno jako časo-sběrná sekvence a následně byla zrychlena. Pohyb automobilů a lidí na procházející ulici je tedy zrychlený, postavy, či objekty občas přeruší svůj pohyb a posléze se opět začnou pohybovat. Celková délka videa je 4 vteřiny.

Všechny tyto tři testovací video soubory, byly po stažení upraveny na rozlišení 480p, avšak pro potřeby testování byly ještě zmenšeny na rozlišení 284 × 160, o snímkové rychlosti 15fps, opět z důvodu zkrácení výpočetního času a sjednocení parametrů všech reálných video souborů, pro výsledné porovnávání a vyhodnocení.

### **3.2 Funkce pro převod z RGB do stupňů šedi**

Vzhledem k tomu, že řešení úlohy bylo uvažováno pro video soubory ve stupních šedi, bylo potřeba natočené testovací video sekvence převézt. K tomuto účelu byla vytvořena funkce *prevod.m.* Která se po načtení z příkazového řádku pomocí uživatelského prostředí dotáže na vybrání požadovaného souboru, který po načtení přehraje. Poté video převede do požadovaných stupňů šedi a uloží nově konvertované video do kořenové složky s názvem  $NewVid. avi$ . A před zkončením programu jej také přehraje.

### **3.3 Načtení video souboru**

Nejdůležitější částí programu je načtení video souboru. Načtení je věnována samostatná sekce, jelikož je využité i při hledání řídkého řešení.

Po vyvolání funkce, načtení libovolného video souboru pomocí uživatelského rozhraní, dojde ke čtení a zapsání video souboru a jeho přehrání. Obr.[\(3.1\)](#page-44-0) blíže ukazuje zápis videa. Jak již bylo několikrát řečeno, video je sekvencí snímků jdoucích rychle za sebou. Program si v první fázi zapsání video souboru vytvoří prázdnou matici **M**, do které zapisuje jednotlivé framy/snímky videa. Po vytvoření matice, si do zvolené proměnné načte program jednotlivé framy/snímky videa, které potom zapisuje do prázdné matice **M**. Jak ukazuje i obrázek, jednotlivé snímky představují sloupce matice **M**, dochází tedy k vektorizaci jednotlivých snímků. Výsledná matice **M** tedy obsahuje 1 až  $N$  počet sloupců, kde  $N$  je celkový počet snímků videa. Konkrétně, jestliže jsme načítali konkrétní video soubor s rozlišením 480p, kde rozlišení jednoho

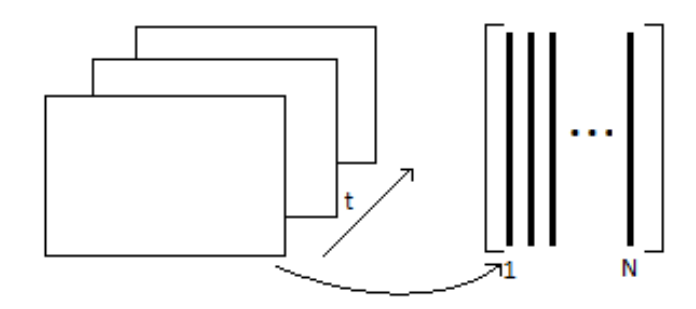

<span id="page-44-0"></span>Obr. 3.1: Demonstrace zápisu video souboru

.

snímku je  $480 \times 854$ , při snímkové rychlosti  $25fps$  a celkového počtu snímku 65. Při zapsání jednotlivých snímků jako sloupců do matice **M** je výsledná velikost matice **M**<sup>409920</sup>×<sup>65</sup>. Toto platí, pokud bude video ve stupních šedi, tedy jeden snímek je reprezentován 1-D maticí. Pokud by byl snímek reprezentován barevným prostorem RGB, měl by trojnásobnou velikost, jelikož každý jednotlivý snímek by obsahoval tři složky r, g a b o velikosti  $480 \times 854$ .

Během plnění matice **M** videosnímky se vykreslí graf obrázku se škálou barev, dle hodnot jednotlivých pixelů. Na tomto grafu jsou vidět vykreslené pohyblivé objekty na neměnném pozadí. Před samotným výpočtem je ještě důležitým krokem zjištění velikosti z proměnné načítající jednotlivé snímky, díky čemuž bude možné načíst video soubor o jakémkoliv rozlišením a následně exportovat výsledek právě dle rozlišení vstupního video souboru.

### **3.4 Oddělení pomocí mediánové metody**

Pro oddělení pozadí od pohybujícího se popředí bylo využito programu Matlab. Díky některým implementovaných funkcím v image processing toolboxu můžeme ověřit mediánovou metodu oddělení pozadí, představenou v úvodní kapitole, a vytvořit novou funkci, která bude pracovat stejně jako mediánová statistika v programu Adobe Photoshop. S tím rozdílem, že program Photoshop, od firmy Adobe, zpracovává pouze načtené jednotlivé snímky z video sekvence. Prostředí Matlab nám umožní načíst celý videosoubor a zpracovat jej jako celek bez "vystřihování" jednotlivých snímků, tak jak to bylo nutné v Adobe PS. Byla vytvořena funkce *medianmethod.m*, kterou lze vyvolat pomocí příkazové řádky v Matlabu.

V hlavičce funkce je základní popis této funkce a v několika krocích popsán její postup. Příkazem *info medianmethod.m* lze tyto základní informace o funkci vyvolat. Pro spuštění funkce není potřeba zadávání žádných vstupních parametrů,

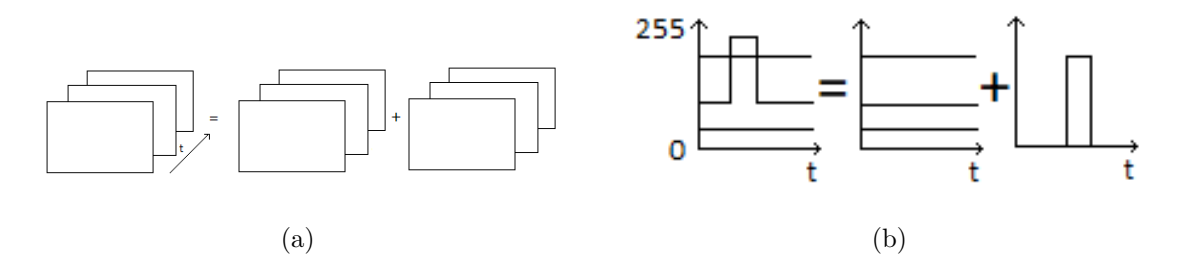

<span id="page-45-0"></span>Obr. 3.2: Představa načtených video snímků

funkce je implementována tak, aby ji bylo možné jednoduše vyvolat. Po vyvolání z příkazové řádky se otevře  $GUI$  programu, které vyžaduje otevření požadovaného video souboru a jeho umístění v PC.

### **3.5 Výpočet mediánu**

Načtené video snímky lze s trochou představivosti uvažovat jako součet snímků s neměnným pozadím a snímky pouze s pohybujícími se objekty na černém pozadí (což je způsobeno nulovými hodnotami). Jak demonstruje obr.[\(3.2\)](#page-45-0). Samotný výpočet mediánu (tj. prostřední hodnoty) pomocí funkce median(), která je v matlabu již definovaná. Je nastaven tak, aby získal medián po řádcích, čímž porovná každý jednotlivý pixel snímků jdoucích za sebou. Po získání mediánu máme tedy vektory o velikosti jednoho sloupečku původní matice **M**. Jednotlivé hodnoty tohoto vektoru představují jednotlivé mediány po řádcích, neboli prostřední "neměnné" hodnoty. Tento vektor nám představuje již získaný snímek neměnného pozadí, pro jeho zobrazení je potřeba jej "přeskládat"/odvektorizovat zpět do původní velikosti snímku videa, k čemuž využijeme funkci reshape().

Abychom však mohli vektor mediánu odečíst od původní matice **M** a získat tím pohyblivé popředí, je zapotřebí tento vektor (tj. jeden snímek) naskládat za sebe do stejného počtu snímků/sloupců, jako má matice **M**, k čemuž lze využít funkce repmat(). V této chvíli odečteme od sebe dvě matice stejného rozměru. Od matice vstupní odečteme získané pozadí, čímž získáme novou matici, kde většina hodnot bude nulových, či blízkých nule a větších hodnot budou nabývat pouze pohyblivé objekty. Proto je výstupním souborem tmavé/černé video s vykresleným pohyblivým prostředím.

Pokud bychom zapsali matematicky výpočet mediánové metody, vypadal by výpočet mediánu po řádcích z původní matice  $\mathbf{M}^{m \times n}$  následovně:

$$
\mathbf{MED} = \{median(m_{1,1} \dots m_{1,n}) \dots median(m_{m,1} \dots m_{m,n})\}^T, \quad (3.1)
$$

kde  $m_{m,n}$  jsou jednotlivé prvky původní matice  $\mathbf{M}^{m \times n}$ . Proměnná tohoto sloupcového vektoru je ve funkci v Matlabu nazvaná jako bg. Popředí potom získáme tak, že:

$$
\mathbf{P}^{m \times n} = \mathbf{M}^{m \times n} - \mathbf{MED}^{m \times n},\tag{3.2}
$$

kde **P** × je matice popředí, ve funkci v Matlabu je tato proměnná nazvaná jako fg,  $M^{m \times n}$  je původní matice vstupního video souboru a  $\text{MED}^{m \times n}$  je výše vypočtený sloupcový vektor mediánu jednotlivých prvků matice po řádcích, původní matice **M**. Ovšem aby tato rovnice byla platná a dávala smysl, je potřeba sloupcový vektor  $\mathbf{MED}^{m\times n}$  opakovat vedle sebe, aby byl o stejné velikosti jako původní matice **M**, tzn. doplnit stejný počet snímků videa. V matlabu je implementována funkce repmat(), která doplní do nastavené velikosti matice, v našem případě stejně velikosti jako matice **M**, tj. původního video souboru, získaný medián.

Výstupními soubory jsou tedy obrázek separovaného pozadí, což je zmiňovaný medián. Funkce se nás opět pomocí uživatelského rozhraní zeptá na název a místo uložení tohoto obrázku a následně jej zobrazí. Pokud bychom chtěli uložit místo samostatného obrázku pozadí video snímek neměnného pozadí, lze jednoduše využít výše zmiňované implementované funkce repmat() a vytvořit matici, která se touto funkcí naplní sloupcovým vektorem **MED**. Poté je možné namísto jednoho snímku vyexportovat z matlabu video soubor snímků pozadí. V odevzdaných funkcích je uložení této video sekvence zakomentováno, stačí jej pouze odkomentovat a lze uložit i video pozadí. Druhým výstupním souborem je video sekvence proměnného popředí, kdy se nás opět funkce zeptá na název a místo uložení v adresáři, poté se video také přehraje.

### **3.6 Výsledky**

Na obr.[\(3.3\)](#page-47-0) je ukázka dvou separovaných pozadí z vlastních reálných videí, získaných pomocí mediánové metody. První z nich budovy VUT FEKT na adrese Technická 10 a druhá na Technická 12. Mírně nepříjemný "rozmazaný" efekt vykazuje první pozadí (a), uprostřed snímku, což je způsobeno odrazem obrazu od oken budovy a je vidět i na pravé části budovy.

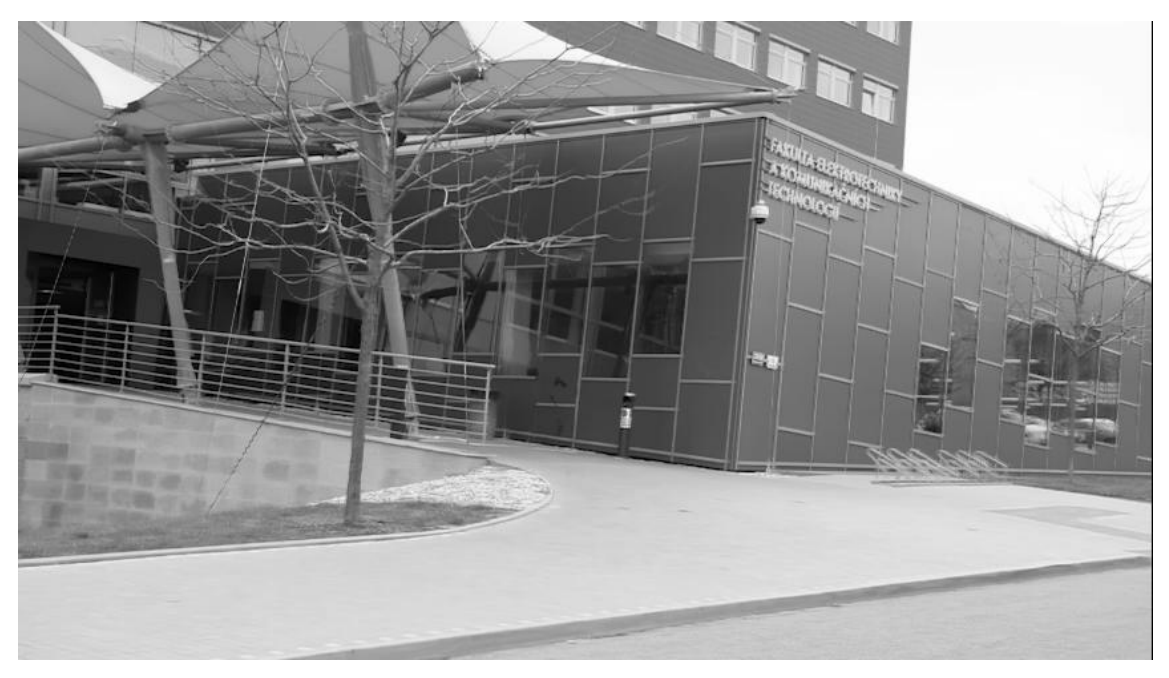

(a) Budova VUT FEKT Technická 10

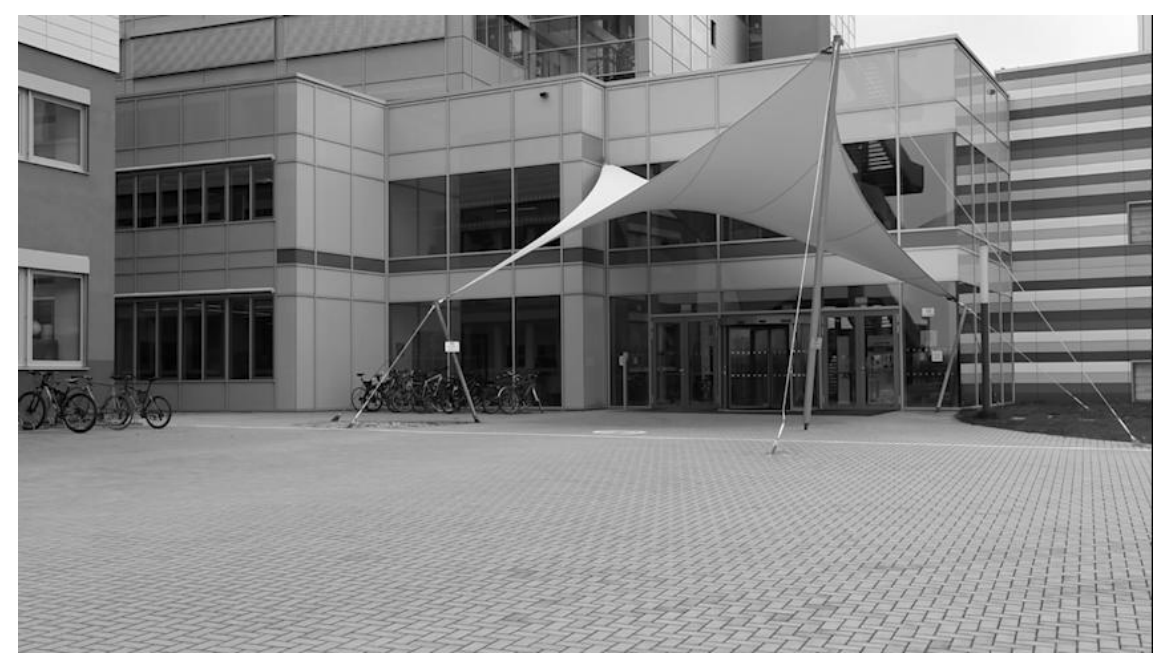

(b) Budova VUT FEKT Technická 12

<span id="page-47-0"></span>Obr. 3.3: Ukázka separovaných pozadí získaných pomocí mediánové metody

## **4 ODDĚLENÍ POHYBUJÍCÍCH SE OBJEKTŮ OD POZADÍ POMOCÍ ŘÍDKÝCH REPRE-ZENTACÍ**

Pro řešení pomocí analýzy hlavních komponent vychází metoda RPCA z numerického řešení algoritmu PCP:

$$
minimalizovat ||L||_* + \lambda ||S||_1 \ vzhledem k L + S = M,
$$
\n(4.1)

kde  $\left\Vert \cdot\right\Vert _{*}$  je nukleární norma, která nám zaručuje nízkou hodnost a  $\left\Vert \cdot\right\Vert _{1}$  je  $l_{1}$ -norma zaručující řídkost. Z důvodů špatné škálovatelnosti dřívějších řešení pomocí metod vnitřních bodů, bylo dle [\[20\]](#page-60-0) vyvinuto řešení, které bylo inspirováno metodami prvního řádu a využitím analogie s iteračními prahovacími algoritmy pro 1 minimalizaci. Vznikl algoritmus, který minimalizuje nukleární normu opakovaným měkkým prahováním singulárních hodnot vhodné matice, která snižuje složitost při každé iteraci.

Pokud k řešení využijeme ADMM metodu [\(2.36\)](#page-39-0) s rozšířeným Lagragianem, pro odvození dvou posledních členů, kde  $r = M - L - S$  a  $u = Y\rho$ , potom:

$$
\frac{\rho}{2} \left\| \mathbf{M} - \mathbf{L} - \mathbf{S} + \rho^{-1} \mathbf{Y} \right\|_{2}^{2} - \frac{1}{2\rho} \left\| \mathbf{Y} \right\|_{2}^{2} =
$$
\n
$$
= \frac{\rho}{2} \left\langle \mathbf{M} - \mathbf{L} - \mathbf{S} + \rho^{-1} \mathbf{Y}, \mathbf{M} - \mathbf{L} - \mathbf{S} + \rho^{-1} \mathbf{Y} \right\rangle - \frac{1}{2\rho} \left\langle \mathbf{Y}, \mathbf{Y} \right\rangle =
$$
\n
$$
= \frac{\rho}{2} \left\| \mathbf{M} - \mathbf{L} - \mathbf{S} \right\|_{2}^{2} + \left\langle \mathbf{Y}, \mathbf{M} - \mathbf{L} - \mathbf{S} \right\rangle. \tag{4.2}
$$

Potom celkově odpovídá

$$
L_{\rho}(\mathbf{L}, \mathbf{S}, \mathbf{Y}) = \|\mathbf{L}\|_{*} + \lambda \|\mathbf{S}\|_{1} + \langle \mathbf{Y}, \mathbf{M} - \mathbf{L} - \mathbf{S} \rangle + \frac{\rho}{2} \|\mathbf{M} - \mathbf{L} - \mathbf{S}\|_{F}^{2}.
$$
 (4.3)

Obecný Lagrangeův algoritmus by vyřešil metodu PCP opakovaným nastavováním  $(L_i, S_i) = arg \min_{L, S} l(L, S, Y_i)$  a poté aktualizoval Lagrangeovu matici  $Y_{i+1}$  $\mathbf{Y}_k + \rho(\mathbf{M} - \mathbf{L}_k - \mathbf{S}_k)$ . Využitím rovnice se substitucí [\(2.37\)](#page-39-1), vypadá následovně:

$$
L_{\rho}(\mathbf{L}, \mathbf{S}, \mathbf{u}) = f(\mathbf{L}) + g(\mathbf{S}) + \frac{\rho}{2} \left\| \mathbf{r} + \mathbf{u} \right\|_{2}^{2} - \left\| \mathbf{u} \right\|_{2}^{2}.
$$
 (4.4)

Pokud bychom využili znalostí z části 2.7, konkrétně [\(2.38\)](#page-40-0) a poté proximálních operátorů pro nukleární a l-1 normu z části 2.7, minimalizováním (**L***,* **S***,* **u**) nejdříve podle **L** a poté podle **S**, vypadají rovnice následovně:

$$
\arg\min_{L} L\rho(\mathbf{L}, \mathbf{S}, \mathbf{u}) = \arg\min_{L} (f(\mathbf{L}) + \frac{\rho}{2} \|\mathbf{M} - \mathbf{L} - \mathbf{S} + \mathbf{u}\|_{2}^{2})
$$
  
\n
$$
= \arg\min_{L} (\frac{\rho}{2} \|\mathbf{M} - \mathbf{L} - \mathbf{S} + \mathbf{u}\|_{2}^{2} + f(\mathbf{L}))
$$
  
\n
$$
= \arg\min_{L} \frac{1}{2} \|(\mathbf{M} - \mathbf{S} + \mathbf{u}) - \mathbf{L}\|_{2}^{2} + \rho f(\mathbf{L})
$$
  
\n
$$
= \text{prox}_{\rho \| \cdot \|_{1}} (\mathbf{M} - \mathbf{S} + \mathbf{u}) = \text{soft}_{\rho} (\mathbf{M} - \mathbf{S} + \mathbf{u})
$$
\n(4.5)

a

$$
arg \min_{S} L\rho(\mathbf{L}, \mathbf{S}, \mathbf{u}) = arg \min_{S} (g(\mathbf{S}) + \frac{\rho}{2} ||\mathbf{M} - \mathbf{L} - \mathbf{S} + \mathbf{u}||_2^2)
$$
  
\n
$$
= arg \min_{S} (\frac{\rho}{2} ||\mathbf{M} - \mathbf{L} - \mathbf{S} + \mathbf{u}||_2^2 + g(\mathbf{S}))
$$
  
\n
$$
= arg \min_{S} \frac{1}{2} ||(\mathbf{M} - \mathbf{L} + \mathbf{u}) - \mathbf{S}||_2^2 + \rho g(\mathbf{S})
$$
  
\n
$$
= prox_{\rho ||\cdot||_*} (\mathbf{M} - \mathbf{L} + \mathbf{u}) = svt_{\rho}(\mathbf{M} - \mathbf{L} + \mathbf{u})
$$
  
\n(4.6)

a

$$
\mathbf{u}^{(i+1)} = \mathbf{u}^i + (\mathbf{M} - \mathbf{L}^{(i+1)} - \mathbf{S}^{(i+1)}),
$$
(4.7)

kde **r** = **M**−**L**−**S**, **u** = <sup>−</sup><sup>1</sup>**Y** a je práh v kap. 2.7 označovaný jako . Po dosazení zpět tedy získáme výsledné 3 kroky algoritmu.

$$
\arg\min_{L} L\rho(\mathbf{L}, \mathbf{S}, \mathbf{Y}) = \operatorname{soft}_{\rho}(\mathbf{M} - \mathbf{S} + \rho^{-1}\mathbf{Y})
$$

$$
\arg\min_{S} L\rho(\mathbf{L}, \mathbf{S}, \mathbf{Y}) = \operatorname{svt}_{\rho}(\mathbf{M} - \mathbf{L} + \rho^{-1}\mathbf{Y})
$$

$$
\mathbf{Y}^{(i+1)} = \mathbf{Y}^{(i)} + \rho(\mathbf{M} - \mathbf{L}^{(i+1)} - \mathbf{S}^{(i+1)}).
$$
(4.8)

Jak uvádí [\[20\]](#page-60-0), pro nalezení nízko hodnostního a řídkého řešení, namísto konvexní optimalizace, můžeme využít proximálních operátorů pro nuklární normu a  $l_1$ -mormu (viz. kap. 2.7). Kde  $S_{\tau} : \mathbb{R} \to \mathbb{R}$  značí operátor měkkého prahování  $S_{\tau}[x] = sgn(x)max(|x|-\tau)$  $\tau$ , 0) a aplikuje se na každý prvek matice, minimalizací podle  $S$  získáme

$$
arg\min_{S} l(\mathbf{L}, \mathbf{S}, \mathbf{Y}) = S_{\lambda/\rho}(\mathbf{M} - \mathbf{L} + \rho^{-1} \mathbf{Y}).
$$
\n(4.9)

Obdobně pro matici **X**,  $D_{\tau}(\mathbf{X})$  značí měkké prahování pro singulární hodnoty daný  $D_{\tau}(\mathbf{X}) = \mathbf{U}S_{\lambda}(\Sigma)\mathbf{V}^*$ , kde  $X = \mathbf{U}\Sigma\mathbf{V}^*$  je singulární rozklad matice SVD

$$
arg\min_{L} l(\mathbf{L}, \mathbf{S}, \mathbf{Y}) = D_{1/\rho}(\mathbf{M} - \mathbf{S} + \rho^{-1} \mathbf{Y}).
$$
\n(4.10)

Jeví se jako užitečné minimalizovat vzhledem k **L**(vázané na **S**), poté minimalizovat vzhledem k **S**(vázané na **L**), nakonec aktualizovat Lagragianovu multiplikační matici **Y** na základě **M** − **L** − **S**. Algoritmus pracuje v následujících krocích:

- 1. inicializace  $S_0 = Y_0 = 0, \rho > 0$
- 2. dokud nekonverguje
- 3. počítá  ${\bf L}_{i+i} = D_{1/\rho}({\bf M} {\bf S} + \rho^{-1}{\bf Y});$
- 4. počítá  $\mathbf{S}_{i+i} = S_{\lambda/\rho}(\mathbf{M} \mathbf{L} + \rho^{-1}\mathbf{Y});$
- 5. počítá  $Y_{i+1} = Y_k + \rho(M L_{i+1} S_{i+1});$
- 6. konec cyklu
- 7. výstup **L**, **S**.

Posledním krokem je pak podmínka zastavení kritéria. Bylo zvoleno, dle [\[20\]](#page-60-0), ‖**M** − **L** − **S**‖ ≤  $\delta \left\| \mathbf{M} \right\|_F$ . Nejdůležitějšími detaily implementace algoritmu je tedy volba $\rho$  (resp.  $\lambda)$ a podmínka kritéria zastavení.

Funkce *rpca.m* načítá video soubory stejným způsobem, jako bylo popsáno v předchozí kapitole u mediánové metody. Pomocí uživatelského rozhraní se dotáže na načtení souboru, který je obdobným způsobem převeden do matice  $\mathbf{M}^{m \times n}$ . Před samotným výpočtem je definování proměnných, konkrétně váhovacího parametru  $\lambda$ (ve výpočtech uváděného jako  $\rho$ ), počáteční a maximální počet iterací, podmínka konvergence *error*, Frobeniovu normu matice **M**. Výpočetní cyklus počítá nukleární normu a l-1 normu a následně upravuje lagragianovu matici **Y**, v každém kroku iterace, dokud nedojde ke splnění podmínky zastavení kritéria nebo dosažení maximálního počtu iterací. Během výpočtu funkce se vypisuje do příkazového okna Matlabu hodnota podílu kritéria zastavení a Frobeniovy normy matice **M**. Po samotném cyklu výpočtu proběhne uložení **L** a **S** složky do pracovního adresáře programu, tentokrát již bez uživatelského prostředí. Tyto dva video soubory popředí a pozadí jsem nazvány jako  $L\text{-}comp$  a  $S\text{-}comp$ . Parametr  $\lambda$  byl nastaven na hodnotu  $\lambda = 1/\sqrt{max(m,n)}$ , dle doporučení článku[\[20\]](#page-60-0), taktéž podmínka konvergence  $error = 1e^-7.$ 

Na obrázcích [\(4.1\)](#page-51-0) a [\(4.2\)](#page-51-1) můžeme vidět ukázku výsledku pro dvě natočená testovaná videa (*videoFEKT* a *FEKTvideo*). V levém sloupci jsou původní snímky video souboru, v prostředním pak řídká složka popředí a v pravém sloupci nízko hodnostní složka pozadí.[\[20\]](#page-60-0)

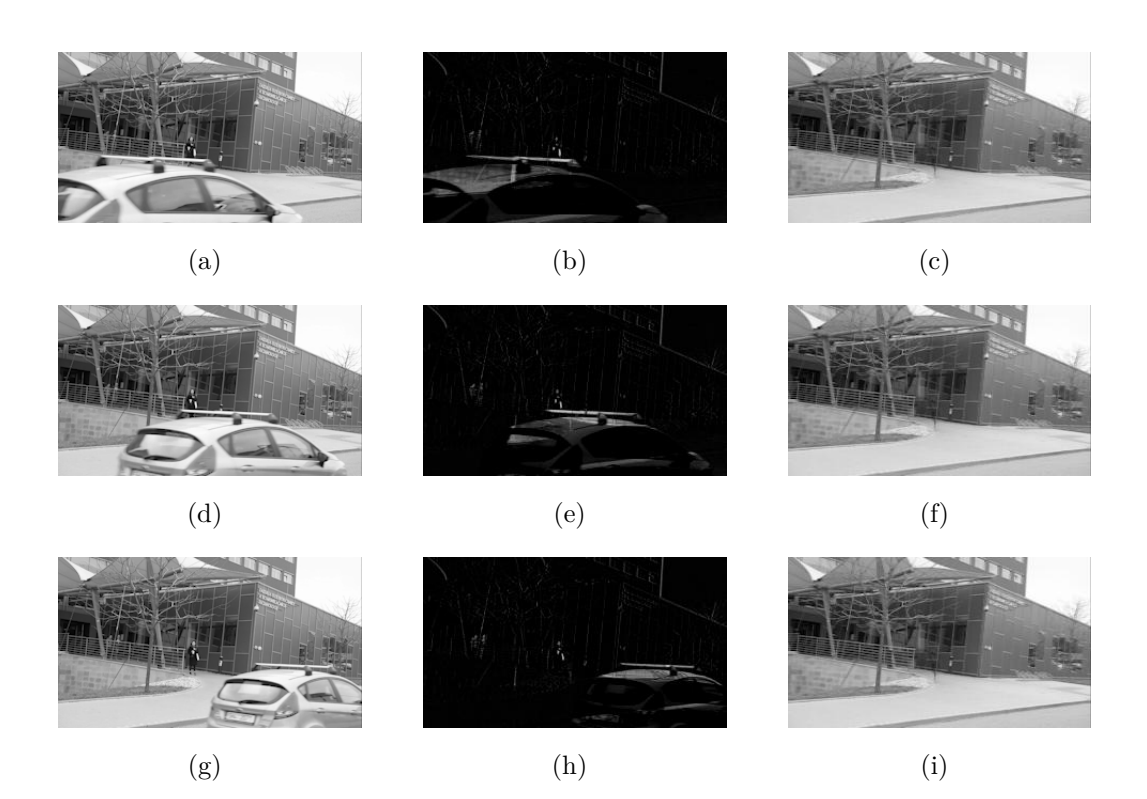

Obr. 4.1: Výsledná sekvence snímků pomocí RPCA

<span id="page-51-0"></span>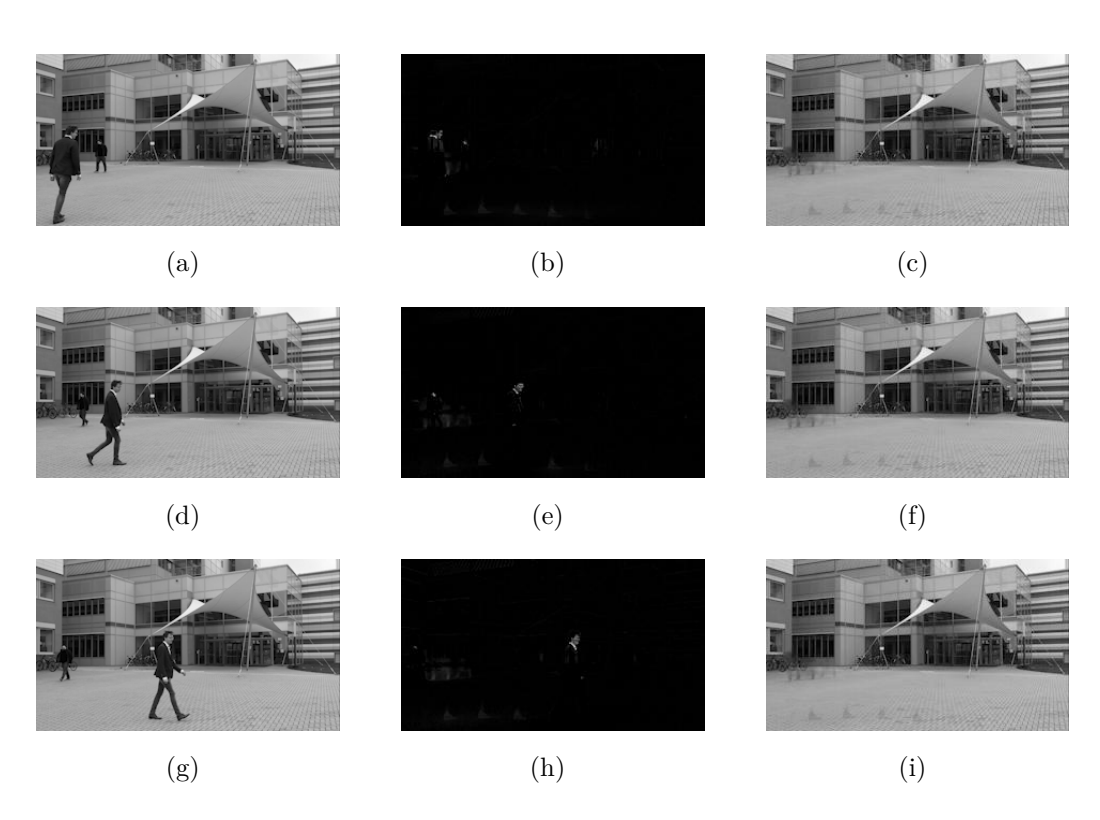

<span id="page-51-1"></span>Obr. 4.2: Výsledná sekvence snímků pomocí RPCA

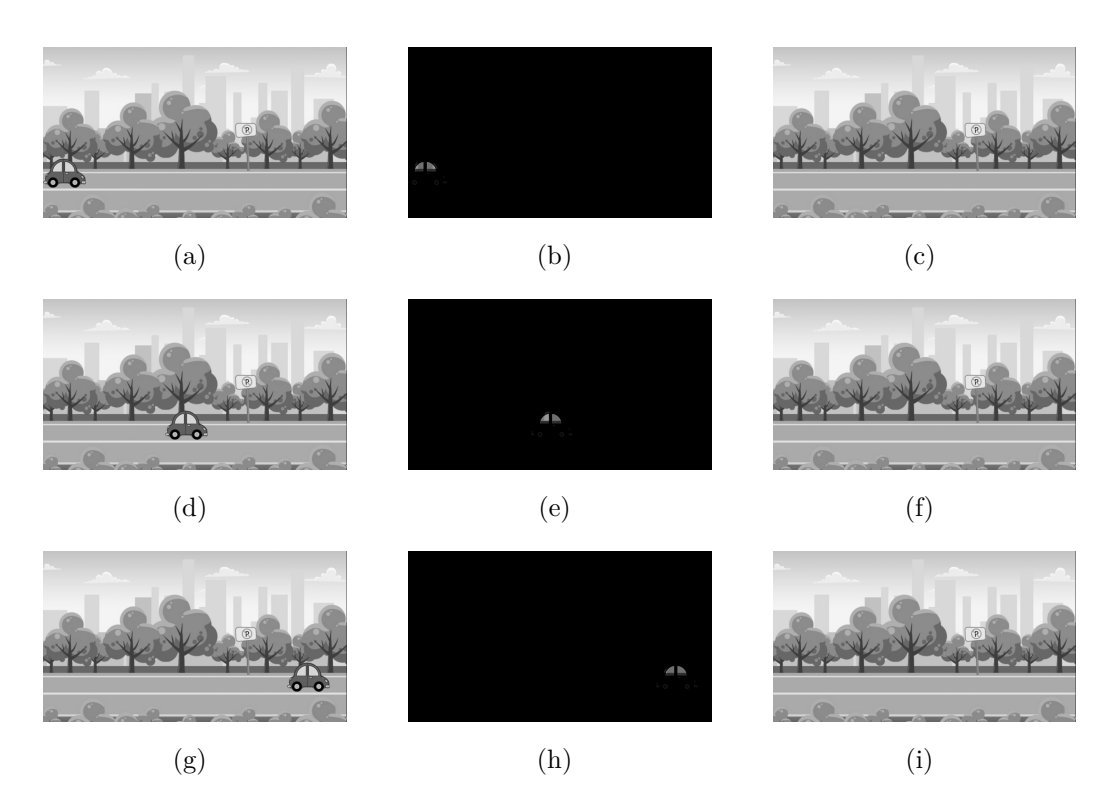

Obr. 5.1: Výsledná sekvence snímků pomocí mediánu

### <span id="page-52-0"></span>**5 POROVNÁNÍ A VYHODNOCENÍ**

Všechny video soubory byly testovány na PC s procesorem Inter Core i7-7700HQ, 2,8GHz, RAM 16 GB, implementovány a ověřeny v programu Matlab ve verzi R2017b, není tedy zaručena kompatibilita se staršími verzemi. Jak již bylo naznačeno, veškerá video data byla testována v šedotónové barevné hloubce, kvůli implementaci metod a především objemu dat, která by v RGB barevném prostoru měla trojnásobnou velikost.

### **5.1 Simulovaná data**

U simulovaných dat jsme předpokládali neměnnost hodnoty jednotlivých pixelů popředí a pozadí, na rozdíl od reálných video souborů. Simulované video bylo testováno v rozlišení 480p (tedy 854×480). Simulovaná data měla celkem 105 snímků ve video souboru. Vstupní matice **M** byla v celkové velikosti **M**<sup>409920</sup>×<sup>105</sup>. Na obrázcích [\(5.1\)](#page-52-0) a [\(5.2\)](#page-53-0) můžeme vidět výslednou sekvenci snímků z video souboru. V levém sloupečku je opět původní video, v prostředním snímky popředí a v pravém sloupci snímky pozadí.

Na simulovaných datech obě dvě metody, dle předpokladů vykazovaly na oko bezchybně separované poradí. Jelikož u simulovaných dat známe původní obrázky

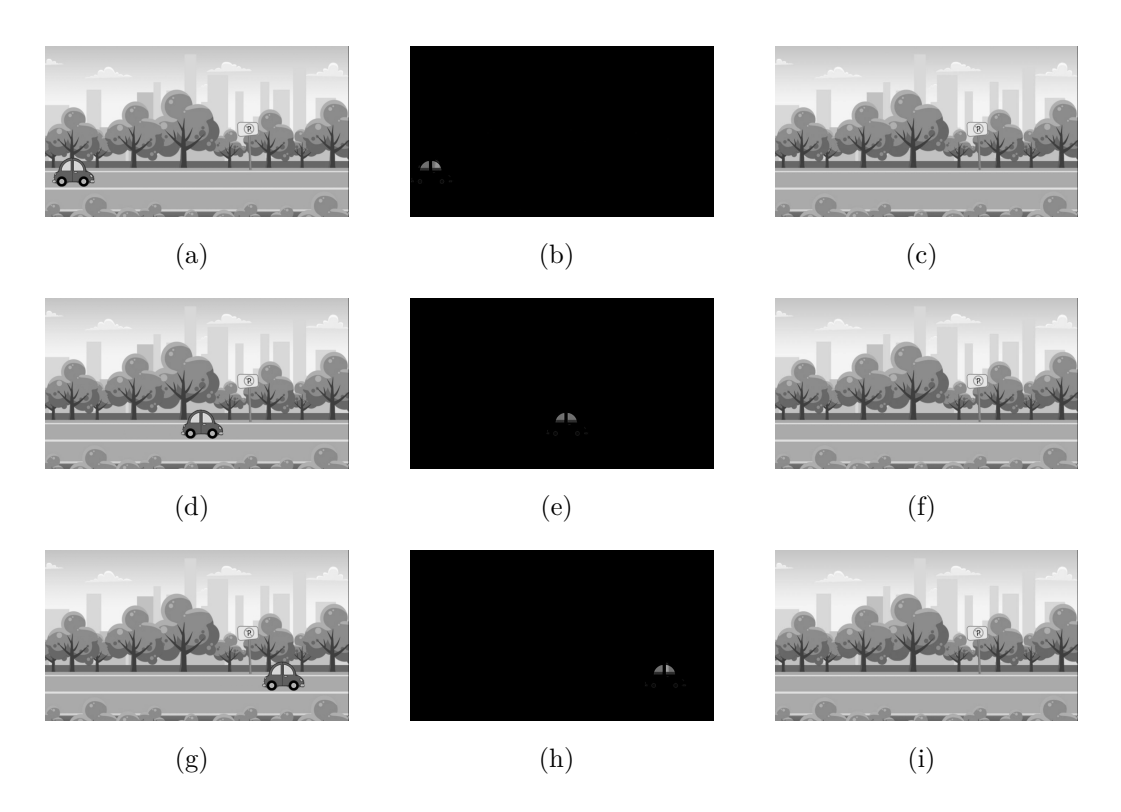

Obr. 5.2: Výsledná sekvence snímků pomocí RPCA

<span id="page-53-0"></span>výsledné animace, nabízí se možnost využití objektivního kritéria pro srovnání výsledků. Původně uvažované kritérium počtu nenulových prvků (jednotlivých pixelů), kdy se původní pozadí v programu Matlab odečetlo se separovaným pozadím, bylo zavrženo, protože se jevilo jako velice nepřesné. Kritérium u mediánové metody vyšlo 22*,* 87% chybných pixelů a u algoritmu RPCA 23*,* 09%. Což by znamenalo, že toto určité procento pixelů vykázalo negativní výsledek, ovšem reálně se hodnota rozdílu jednotlivých pixelů, z celkové hodnoty 256, lišila pouze o 3-5 pixelů.

Z tohoto důvodu bylo pro objektivní hodnocení využito srovnávací metriky střední kvadratické chyby RMSE, která se používá jako hodnotící kritérium mezi referenčním obrázkem R a získaným/upraveným obrázkem F, rovnice výpočtu je pak:

$$
RMSE = \frac{\sqrt{\sum_{ij}^{IJ} (R(i,j) - F(i,j))^2}}{I \times J},\tag{5.1}
$$

kde  $I \times J$  je velikost obrázku,  $R(i,j)$  a  $F(i,j)$  jsou hodnoty pixelů jednotlivých obrazků. [\[30\]](#page-61-7)

Pro výpočet střední kvadratické chyby byla vytvořena funkce *rmse.m*. Která načítá původní obrázek pozadí a separované pozadí dle jednotlivých metod. Tato funkce načte obrázky, zobrazí je, provede výpočet hodnoty RMSE a po vypočtení ji zobrazí jako hlášku. Funkci lze vyvolat jednoduše z příkazové řádky programu Matlab, ovšem s nutnosti přepsání názvu souboru z pracovního adresáře.

Výsledná hodnota pro mediánovou metodu je  $RMSE = 0,412$  a pro algoritmus RPCA je  $RMSE = 1,094$ . Což znamená, že odchylka v případě mediánové metody je nižší, dokonce více než o dvojnásobek. V případě simulovaných dat tedy mediánová metoda přináší lepší výsledky, ačkoliv pouhým okem rozdíly nepozorujeme. Mediánová metoda pracovala v podstatně kratším čase než algoritmus RPCA, v celkovém přehledu níže je vypsáná délka jednotlivých video souborů, celkový počet snímků, doba výpočtu jednotlivých metod a pro RPCA algoritmus ještě výsledný počet iterací.

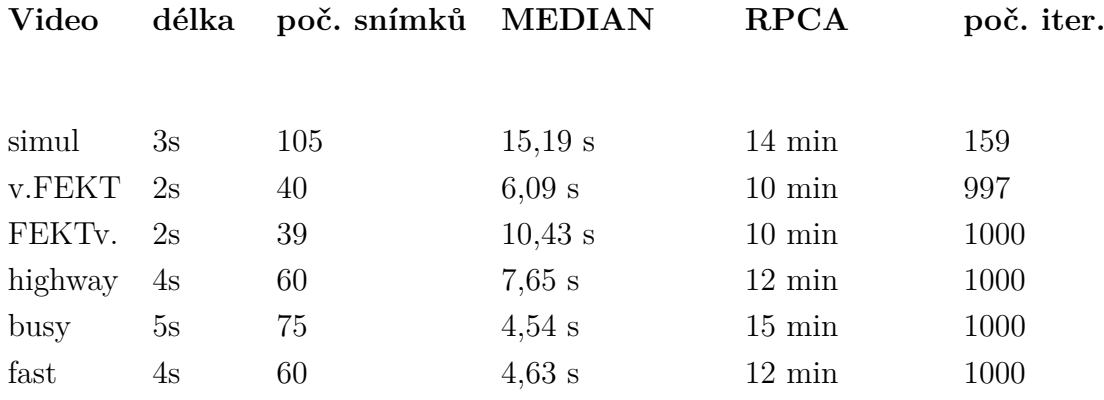

Na obr.[\(5.3\)](#page-55-0) jsou výsledná separovaná pozadí podle obou metod.

#### **5.2 Reálné video soubory**

U reálných video souborů je možné použít pouze subjektivní porovnání výsledků pouhým okem, protože nemáme k dispozici referenční obrázek pozadí. Avšak i za předpokladu, že bychom jej měli k dispozici, hodnota pixelů by nebyla neměnná, tak jako tomu je u simulovaných dat.

Dle původních předpokladů bylo ověřeno, že funkčnost obou metod na reálných video souborech je závislá na povaze poškozených video dat. Lze vidět v příloze [\(A.2\)](#page-67-0), že ačkoliv byl video soubor *videoFEKT* poškozen pouze 2 procházejícími lidmi, vzhledem k jejich trajektorii a rychlosti ani jedna metoda nevykazuje bezchybné výsledky bez artefaktů.

Výsledné pozadí v příloze [\(A.3\)](#page-68-0) z video souboru *FEKTvideo*, vlivem odrazů objektů v oknech budovy, pohybujících se stromů a změny trajektorie procházejících, nedává ani jedna metoda bezchybný výsledek.

U separovaných pozadí video souboru *Highway* lze pozorovat v příloze [\(A.4\)](#page-69-0) viditelný rozdíl dvou testovaných metod. Mediánová metoda projíždějící automobily v pozadí vůbec nedetekovala a výsledné pozadí tak obsahuje části světel projíždějících

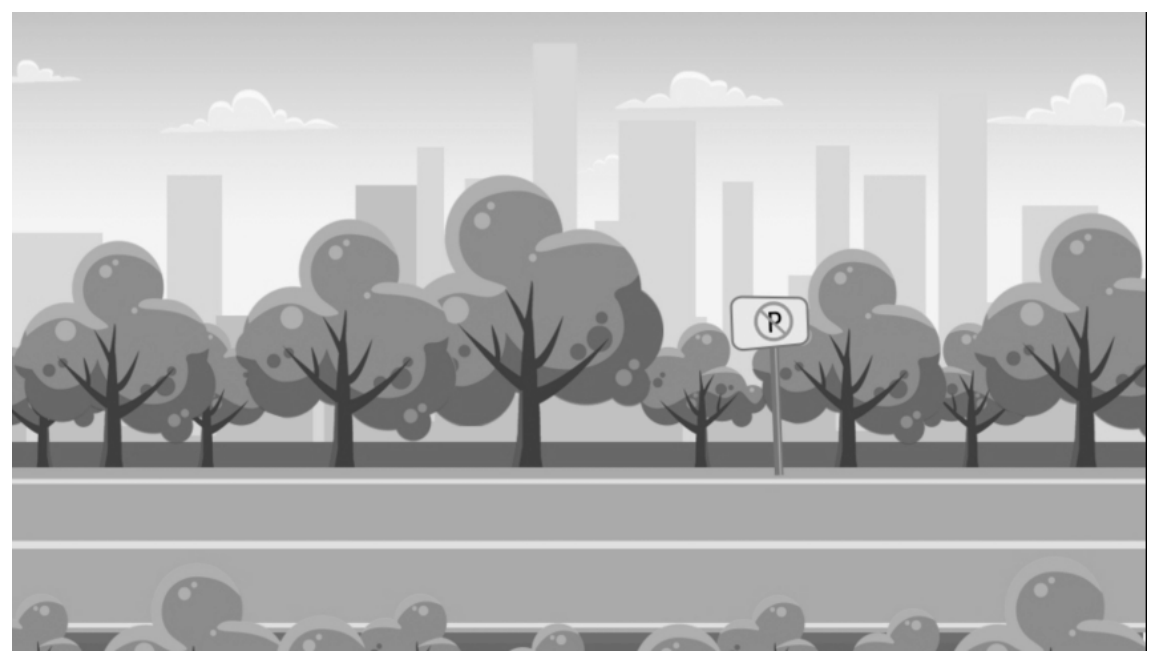

(a) Pomocí mediánové metody

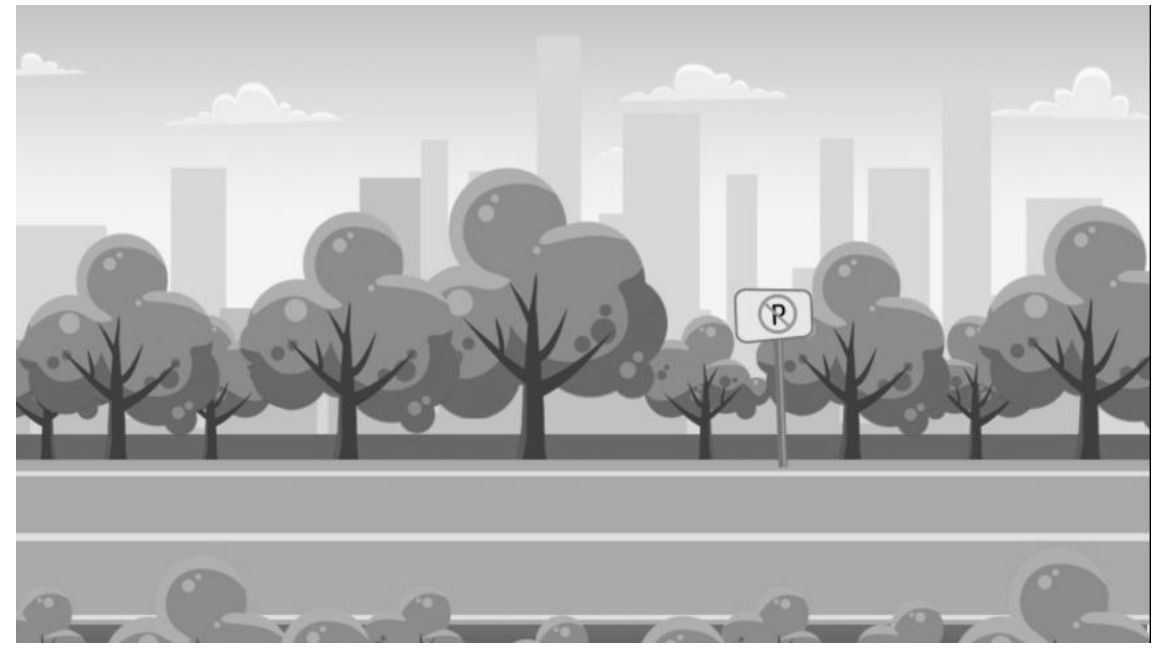

(b) Pomocí algoritmu RPCA

<span id="page-55-0"></span>Obr. 5.3: Separovaných pozadí ze simulovaných dat

aut a automobily na pozadí. Naproti tomu algoritmus RPCA tyto části částečně odstranil tak, že přináší pozitivnější výsledek, avšak celkově pozadí působí nepřirozeně a je na první pohled viditelná změna v obrazu.

U videa *Fast* v příloze [\(A.5\)](#page-70-0) si lze také povšimnout viditelných artefaktů v separovaném pozadí, u každé z metod na odlišném místě. Trajektorie vozů a procházejících lidí a především zrychlený pohyb ve videu způsobil tak vysoký stupeň poškození, že ani jedna z metod nedává pozitivní výsledky.

Největší viditelné artefakty jsou pak v poslední videu *Busy*, které bylo vybráno jako nejextrémnější pól poškození videa. V příloze [\(A.6\)](#page-71-0) lze vidět, že mediánová metoda nefunguje vůbec, výsledné pozadí je velice poškozené a v případě algoritmu RPCA je výsledek opět velice viditelný, avšak ne tak extrémním způsobem jako u mediánu.

### **5.3 Srovnání**

Metoda separace pomocí mediánu pracuje vzhledem ke své jednoduchosti velmi rychle, výsledek byl získán nejdéle do 15 vteřin. Problémem této metody je velmi nízká efektivita u reálných video souborů, u velmi poškozených až nefunkčnost. Tento fakt je dán samotnou podstatou metody. Jelikož medián porovnává jednotlivé pixely snímků jdoucích za sebou a vybírá prostřední hodnotu z řady hodnot. Pokud byla data velmi poškozena spoustou špičkových hodnot, pozorovali jsme v obrazu artefakty, tak jako jsou v úvodní kapitole na ukázce z Adobe PS, který měl ke svému výpočtu málo obrazových dat.

Oproti tomu algoritmus RPCA trval vždy více než 10min, ve většině případů dosáhl maxima v počtu iterací, avšak výsledky na reálných video souborech byly mnohem lepší než u mediánové metody. U RPCA algoritmu hrála obrovskou roli volba parametrů podmínky konvergence  $error$  a  $\lambda(\rho)$ . Tato volba měla zásadní vliv nejen na výsledek separace, ale také na počet iterací a době zpracování. Při nastavení hodnoty  $error = 1e^-$ 7 a  $\lambda = 1/\sqrt(10*max(m,n))$  se dosáhlo dobrého výsledku pozadí bez artefaktů, nicméně počet iterací byl na maximální hodnotě (1000). Při snížení  $\rho$  (resp. zvětšení) na hodnotu  $error = 1e^-5$  a  $\lambda = 1/\sqrt(10*max(m,n))$  bylo dosaženo výsledku za 178 a v druhém případě za 279 iterací, ovšem na výsledných separovaných snímcích byly již pozorovatelné artefakty. Pro ověření pozorování byla nastavena ještě jedna extrémní hodnota  $error = 1e^-4$  a  $\lambda = 1/\sqrt(10*max(m,n)),$ kdy byl výsledek zpracován během 68 iterací, nicméně s poměrně rozsáhlými, viditelnými artefakty.

### **6 ZÁVĚR**

V této diplomové práci bylo dosaženo kladných výsledků, podařilo se separovat pozadí z narušených video sekvencí, jak klasickou mediánovou metodou, tak pomocí řídké reprezentace signálů.

Pro samotné testování metod bylo vytvořeno simulované video a dvě různá reálná videa. Obě s cílem demonstrovat podstatu separace. Na snímcích byly zachyceny dvě budovy, před kterými se vyskytovaly rušivé elementy, jako procházející lidé nebo projíždějící automobil. Dále byly využity další tři video soubory pro demonstraci extrémních pólů poškození video souborů.

Tyto video soubory byly použity na vysvětlení oddělení pozadí od popředí v úvodní kapitole, především však pro mediánovou statistiku v programu Adobe Photoshop, která pak následně v návaznosti k této části byla vytvořena a implementována v programu Matlab.

Byla vytvořena mediánová metoda pro separaci pozadí ze zarušené video sekvence. Pro potřeby zpracování videa byla vytvořena funkce pro převod videa z RGB do šedotónových složek, která je také součástí práce. Později však byla tato metoda implementována i pro RGB videa, bez nutnosti převodu, i když tento krok si zadání nevyžadovalo. Součástí práce a v přílohách je uvedena funkce *medianmethod.m* a *medianmethodRGB.m*, což se ve výsledku jeví jako zbytečné, protože druhá ze jmenovaných načte video soubory o libovolném rozlišení, jak RGB videa, tak šedotónová videa. Její funkčnost a využitelnost se ukazuje totožná a shodná se statistikou v programu Adobe PS, což ji činí atraktivní, více zajímavé by možná bylo vytvoření podobné funkce jako samostatnou aplikaci např. do chytrých telefonů, případně vylepšit rychlost výpočtu využitím nejen CPU, ale i GPU. Mediánová metoda je velmi jednoduchá, lehce implementovatelná, její výpočetní čas není taktéž velice náročný, avšak ukázala se jako nevhodná pro více poškozené video soubory.

Druhou metodou separace, využitím řídkého zpracování signálů, byla vytvořena aplikace algoritmu RPCA, která dává uspokojivější výsledky, ačkoliv za cenu delšího času zpracování. Bylo ověřeno, že nastavením zásadních parametrů se může velice lišit celková doba výpočtu, počet iterací, ale také výsledné pozadí separace. Což platí i pro předchozí metodu. Pokud se separace nezdařila, pozorovali jsme na separovaných pozadích artefakty - "duchy", či rozmazaná a tmavší místa nebo rozmazané světlo.

Díky testování metod na simulovaných datech byla možnost objektivního porovnání původního a separovaného snímku pomocí střední kvadratické chyby RMSE (funkce *rmse.m*). Pro výpočet byly uvažovány pouze snímky pozadí, nikoliv popředí. Pro testování na reálných video snímcích se jevilo jako vhodné volba různých situací a stupňů poškození video sekvence a následné vyhodnocení funkčnosti metod.

U reálných video dat je možné pouze subjektivní srovnání výsledku pouhým okem.

V příloze A jsou potom vloženy veškeré separované snímky pozadí všech testovaných dat za pomoci obou metod.

Součástí elektronických příloh nejsou všechna videa, z důvodu přesahu velikosti. Je zde přiložen soubor s textem, kde je odkaz na cloudové úložiště, kde jsou veškeré soubory, které jsou na přiloženém CD u tištěné verze.

### **LITERATURA**

- [1] TEKALP, M. A.: *Digital Video Processing*. University of Rochester. [online]. 1995. [cit. 5.5.2019]. Dostupné z URL: [https://www.researchgate.net/](https://www.researchgate.net/publication/200132428_Digital_Video_Processing) [publication/200132428\\_Digital\\_Video\\_Processing](https://www.researchgate.net/publication/200132428_Digital_Video_Processing)
- [2] *Digitální film*. Wikipedia [online]. 2019. poslední aktualizace 5.5.2019. [cit. 5.5.2019]. Dostupné z URL: [https://cs.wikipedia.org/wiki/Digit%C3%](https://cs.wikipedia.org/wiki/Digit%C3%A1ln%C3%AD_film) [A1ln%C3%AD\\_film](https://cs.wikipedia.org/wiki/Digit%C3%A1ln%C3%AD_film)
- [3] BAŘINA, D.: *Videokodek komprese videosekvencí*. Brno: Vysoké učení technické v Brně, Fakulta informačních technologií, 2009. 58 s. Vedoucí diplomové práce doc. RNDr. Pavel Smrž, Ph.D., Dostupné z URL: [https://www.vutbr.](https://www.vutbr.cz/www_base/zav_prace_soubor_verejne.php?file_id=116858) [cz/www\\_base/zav\\_prace\\_soubor\\_verejne.php?file\\_id=116858](https://www.vutbr.cz/www_base/zav_prace_soubor_verejne.php?file_id=116858)
- [4] *Video*, Wikipedia [online]. 2019, poslední aktualizace 17.5.2019. [cit. 4.5.2019]. Dostupné z URL: <https://en.wikipedia.org/wiki/Video>
- [5] Teorie digitálního videa [online]. 2007. poslední aktualizace 23.12.2011. [cit. 5.5.2019]. Dostupné u URL: [http://bitgoo.cz/teorie-digitalniho-videa.](http://bitgoo.cz/teorie-digitalniho-videa.php) [php](http://bitgoo.cz/teorie-digitalniho-videa.php)
- [6] OUJEZDSKÝ, D.: *Digitální video*. Ostrava: Vysoká škola báňská Technická universita Ostrava. 2011. 76s. Dostupné u URL: [http://bitgoo.cz/](http://bitgoo.cz/teorie-digitalniho-videa.php) [teorie-digitalniho-videa.php](http://bitgoo.cz/teorie-digitalniho-videa.php)
- [7] EASTON, L. R. Jr.: *Fundamentals of Digital Image Processing*. 22 November 2010. [cit. 4.5.2019] Dostupné z URL: [https://www.cis.rit.edu/class/](https://www.cis.rit.edu/class/simg361/Notes_11222010.pdf) [simg361/Notes\\_11222010.pdf](https://www.cis.rit.edu/class/simg361/Notes_11222010.pdf)
- [8] GONZALEZ, C. R., WOODS, E. R.: *Digital Image Processing*. 2nd edition. University of Tennessee. MedData Interactive. Dostupné z URL: [http://web.ipac.caltech.edu/staff/fmasci/home/astro\\_refs/Digital\\_](http://web.ipac.caltech.edu/staff/fmasci/home/astro_refs/Digital_Image_Processing_2ndEd.pdf) [Image\\_Processing\\_2ndEd.pdf](http://web.ipac.caltech.edu/staff/fmasci/home/astro_refs/Digital_Image_Processing_2ndEd.pdf)
- [9] *Lidské oko*, Wikipedia [online]. 2019, poslední aktualizace 24.4.2019. [cit. 6.5.2019]. Dostupné z URL: [https://cs.wikipedia.org/wiki/Lidsk%C3%A9\\_](https://cs.wikipedia.org/wiki/Lidsk%C3%A9_oko) [oko](https://cs.wikipedia.org/wiki/Lidsk%C3%A9_oko)
- [10] REICHEL, J., VŠETIČKA, M. Encyklopedie fyziky [online]. 2016 2019. [cit. 9.5.2019]. Dostupné z URL: [http://fyzika.jreichl.com/main.article/](http://fyzika.jreichl.com/main.article/view/719-zareni-absolutne-cerneho-telesa) [view/719-zareni-absolutne-cerneho-telesa](http://fyzika.jreichl.com/main.article/view/719-zareni-absolutne-cerneho-telesa)
- [11] KEITH, J.: *Video Demystified: A Handbook for the Digital Engineer*. 4th edition. 2005. ISBN: 0-7506-7822-4
- [12] CHADIM, P.: *Detekce pohybu ve video sekvenci*. Brno: Vysoké učení technické v Brně, Fakulta informačních technologií. 2008. 41 s. Vedoucí diplomové práce ing. Miroslav Švub. Dostupné z URL: [https://www.vutbr.cz/www\\_base/zav\\_](https://www.vutbr.cz/www_base/zav_prace_soubor_verejne.php?file_id=116195) prace soubor verejne.php?file id=116195
- [13] RAJMIC, P.: *Základy počítačové sazby a grafiky*. Brno: Vysoké učení technické v Brně, Fakulta elektrotechniky a komunikačních technologií. Ústav telekomunikací. 2012. 161 s.
- [14] *Digital single-lens reflex camera*. Wikipedia [online]. 2019. poslední aktualizace 5.6.2019. [cit. 8.5.2019]. Dostupné z URL: [https://en.wikipedia.org/wiki/](https://en.wikipedia.org/wiki/Digital_single-lens_reflex_camera) Digital single-lens reflex camera
- [15] BENEZETH, Y., JODOIN, M. P., EMILE, B., LAURENT, H., ROSENBER-GER, CH.: *Comparative study of background substraction algorithms*. Journal of Electronic Imaging. SPIE and IST. 2010. 31s. 19, 10.1117/1.3456695. inria-00545478. Dostupné z URL: [https://hal.inria.fr/inria-00545478/](https://hal.inria.fr/inria-00545478/document) [document](https://hal.inria.fr/inria-00545478/document)
- [16] RAJMIC, P., Daňková, M.: *Úvod do řídkých reprezentací signálů a komprimovaného snímání*. Brno: Vysoké učení technické v Brně, Fakulta elektrotechniky a komunikačních technologií, Ústav telekomunikací. 2014. 68 s.
- [17] DAŇKOVÁ, M.: *Aplikace lineární algebry a optimalizace ve zpracování obrazů.* Brno: Vysoké učení technické v Brně, Fakulta strojního inženýrství. 2012. 35 s. Vedoucí bakalářské práce Mgr. Pavel Rajmic, Ph.D.
- [18] CANDES, E. J., WAKIN, M. B.: *An introduction to cmpressive sampling.* IEEE Signal Processing Magazine. ročník 25. č.2. 2008. s. 21-30., ISSN 1053-5888.
- <span id="page-60-1"></span>[19] MANGOVÁ, M.: *Zvýšení rozlišení perfúzního zobrazování magnetickou rezonancí pomocí komprimovaného snímání.* Brno, 2018, 104s. Dizertační práce. Vysoké učení technické v Brně, Fakulta elektrotechniky a komunikačních technologií, Ústav telekomunikací. Vedoucí práce: doc. Mgr. Pavel Rajmic, Ph.D.
- <span id="page-60-0"></span>[20] CANDES, E. J., LI, X., MA, Y., WTIGHT, J.: *Robust principal component analysis?* J. ACM 58, 3, Article 11(May 2011), 37 s. Dostupné z URL: [https:](https://dl.acm.org/citation.cfm?doid=1970392.1970395) [//dl.acm.org/citation.cfm?doid=1970392.1970395](https://dl.acm.org/citation.cfm?doid=1970392.1970395)
- <span id="page-61-0"></span>[21] ZÁVIŠKA, P., MOKRÝ, O., RAJMIC, P.: *S-SPACE Done Right: Detailed Study of the Sparse Audio Declipper Algorithms.* October 31. 2018. Dostupné z URL: <https://arxiv.org/pdf/1809.09847.pdf>
- <span id="page-61-1"></span>[22] *Hand-painted green safe travel road background material*. pngtree [online]. 2017-2019. Dostupné z URL: [https://pngtree.com/freebackground/](https://pngtree.com/freebackground/hand-painted-green-safe-travel-road-background-material_922653.html) [hand-painted-green-safe-travel-road-background-material\\_922653.](https://pngtree.com/freebackground/hand-painted-green-safe-travel-road-background-material_922653.html) [html](https://pngtree.com/freebackground/hand-painted-green-safe-travel-road-background-material_922653.html)
- <span id="page-61-2"></span>[23] *Cartoon road background*, pngtree [online]. 2017-2019. Dostupné z URL: [https:](https://pngtree.com/freebackground/cartoon-road-background_153459.html) [//pngtree.com/freebackground/cartoon-road-background\\_153459.html](https://pngtree.com/freebackground/cartoon-road-background_153459.html)
- <span id="page-61-3"></span>[24] BOUWMANS, T., SOBRAL, A., JAVED, S., SOON, J. K., ZAHZAH, E.: *CDecomposition into Low-rank plus Additive Matrices for Background/Foreground Separation: A Review for a Comparative Evaluation with a Large-Scale Dataset.* Computer Science Review, Elsevier, 2017, 23, pp.1-71. Dostupné z URL: <https://hal.archives-ouvertes.fr/hal-01522823/document>
- <span id="page-61-4"></span>[25] LEE, S., *HS044*. youtube [online]. 28.11.2018. Dostupné z URL: [https://www.](https://www.youtube.com/watch?v=5FD1iH0QDbI) [youtube.com/watch?v=5FD1iH0QDbI](https://www.youtube.com/watch?v=5FD1iH0QDbI)
- <span id="page-61-5"></span>[26] SCHERTZER, R., *Fast moving cars*. youtube [online]. 30.6.2013. Dostupné z URL: <https://www.youtube.com/watch?v=TbyThqHy4AQ>
- <span id="page-61-6"></span>[27] BREY, J., *Highway Traffic in Night*. youtube [online]. 2.10.2013. Dostupné z URL: <https://www.youtube.com/watch?v=HIuqmNiKJx4>
- <span id="page-61-7"></span>[28] LAPTEV, D., *Robust PCA implementation and examples (Matlab)*. GitHub [online]. 2019. poslední aktualizace 21. 2. 2018. Dostupné z URL: [https://](https://github.com/dlaptev/RobustPCA) [github.com/dlaptev/RobustPCA](https://github.com/dlaptev/RobustPCA)
- [29] BOUWMANS, T., SOBRAL, A., JAVED, S., SOON, J. K., ZAHZAH, E.: *CDecomposition into Low-rank plus Additive Matrices for Background/Foreground Separation: A Review for a Comparative Evaluation with a Large-Scale Dataset.* Computer Science Review, Elsevier, 2017, 23, pp.1-71. Dostupné z URL: <https://hal.archives-ouvertes.fr/hal-01522823/document>
- [30] STATHAKI, T.: *Image Fusion: Algorithms and Applications*. Academic Press. 2008. 520s. ISBN 978-0-12-372529.

# **SEZNAM SYMBOLŮ, VELIČIN A ZKRATEK**

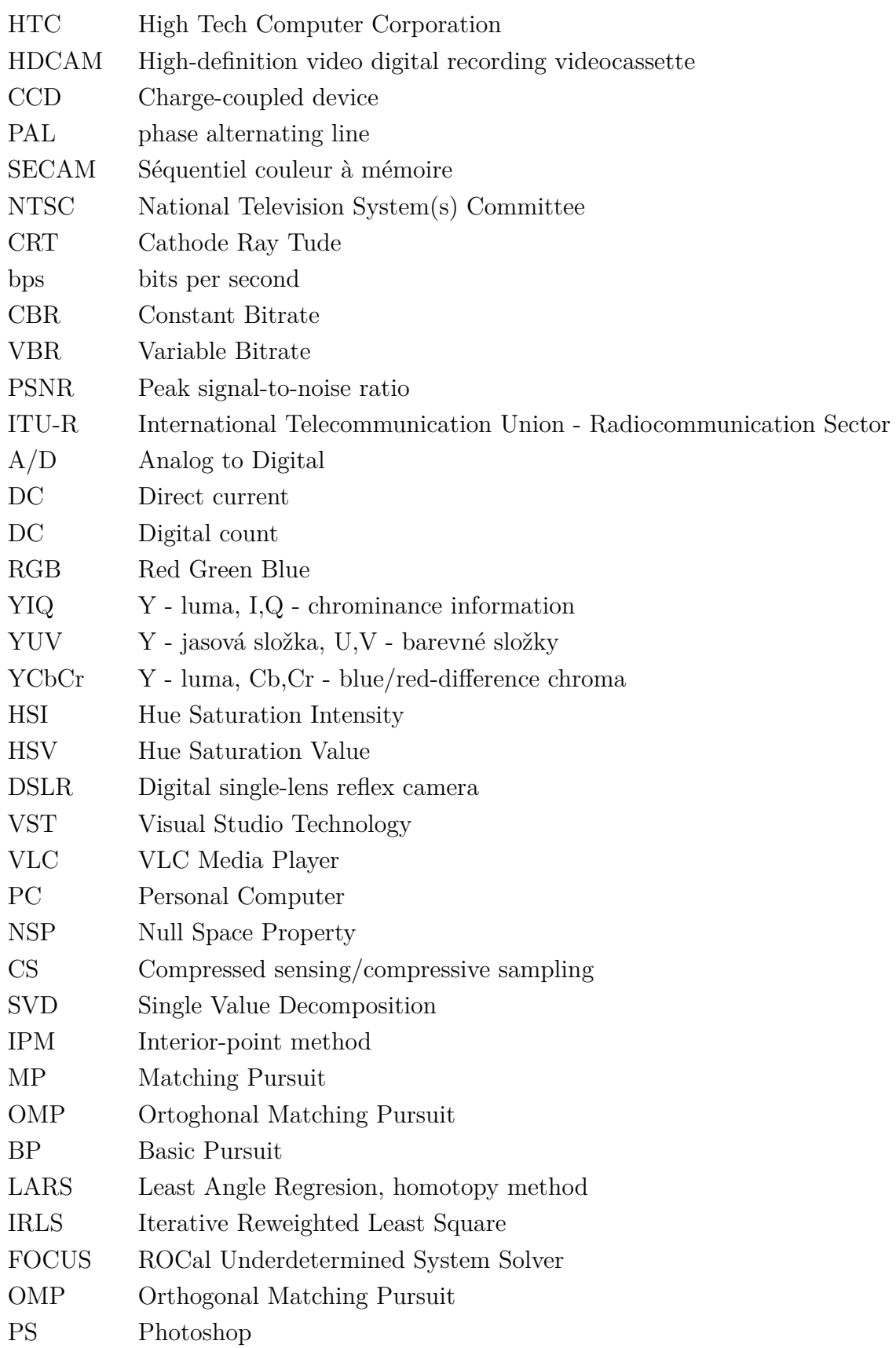

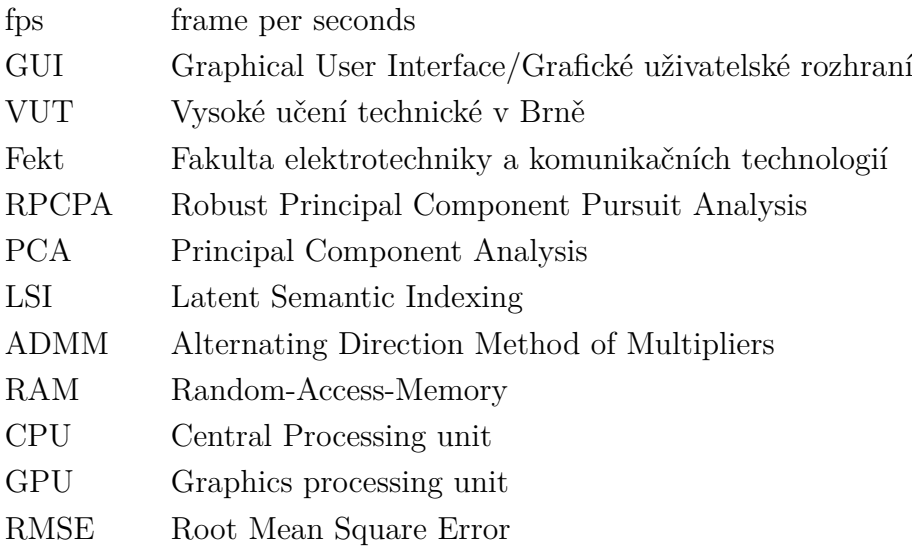

## **SEZNAM PŘÍLOH**

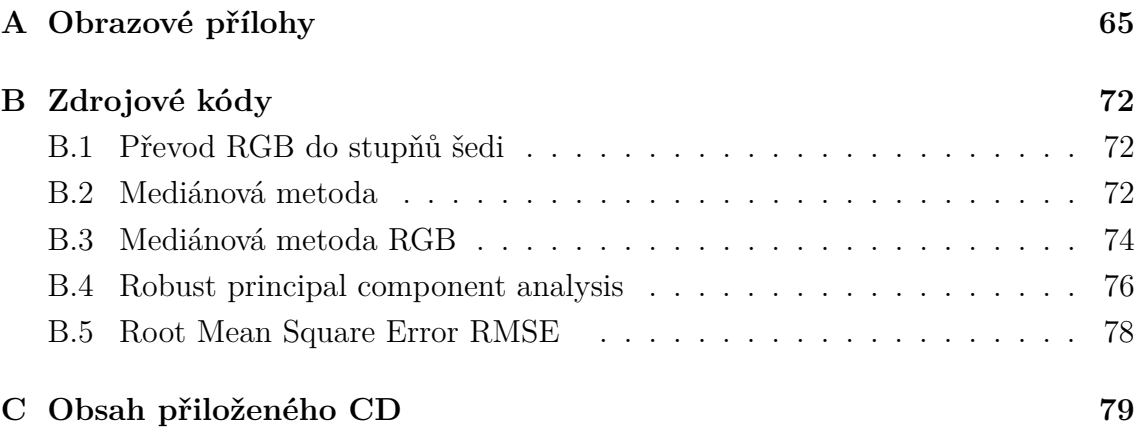

# <span id="page-65-0"></span>**A OBRAZOVÉ PŘÍLOHY**

Zde jsou veškeré separované pozadí z testovaných dat pomocí mediánové metody a algoritmu RPCA.

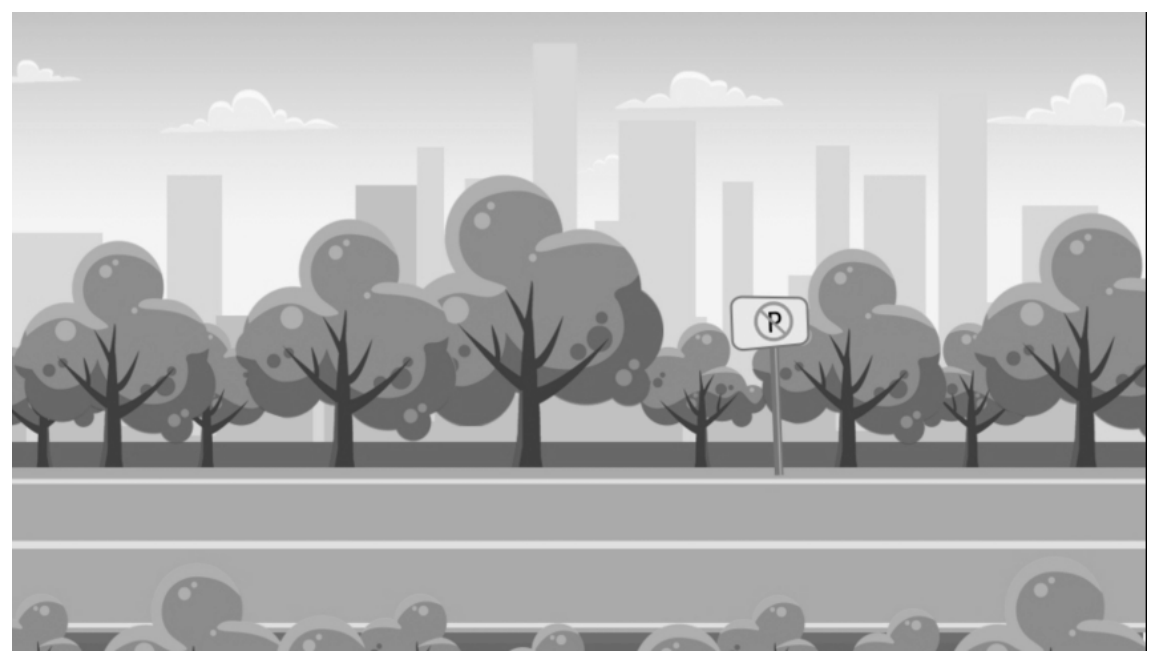

(a) Pomocí mediánové metody

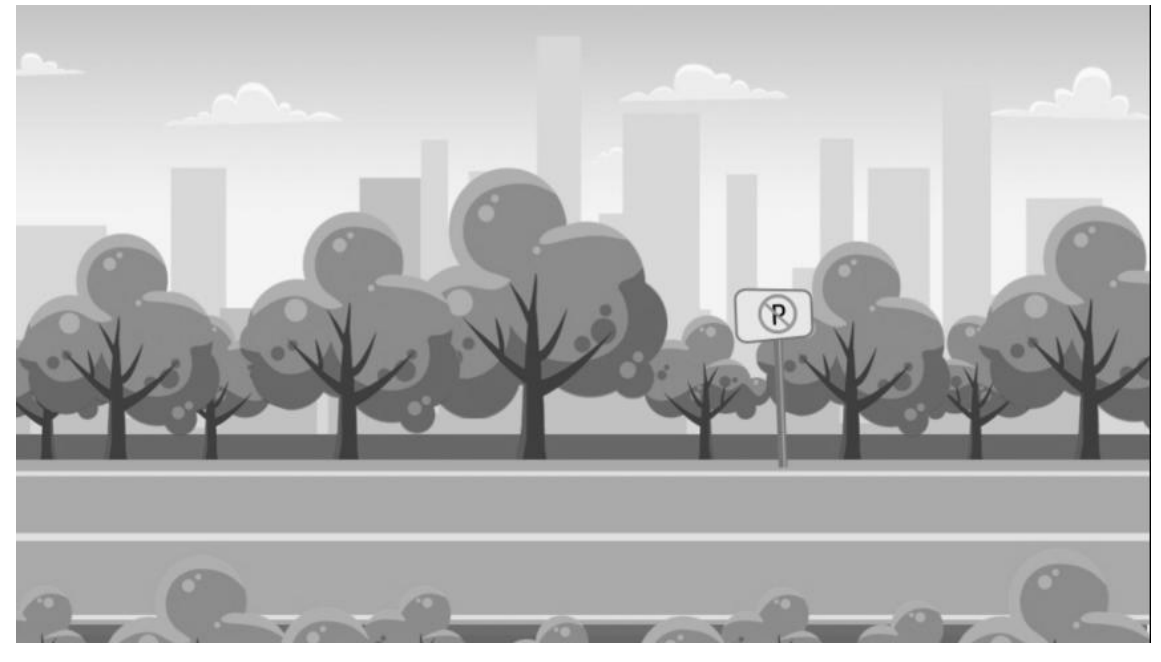

(b) Pomocí algoritmu RPCA

Obr. A.1: Separovaných pozadí ze simulovaných dat

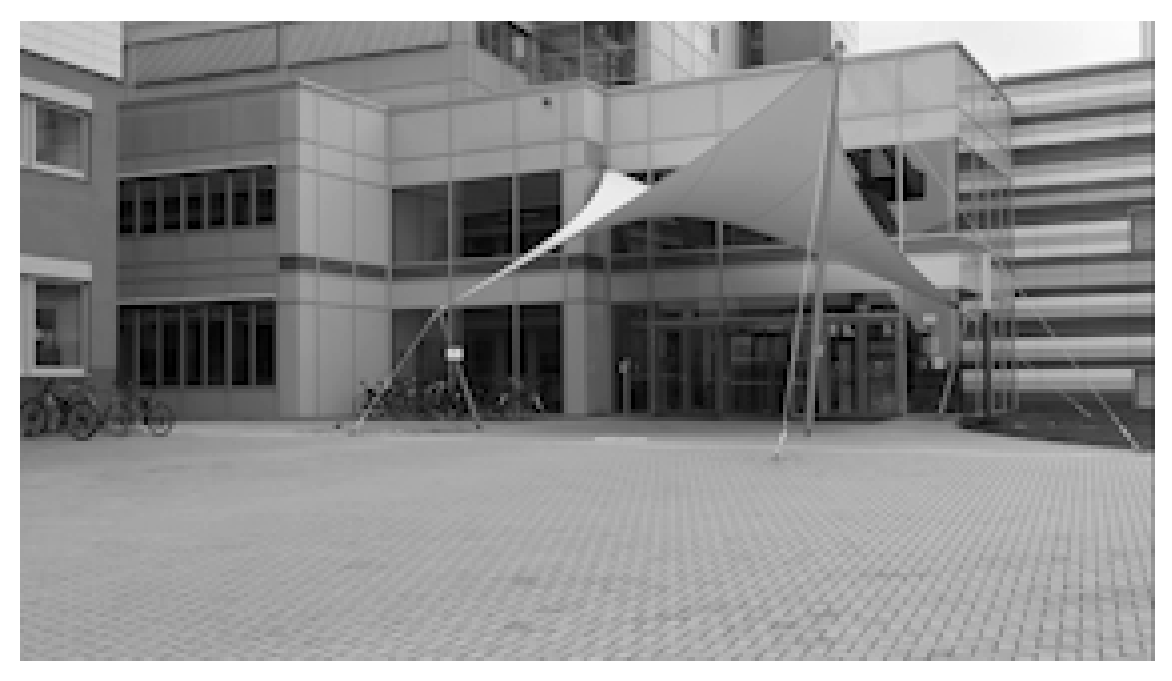

(a) Pomocí mediánové metody

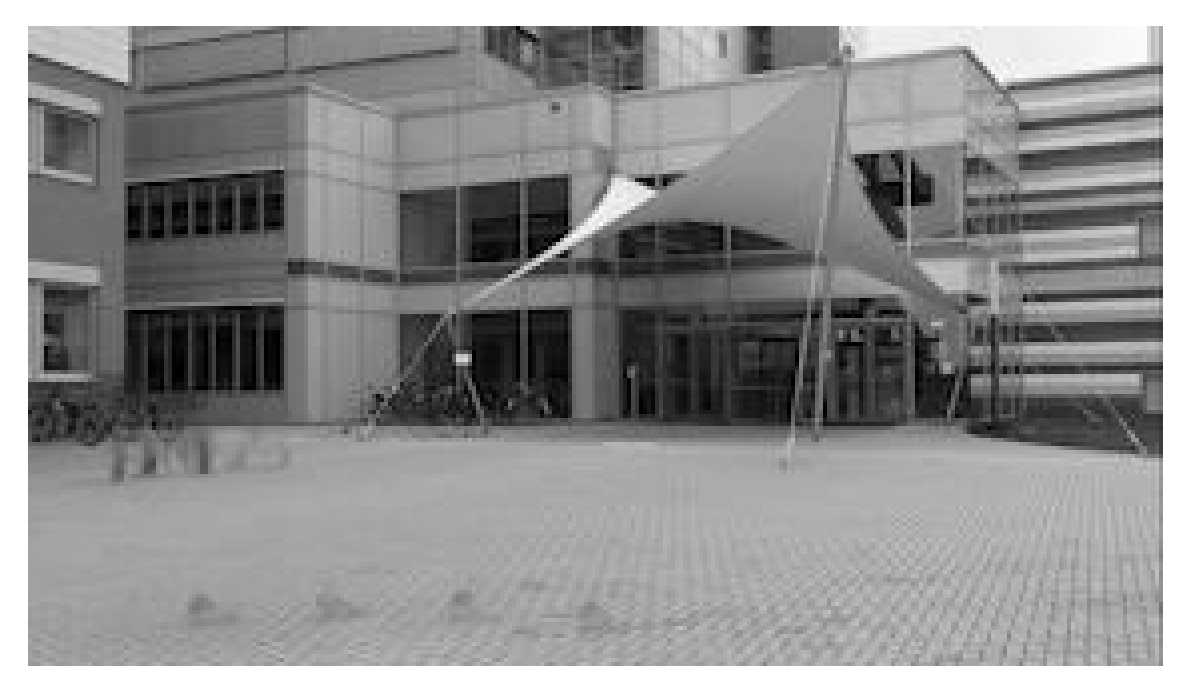

(b) Pomocí algoritmu RPCA

<span id="page-67-0"></span>Obr. A.2: Separovaných pozadí z videa *videoFEKT*

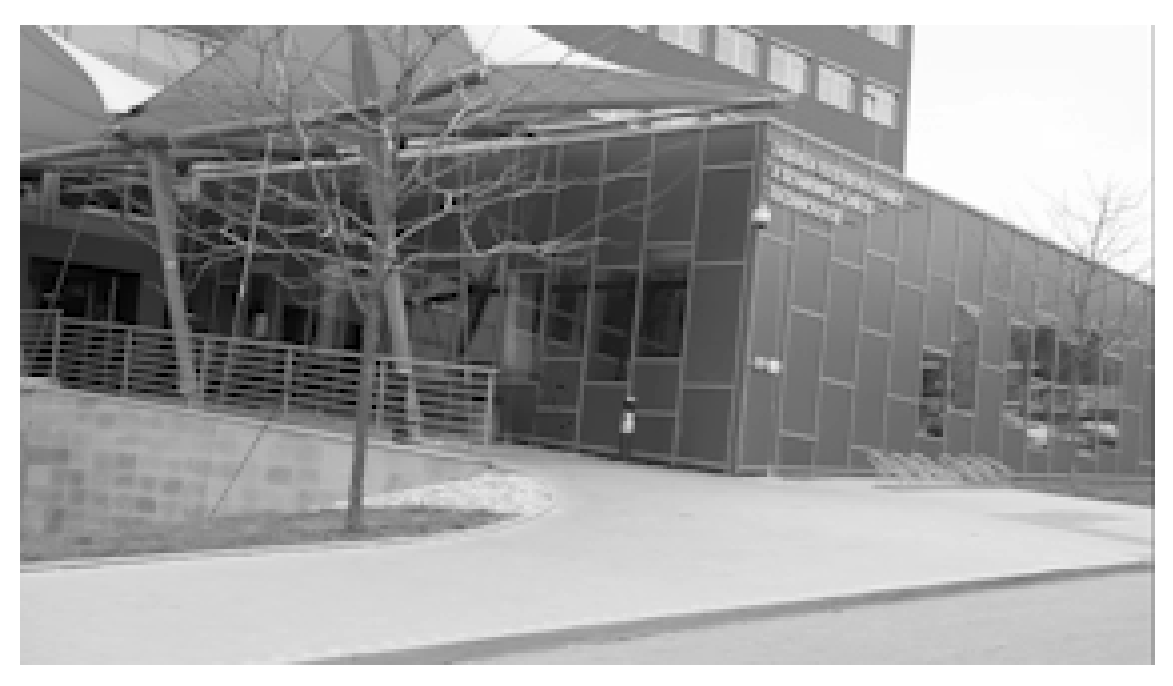

(a) Pomocí mediánové metody

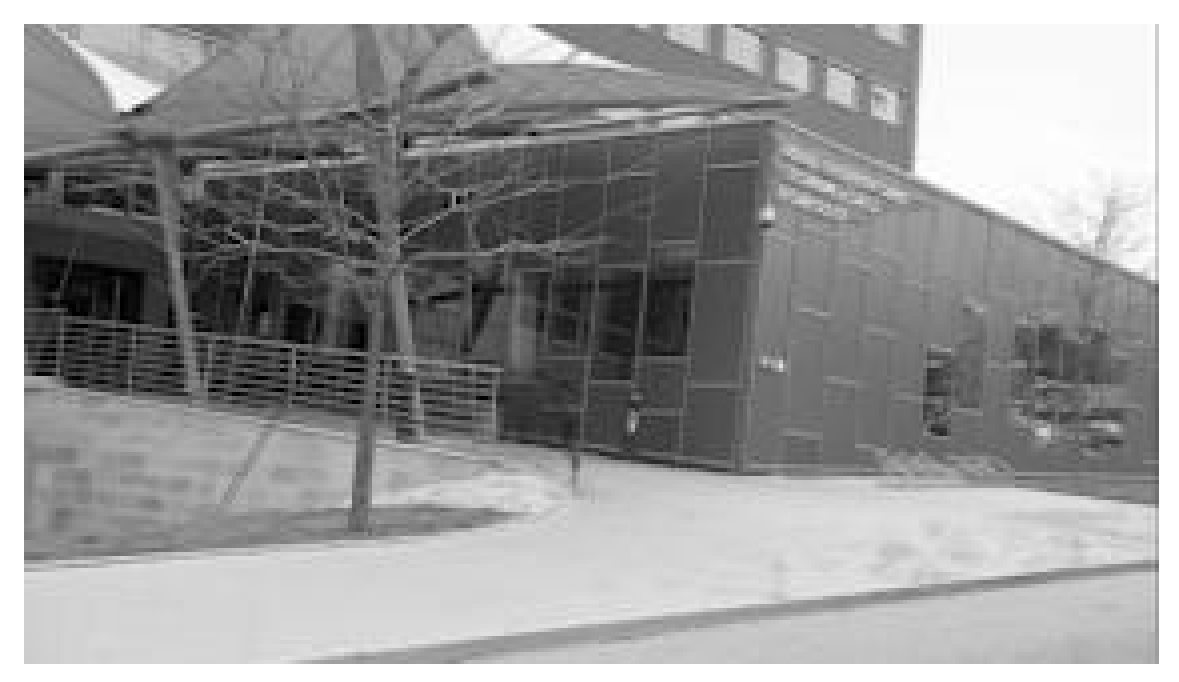

(b) Pomocí algoritmu RPCA

<span id="page-68-0"></span>Obr. A.3: Separovaných pozadí z videa *FEKTvideo*

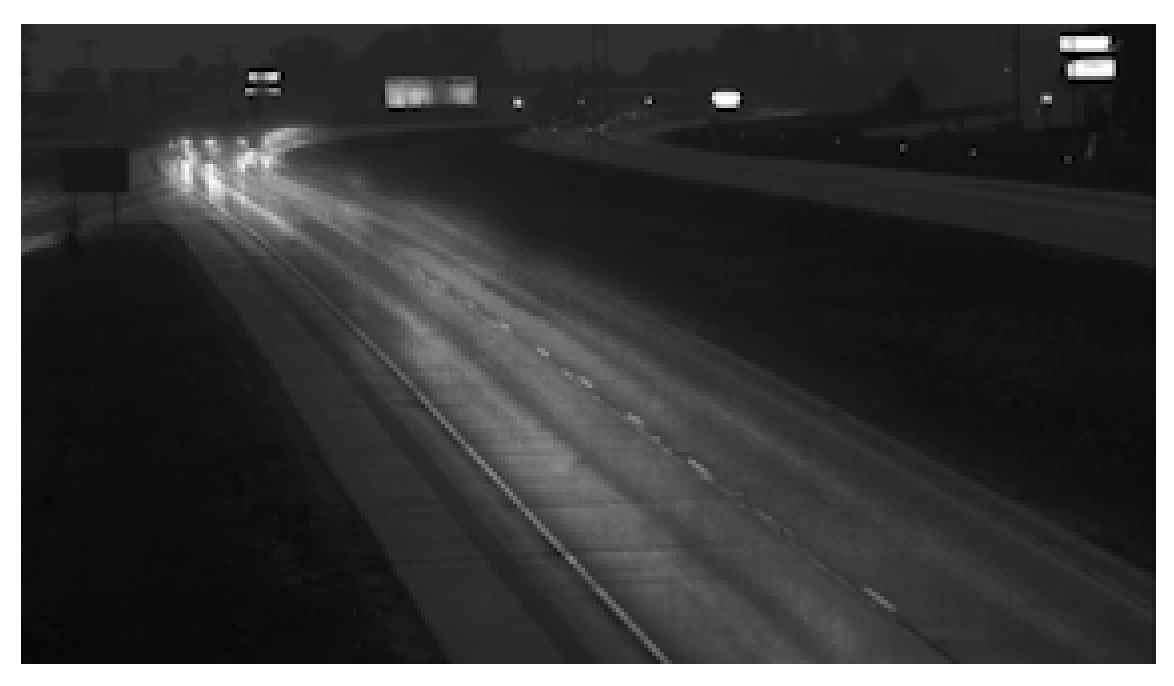

(a) Pomocí mediánové metody

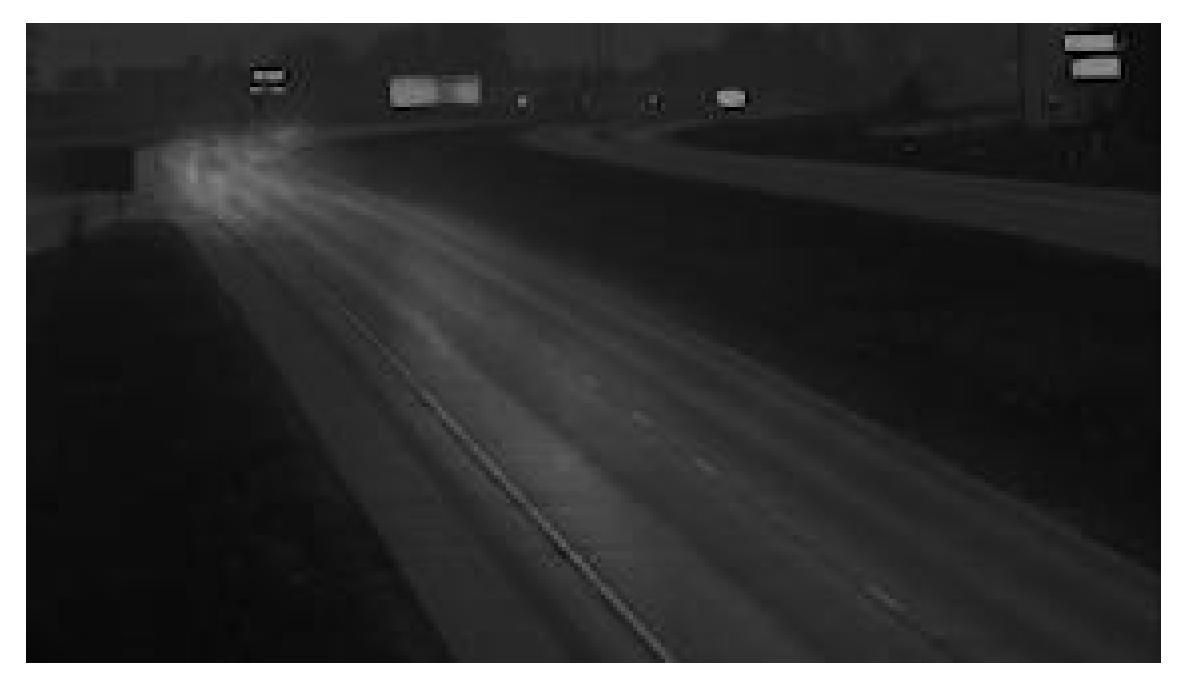

(b) Pomocí algoritmu RPCA

<span id="page-69-0"></span>Obr. A.4: Separovaných pozadí z videa *Highway*

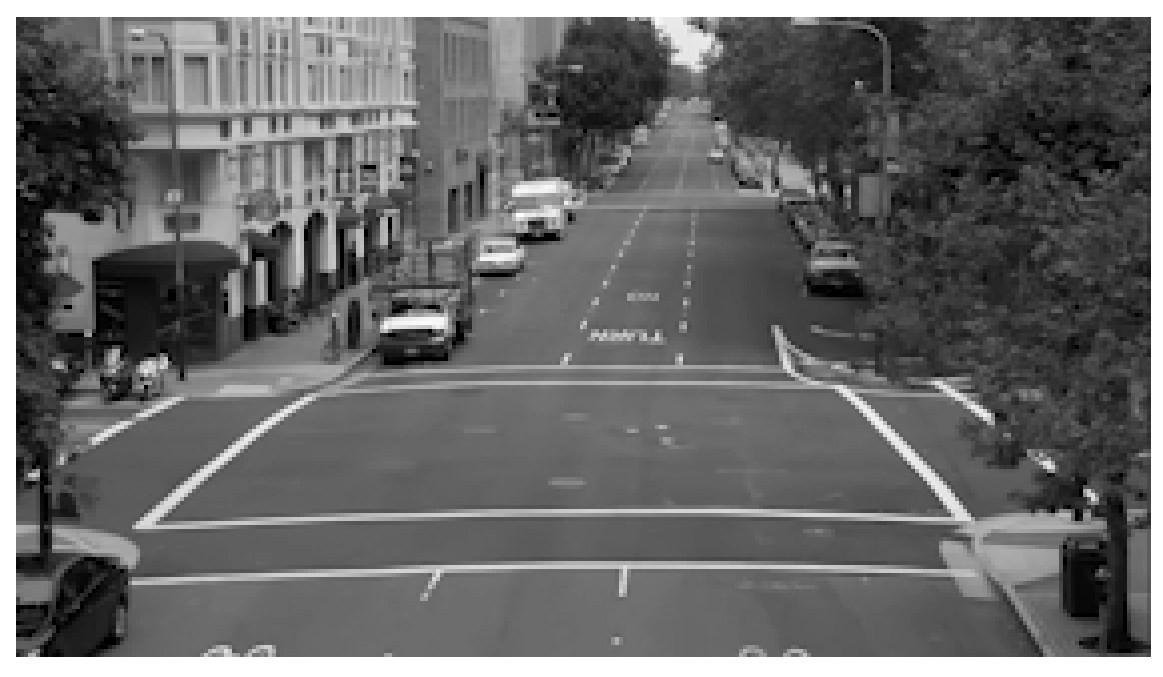

(a) Pomocí mediánové metody

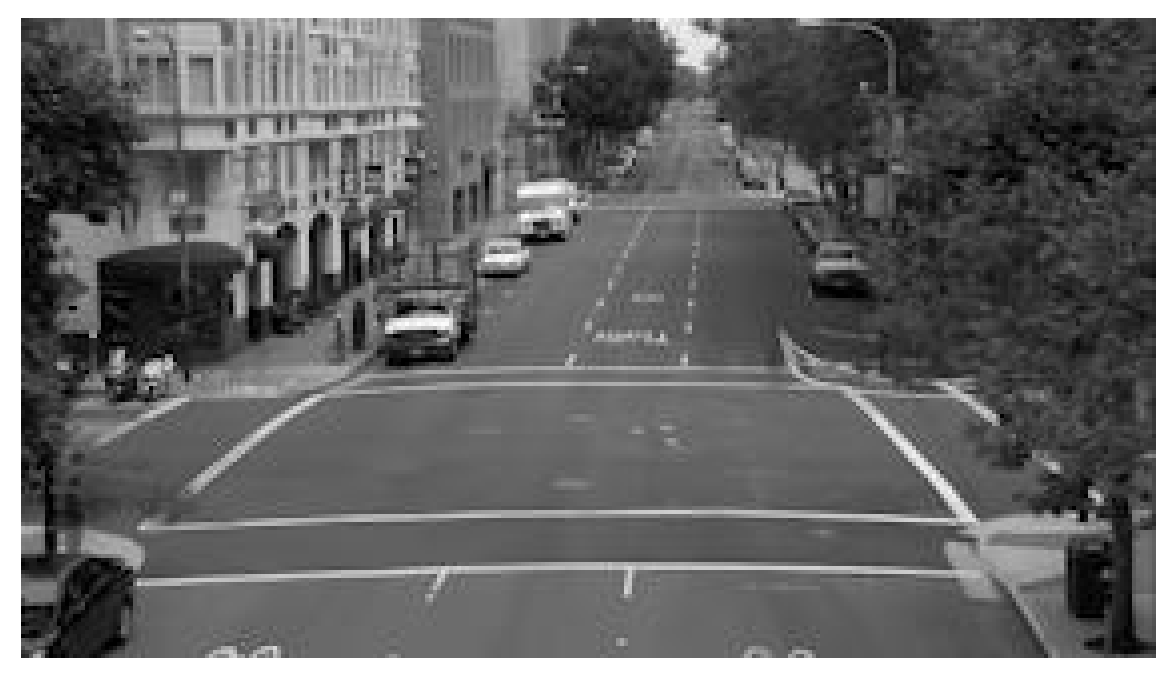

(b) Pomocí algoritmu RPCA

<span id="page-70-0"></span>Obr. A.5: Separovaných pozadí z videa *Fast*

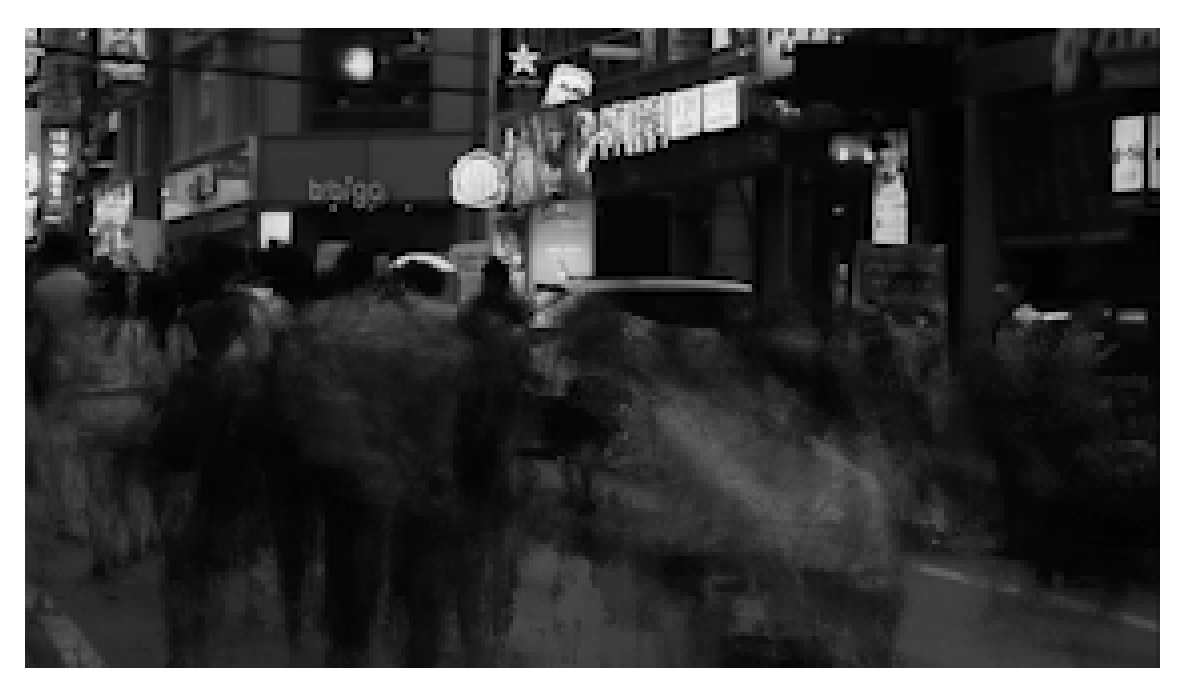

(a) Pomocí mediánové metody

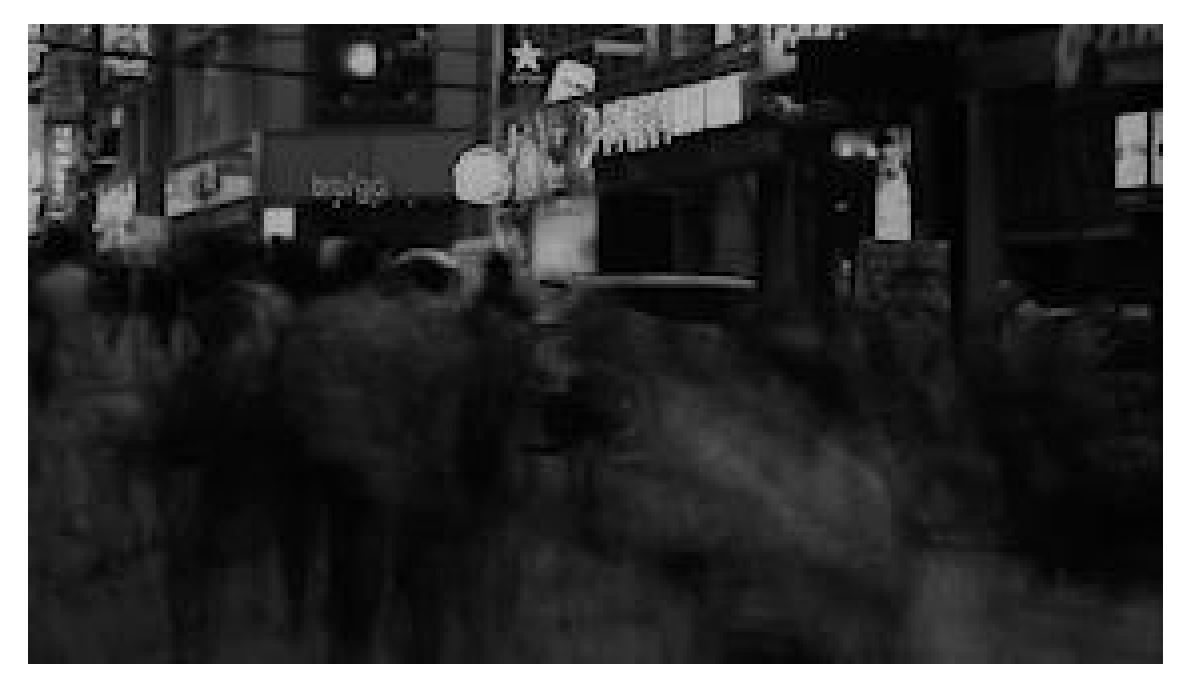

(b) Pomocí algoritmu RPCA

<span id="page-71-0"></span>Obr. A.6: Separovaných pozadí z videa *Busy*
## **B ZDROJOVÉ KÓDY**

#### **B.1 Převod RGB do stupňů šedi**

```
1 function [filename, pathname] = prevod()
2 %function PREVOD is for conversion any loaded video from RGB to
      ˓→ GRAYSCALE
3 %1. function asked you to load video via GUI, 2. make convert to GS
      ˓→ , 3.
4 %fucnction ask you for new name and location for save
5 %% GUI for loading video file
6 | formats = VideoReader.getFileFormats();
7 filterSpec = getFilterSpec(formats);
8 [filename,pathname] = uigetfile(filterSpec);
9 reader = VideoReader(filename);
10 |implay(filename)
11 %% converting to GrayScale and saving new converted video
12 writer = VideoWriter('NewVid.avi', 'Grayscale<sub>\mu</sub>AVI');
13 writer. FrameRate = reader. FrameRate;
14 open(writer);
15 %reading all frames, convert to grayscale and save as a new
16 \mid M = 1;
17 while hasFrame(reader)
18 img = rgb2gray(readFrame(reader));
19 | writeVideo(writer, img);
20 | M = [M img(:)];
21 end
22 close(writer);
23 | implay('NewVid.avi');
24 end
```
### **B.2 Mediánová metoda**

```
1 function [frg, bgr,imgdata, filename, pathname, time] = medianmethod
     ˓→ ()
2 %% Median method - for background substraction from video sequence
     ˓→ with moving objects
```

```
3 %function is for separation static background picture from
       ˓→ GRAYSCALE video sequence with
 4 % moving objects via MEDIAN METHOD
 5 % You can load any video with any resolution, the code is set for
       ˓→ exporting
 6 % in the same setup as INPUT data
 7 % 1. loading video, 2. filling video to big matrix frame by frame,
      \rightarrow 3. count
8 % median and create matrix from it 4. Count L and S component, 5.
       ˓→ saving
9 % video foreground with moving objects and picture of foreground
10 %% Importing video sequnce
11 | formats = VideoReader.getFileFormats();
12 | filterSpec = getFilterSpec(formats);
13 [filename,pathname] = uigetfile(filterSpec);
14 reader = VideoReader(filename);
15 | implay (filename)
16 %% reading video frames and creating new big matrix dataset
17 tic
18 \mid M = [];
19 while hasFrame(reader)
20 img = readFrame(reader);
21 | M = [M img(:)];
22 imagesc(M)
23 end
24 [x,y,z] = size(img);25 \lfloor [m, n] = size(M);
26 %% median method for separation
27 \mid Med = median(M, 2);28 % backgraound - L
29 %creat matrix with median - each columns are each frames
30 \vert bg = repmat(Med, 1, n);
31 figure(1)
32 imagesc(bg)
33 % foreground - S
34 | fo= M - bg;
35 figure(2)
36 imagesc(fo)
37 time = \texttt{toc}
```

```
38 %% export only FOREGROUND
39 |formats = VideoReader.getFileFormats();
40 fitterSpec = getFilterSpec(formats);41 [filename,pathname] = uiputfile(filterSpec);
42 vid = VideoWriter(filename);
43 open(vid)
44 [r, c]=size(fo);
45 for k = 1:c46 frg = \texttt{reshape}(\texttt{fo}(1:\texttt{end},k), x, y);
47 | writeVideo(vid, frg);
48 end
49 close(vid)
50 % % export only BACKGROUND video sequence
51 % v = VideoWriter('Backgr.avi');
52 % open(v)
53 % [rows,columns]=size(bg);
54 \frac{1}{2} for l = 1: columns
55 % bgr= reshape(bg(1:end,l), 480, 854);
56 % writeVideo(v,bgr);
57 % end
58 % close(v)
59 % implay('Backgr.avi')
60 %% export only Background picture
61 [filename,pathname] = uiputfile('.png');
62 |imgdata = reshape(Med, x, y);
63 | imwrite(imgdata,filename);
64 %imfinfo('background.jpg');
65 | imshow(imgdata);
66 end
```
## **B.3 Mediánová metoda RGB**

```
1 function [frg, bgr,imgdata, filename, pathname] = medianmethodRGB ()
2 %% Median method - for background substraction from video sequence
     ˓→ with moving objects
3 %% Importing video sequnce
4 formats = VideoReader.getFileFormats();
5 filterSpec = getFilterSpec(formats);
```

```
6 [filename,pathname] = uigetfile(filterSpec);
7 reader = VideoReader(filename);
8 implay(filename)
9 %% reading video frames and creating new big matrix dataset
10 tic
11 \mid M = \lceil 1 \rceil12 while hasFrame(reader)
13 img = readFrame(reader);
14 | M = [M img(:)];
15 imagesc(M)
16 end
17 %size of img for exporting video and picture
18 [x,y,z]= size(img);
19 %size of M matrix for repeating median column
20 \lfloor [m, n] = size(M);
21 %% median method for separation - counting
22 %median of each rows
23 |\text{Med} = \text{median}(M, 2);24 \mid \text{\textit{% background}} - L25 |bg = repmat(Med, 1, n);
26 figure(1)
27 imagesc(bg)
28 % foreground - S
29 | fo= M - bg;30 figure(2)
31 imagesc(fo)
32 \mid \text{time} = \text{toc}33 %% export only FOREGROUND
34 formats = VideoReader.getFileFormats();
35 filterSpec = getFilterSpec(formats);
36 [filename,pathname] = uiputfile(filterSpec);
37 \vert \text{vid} = \text{VideoWriter}(\text{filename});38 \vert open(vid)
39 [r,c]=size(fo);
40 for k = 1:c41 frg = reshape(fo(1:end,k), x, y, z);
42 | writeVideo(vid,frg);
43 end
44 close(vid)
```

```
45 %% export only Background picture
```

```
46 % writing photo file via GUI
```

```
47 [filename,pathname] = uiputfile('.png');
```

```
48 imgdata = reshape(Med, x, y, z);
```

```
49 | imwrite(imgdata,filename);
```

```
50 \vert imshow(imgdata);
```
end

## **B.4 Robust principal component analysis**

```
1 |function [S, L] =rpca ()
 2 \mid \text{\%} min nuclear norm(L) + lambda*||(S)|| l1 norm s.t. L+S=M
 3 |formats = VideoReader.getFileFormats();
 4 filterSpec = getFilterSpec(formats);
 5 [filename,pathname] = uigetfile(filterSpec);
 6 | reader = VideoReader(filename);
 7 \midimplay(filename)
 8 %new matrix for filling from video sequence
9 \mid M = \lceil 1 \rceil10 while hasFrame(reader)
11 | img = double(readFrame(reader));
12 | M = [M img(:)];
13 imagesc(M)
14 end
15 %size of loaded video for export
16 | [x, y, z] = size(img);17 whos M
18 [m,n]=size(M);
19 %% INPUTS parametrs
20 lambda = 1/sqrt(max(m,n));
21 % convergence condition
22 |error = 1e-7;23 % starting number of iterations
24 | iter = 0;
25 % maximum number of iteration
26 iter max = 1000;
27 | S = zeros(m,n);28 \mid L = \text{zeros}(m,n);
```

```
29 | Y = zeros(m,n);30 % Frobenius norm of matrix
31 norm m = norm(M, 'fro');32 % choise of of parametr micro - treshold
33 \text{ } | \text{mu} = (\text{n} * \text{n}) / (4 * \text{norm} \text{ m});34 | invMu = 1/mu;
35 %algorythm
36 while true
37 iter = iter + 1;
38 % nuclear norm
39 | L = Delta(invMu, M - S + (invMu * Y));
40 % sparsity l1 norm
41 | S = es(lambda/mu, M - L + (invMu * Y));42 %Lagrange multiplier matrix
43 Z = M - L - S;
44 | Y = Y + mu*(Z);
45 disp((norm(Z, 'fro')/norm_m));
46 if ((norm(Z, 'fro')/norm_m) <= error) || (iter >= iter_max)
47 break;
48 end
49 end
50 pocet=iter
51 %% video writing
52 % S-comp Sparse component - moving objects
53 compS = VideoWriter('S_comp.avi');
54 open(compS)
55 \vert for k = 1:n56 f frg = reshape(uint8(S(:,k)), x, y, z);
57 | writeVideo(compS,frg);
58 end
59 close(compS)
60 implay('S_comp.avi')
61 %L-comp Low-rank component - static background
62 compL = VideoWriter('L_comp.avi');
63 open(compL)
64 for 1 = 1:n65 bgr = \texttt{reshape}(\texttt{uint8}(L(:,n)), x, y, z);66 writeVideo(compL,bgr);
67 end
```

```
68 close(compL)
69 | implay('L comp.avi')
70 end
71 %The Shrinkage operator - extend it to matrices by applying to each
       ˓→ elemen
72 \tanction \text{[E]} = \text{es(tau, x)}73 E = sign(x) \cdot * max(abs(x) - tau, 0);74 end
75 % Singular value thesholding operator - singular value
       ˓→ decomposition
76 \text{function} [D] = Delta(t, x)
77 [U,S,V] = svd(x, 'econ');78 D = U*es(t, S)*V';79 end
```
### **B.5 Root Mean Square Error RMSE**

```
1 function [] = rmse(original, new)
 2 % root mean square error function
 3 % 1. rewrite loading original picture and separated picture
 4 % 2. push Run
 5 % INPUT original background from simul data (animation)
 6 \vert original = rgb2gray(imread('pozadi.png'));
 7 % show original background
 8 figure
 9 imshow(original)
10 % separated background via median/rpca method
11 \vert new = imread('median simul bg.png');
12 % show separated background
13 figure
14 | imshow(new)
15 %root mean square error
16 \text{rmse}=\text{sqrt}(\text{sum}((\text{original}(:)-\text{new}(:)).^2)/\text{numel}(\text{original}));
17 % Alert user of the answer.
18 | message = sprintf('The<sub>L</sub>Root<sub>L</sub>mean<sub>Li</sub>square<sub>Li</sub>error<sub>LisL</sub>%.3f.', rmse);
19 msgbox(message);
```
# **C OBSAH PŘILOŽENÉHO CD**

Přiložené CD obsahuje funkci  $prevod.m, medianmethod.m, medianmethodRGB.m,$ *rpca.m a rmse.m.* Všechny funkce jsou spustitelné vyvoláním z příkazové řádky. Byly implementovány a ověřeny v programu Matlab ve verzi R2017b.

Složka *photoshop – separation* obsahuje sekvenci snímků a pozadí zpracovaných pomocí Adobe Photoshop. Složka  $median - vysledky$  obsahuje soubory získané pomocí funkce median. Složka  $rpca - vysledky$  obsahuje výsledky dosažené pomocí algoritmu rpca. Složka  $prevedena - video$  obsahuje video soubory prevede pomoci funkce prevod a složka *zdrojova–videa* obsahuje originální video soubory v rozlišení 480p a  $284 \times 160$ .